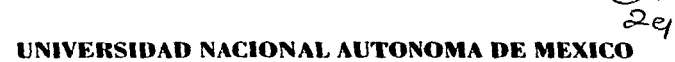

## **ESCUELA NACIONAL DE ESTUDIOS PROFESIONALES CAMPUS ARAGÓN**

## AUTOMATIZACIÓN DE **TRANSPORTADORES EN LA INDUSTRIA REFRESOUERA POR MEDIO** DE PLC'S

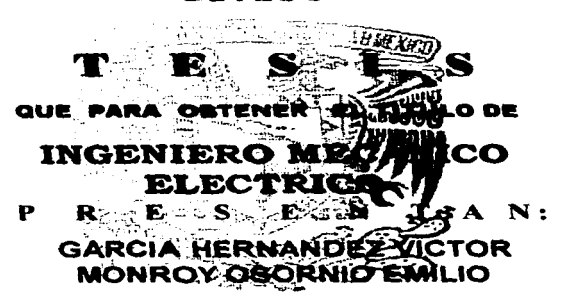

ASESOR: ING. OSCAR ALVAREZ MELENDEZ

MÉXICO

 $1997.$ 

TESIS CON **FALLA DE ORIGEN** 

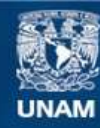

Universidad Nacional Autónoma de México

**UNAM – Dirección General de Bibliotecas Tesis Digitales Restricciones de uso**

## **DERECHOS RESERVADOS © PROHIBIDA SU REPRODUCCIÓN TOTAL O PARCIAL**

Todo el material contenido en esta tesis esta protegido por la Ley Federal del Derecho de Autor (LFDA) de los Estados Unidos Mexicanos (México).

**Biblioteca Central** 

Dirección General de Bibliotecas de la UNAM

El uso de imágenes, fragmentos de videos, y demás material que sea objeto de protección de los derechos de autor, será exclusivamente para fines educativos e informativos y deberá citar la fuente donde la obtuvo mencionando el autor o autores. Cualquier uso distinto como el lucro, reproducción, edición o modificación, será perseguido y sancionado por el respectivo titular de los Derechos de Autor.

 $14$ 

 $\overline{15}$ 

15

16

 $17$ 

 $17$ 

 $\overline{18}$ 

21

## Automatización de Transportadores en la Industria Refresquera Por Medio de PLC's.

Obietivo: Diseño de un programa de automatización que permita optimizar el funcionamiento de un sistema de transportadores de botellas, empleando PLC's.

## Capitulado.

 $100 - 100$ 

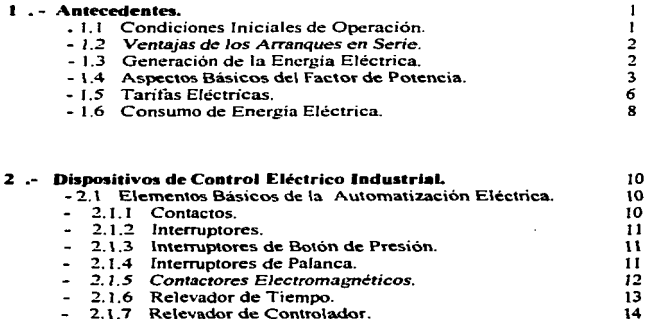

- 2.1.8 Refevador de Sobrecarga.

- 2.2 Automatización por Cableado.

 $-2.1.9$  Interruptor de Circuito.

- 2.1.10 Frenos Magneticos.

- 2.4 Control por Programa.

 $-2.1.11$  Capacitores y Diodos.

 $-2.1.12$  Lamparas Indicadoras.

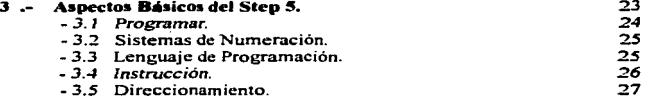

- 2.3 Diferencias entre circuitos de Potencia y de Control.

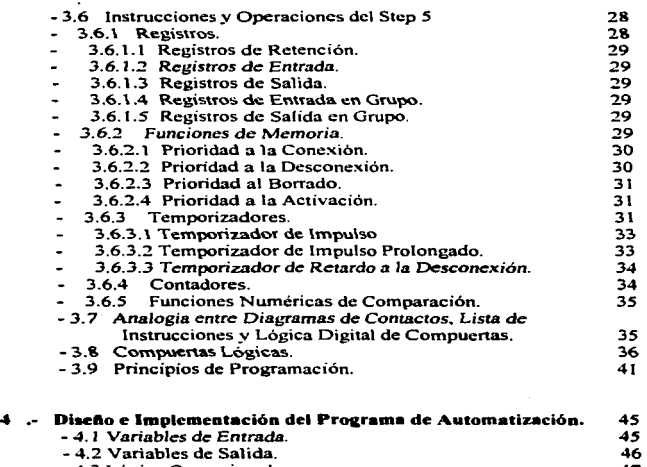

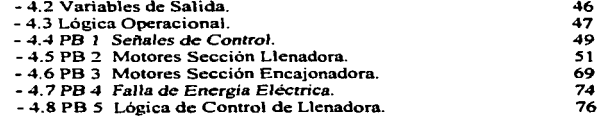

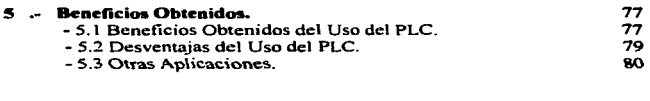

6 .- Conclusiones.

84

**Contractor** 

 $\hat{f}$  , and the same control of the same control of the same control control of the same control of the same control of the same control of the same control of the same control of the same control of the same control of

Anexos. 87

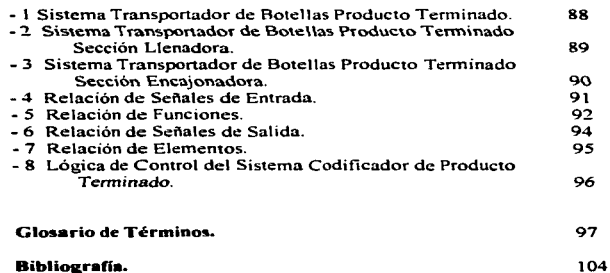

ر د د د او است.<br>د ما <del>منافر د من</del> مردم منا

**Contract of the Composition of the** 

the complete state and control and policy and the control of the

## **Antecedentes**

#### $1.1$ **Condiciones Iniciales de Operación.**

Los Motores Eléctricos suministran la energía mecánica que mueve a nuestros equinos. por lo que la operación adecuada de los motores en la industria representa un basto campo para mejorar el uso de la energía. Con la idea en mente de que en un arranque de linea en la industria refresquera, todos los equinos eléctricos se encienden, y durante el proceso no siempre se apagan si hay un paro prolongado de línea o si ya no se emplean, procedimos a realizar la búsqueda de acciones que nos permitieran automatizar el sistema de una forma que optimizara el uso de la capacidad del equipo instalado. Toda oportunidad de aborro de energía y materiales debe ser aprovechado.

Realizamos una medición del consumo de energía y un registro de las condiciones de operación en una de las tres líneas de embotellado que forman esta planta. Aunque podríamos considerar como "Bueno" el consumo de Energia Eléctrica, el analisis realizado de los niveles de consumo y producción arroió que la sección de Llenadora a Encajonadora en la línea UNO. ofrecía una buena oportunidad para la mejora. Esta linea emplea, solo para el movimiento de la botella, 100 motores de inducción de corriente alterna. La sección de Llenadora a Encaionadora cuenta con quince motores que en conjunto demandan 25.4 KW. Su operación es un tanto compleja va que el primer motor debe ir en sincronía con la velocidad de la Llenadora, el segundo debe permitir la inspección del nivel del llenado en forma automática y la codificación con la recha de caducidad del producto terminado. El tercero es un transportador que sirve como mesa de acumulación para el producto que no cumple con los estándares de calidad y que es rechazado. El cuarto es una entrada a una mesa de acumulación general. De aquí hasta la mesa de acumulación de la Encaionadora, los motores deben responder a una serie de condiciones que permitan el naro y arranque en forma automática y controlados por una serie de sensores de proximidad. Dichas condiciones se describirán en forma más detallada en los siguientes capítulos. El arranque de todos los motores de esta sección se realiza en forma instantánea al presionar el botón de marcha.

En la industria refresquera es constante el cambio de sabor y de presentaciones. Estas actividades aunadas a las que se realizan en todo el sector industrial obligan a CFE a que instalen diversos tipos de plantas generadoras; desde las termoeléctricas que deben funcionar las veinticuatro horas del día a carga constante por razones técnicas; las hidroeléctricas que funcionan también las veinticuatro horas por razones económicas hasta turbinas de gas, algunas hidroeléctricas y pequeñas unidades diesel para satisfacer las pequeñas duraciones de demanda

and the second control of the second

the property were associated to the contract of the

máxima (Picos), como se les conoce en Ingeniería Eléctrica. Mientras más de "Pico" sea una unidad, es más cara la electricidad que esta oenera y este costo se le traslada al usuario. obviamente no es justo repartir el costo de la energía adicional generada entre los usuarios, razón por la cual las tarifas de los usuarios industriales, son divididas en horas base y en horas pico. siendo la tarifa de horas nico la más alta.

Por este lado, se encontró que un arranque de línea se realiza en "Horas Pico" y que el proceso se hacía sin tomar en cuenta la demanda total que se genera al poner en operación compresores de aire, de amoniaco y bombas para impulsar el producto. Además, durante el cambio de presentación o de sabor, las actividades del personal evitan que realicen actividades tan simples como apagar equipos que no deben estar en operación.

#### $1.2$ Ventaias de los Arranques en Serie.

<u> 1999 - Andrea State, amerikan ba</u>

Las condiciones de operación de esta sección nos dieron la pauta para desarrollar un programa de automatización que nos permitiera realizar un arranque en forma escalonada. Este tipo de arranque nos permitiria garantizar que la demanda máxima contratada no se alcanzana, va que la disminuiriamos de 25.4 a solo 3 KW como promedio máximo. La idea fundamental es evitar incurrir en "Picos", va que estos no son más que cargas innecesarias.

Por otro lado, debido a que el mercado demanda una gran cantidad de producto en diferentes presentaciones y sabores, es preciso que en los momentos en que los equipos no se utilicen sean desenergizados, que este proceso se haga en forma automática y que cuando sea necesario volverlos a emplear, el proceso se lleve a cabo en forma automática y escalonada.

Tomando como base estas dos ideas, generariamos beneficios tanto a la empresa que distribuye la energía eléctrica como a la empresa que la consume. Por un lado, no demandariamos energía que no necesitamos y, por el otro, incrementariamos la vida útil de los equipos, incrementariamos el rendimiento de las materias primas y disminuiriamos el costo de la facturación por concepto de Energía Eléctrica.

#### $1.3$ Generación de la Energía Eléctrica.

La conservación de los recursos naturales, la generación y ahorro de la energía eléctrica están intimamente ligados. Haciendo un análisis global del total de Energía Eléctrica producida en nuestro país ( Más de 29.204 MW ), el 55.9% de esta energía se basa en la utilización de hidrocarburos. 28% se originó en plantas hidrocléctricas, mientras que el 16.1 restante se originó en geotérmicas, carboeléctricas , nucleoeléctricas y duales. En conclusión, el 67.2% de la canacidad instalada se basa en plantas que consumen combustibles fósiles.

Al optimizar el consumo de la Energía Eléctrica, se logra minimizar el impacto que en el medio ambiente genera la quema de combustibles fósiles para la producción de la energía. El crecimiento acelerado de la población, al exigir un mejoramiento de los niveles de vida, exige también un incremento del consumo de Energía Eléctrica. Hasta 1993 el ahorro de Energía Eléctrica que se ha generado por diferentes actividades asciende a 15 GWH, lo que equivale a un ahorro de 107,639 barriles de combustóleo. Esta cantidad de barriles son los requeridos para

producir la Energía Eléctrica mencionada. En cuanto al medio ambiente, esto se traduce en una reducción anual de cientos de toneladas de gases contaminantes que se enviarian a la atmósfera.

a da sentido de la construída de la construída de la construída de la construída de la construída de la consti<br>La construída de la construída de la construída de la construída de la construída de la construída de la const

Por cada 10 barriles de combustóleo que se produjeron en 1992. 6.6 barriles fueron consumidos por el sector eléctrico de nuestro país.. Esta cantidad es muy significativa si consideramos que en este mismo año se consumieron 16 millones de metros cúbicos de combustóleo. En cuanto al gas, un poco más del 15 % de la producción nacional (4.418 millones de metros cúbicos) se empleó con el mismo fin. El consumo de diesel ascendió a 312.000 metros eúbicos. El 63.9 a de la producción nacional de carbón ( $4.249.000$  toneladas) fue utilizada para generar la Energía Eléctrica que el país demanda.

Cualquier esfuerzo que permita aborrar Energía se verá reflejado directamente y en forma determinante en la conservación de los recursos naturales. Cabe resaltar que los combustibles mencionados provienen de recursos no renovables y que los hidrocarburos son un factor básico en la generación de divisas.

Basándonos en la información generada por la Comisión Federal de Electricidad. (CFE) la emisión de Dióxido de Azufre (SO2) a la atmósfera es de 15.7 kilogramos por cada MWH, que se produce a partir del uso de combustóleo. El SO2 es uno de los gases más peligrosos que, al combinarse con el vapor de agua que existe en el medio ambiente, produce acido sulfúrico, el cual daña considerablemente a bosques y ecosistemas. De manera similar, si se utiliza gas se emitentres gramos de SO2 por cada KWH y 8.6 Kg, cuando se emplea carbón en las plantas generadoras.

Esta información pone de manifiesto la importancia del ahorro de la Energía Eléctrica en la protección y preservación del medio ambiente.

Cabe mencionar que por cada punto porcentual que se ahorre en relación al volumen generado de Energía Eléctrica, se logrará reducir la emisión de 17,286 toneladas de bióxido de azufre. 1,266 toneladas de óxidos de nitrógeno. 3.171 toneladas de bióxido de carbono. 79 toneladas de monóxido de carbono  $y$  1,178 toneladas de partículas.

Al alcanzar la meta de 5.485 GWH que se planea alcanzar en el ahorro de Energía Eléctrica a nivel nacional, se estima que se evitaria el consumo de 3.8 millones de barriles de combustoleo. Esta cantidad equivale al 2.5% de la producción nacional de este hidrocarburo. Además, se disminuiría la emisión de contaminantes en cerca de 103.000 toneladas.

#### $1.4<sub>1</sub>$ Aspectos Básicos del Factor de Potencia.

Operar con bajo factor de potencia una instalación eléctrica genera muchas desventajas, principalmente en la capacidad de los equipos de transformación y distribución de la energía eléctrica y en el uso eficiente de las máquinas y aparatos que funcionan con electricidad. El factor de potencia es un problema permanente y muy importante para todas las planta industriales.

En los circuitos eléctricos de corriente directa, la notencia es el producto del voltaje por la corriente: es decir, es el resultado de multiplicar los volts por los amperes. Sin embargo, en los circuitos de corriente alterna, entre estas capiidades se nuede llegar a presentar un defazamiento. similar al de una fuerza aplicada a un cuerpo, en este caso, su coseno es el factor de corrección por el que hay que multiplicar el producto del voltaje por la corriente (Potencia Aparente) para obtener la potencia real. En electricidad, la notencia real se designa como potencia activa  $\vec{v}$  su factor de corrección, o coseno de O, como Factor de Potencia.

El ángulo de fase, o defazamiento entre el voltaje y la corriente, depende de la carga que se está alimentando. En los circuitos eléctricos se distinguen dos tipos básicos: Cargas

Resistivas y Cargas Reactivas. Estas últimas se dividen en Inductivas y Capacitivas. Al aplicar el voltaie a una carga resistiva. la corriente que toma se encuentra en fase con éste, por lo que su de fasamiento es de  $0^\circ$ . En el caso de cargas reactivas la corriente se defasa  $90^\circ$  en atraso, si es inductiva y 90° adelantada si es canacitiva.

La mayoría de las cargas en las instalaciones eléctricas son una combinación de los tipos básicos descritos, predominando las de naturaleza inductiva tales como: Motores de Inducción, balastros para lámparas fluorescentes, soldadoras de arco, etc., cuyo factor de potencia es en atraso, por el retardo de la corriente en relación al voltaje. Las cargas inductivas son el origen del bajo factor de potencia y debido a los inconvenientes que ocasiona se emplean cargas capacitivas que por sus características se oponen a sus efectos.

En una carga predominantemente inductiva, la corriente se atrasa con respecto al voltaje pero su defasamiento es menor a 90° debido a la componente resistiva de la carga. La corriente se divide en dos vectores: Corriente Activa, asociada con la parte resistiva de la carga y en fase con el voltaie, por lo que es capaz de producir un trabajo útil: Movimiento, calor, luz, sonido, etc.; v Corriente Reactiva, asociada con la parte reactiva de la carga y que por estar en cuadratura con el voltaje, no produce un trabajo en sentido físico, pero tiene la importantísima función de generar el Ilujo magnetico necesario para el funcionamiento de los dispositivos de inducción.

La corriente activa es el resultado del producto de la corriente por el Coseno de Q. Al multiplicar la corriente activa por el voltaje, obtenemos la Potencia Activa.

La corriente reactiva es el resultado del producto de la corriente por el Seno de Q. Al multiplicar la corriente reactiva por el voltaje, resulta la Potencia Reactiva que se representa con la letra O v se expresa en Volts Amperes Reactivos o VAR.

Como las corrientes Activa y Reactiva están defazadas 90°. lo mísmo ocurre con las potencias P y Q asociadas a ellas. Así, para obtener la potencia total. P y Q no se pueden sumar directamente sino en forma vectorial, como se muestra en el siguiente diagrama:

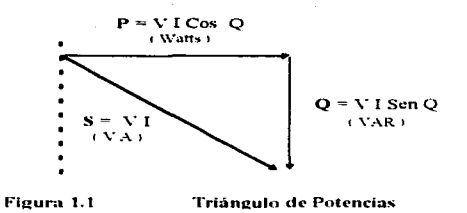

La potencia total representada por la letra S, no es otra que la potencia aparente VI. El Factor de potencia se puede expresar como la relación aritmética de las potencias activa y aparente. Del triángulo de potencias se tiene:

Factor de Potencia = 
$$
\cos Q = \frac{P}{S} = \frac{K}{KVA}
$$

Las careas reactivas nueden consumir potencia en tal magnitud, que afectan al factor de potencia de una instalación. Esto genera inconvenientes al usuario y a la compañía que suministra la Energía Eléctrica. Podemos mencionar los siguientes:

Disminución de la Capacidad de los Equipos de Generación, Distribución y Maniobra de la Energia Eléctrica. El tamaño de los conductores y otros componentes de los equipos mencionados se diseñan para un cierto valor de corriente y, para no dañarlos, se deben operar sin que este se rebase, a riesgo de sufrir algún desperfecto. El exceso de corriente debido a un bajo factor de potencia puede obligar a usar conductores de mayor calibre y por lo tanto, más caros, e incluso sería necesario invertir en nuevos equipos de generación y transformación si la corriente demandada llega a sobrepasar la capacidad de los equipos evistentes.

Incremento en las Pérdidas por Calentamiento. La potencia que se pierde por calentamiento lo da el producto de la Resistencia por el cuadrado de la Corriente, siendo I la corriente total y R la resistencia eléctrica de los equipos: Bobinas de Generadores y Transformadores, conductores de los circuitos de distribución, etc. Como un bajo factor de potencia implica un incremento en la corriente total, debido al aumento de su componente reactiva. las pérdidas pueden aumentar en forma significativa. La variación sería exponencial pues las pérdidas dependen del cuadrado de la corriente.

Deficiente Regulación del voltaje. Un factor de potencia reducido ocasiona un abatimiento del voltaje de alimentación de las cargas eléctricas (Motores, Lámparas, etc.) que pueden experimentar una reducción sensible en su potencia de salida. Esta reducción de voltaje se debe en gran medida, a la cajda que se experimenta en los conductores de transformadores y circuitos por la corriente en exceso que circula por ellos.

 $\mathcal{A}=\mathcal{A}$  and  $\mathcal{A}=\mathcal{A}$  . The  $\mathcal{A}$ 

 $\mathcal{L}_{\text{max}}$  . The property construction of the property of  $\mathcal{L}_{\text{max}}$ 

Incremento en la Facturación de Energía Eléctrica. Un baio factor de potencia significa energía desperdiciada y afecta a la adecuada utilización del sistema eléctrico. Por este motivo, en las tarifas eléctricas se ofrece una reducción en la factura de electricidad en instalaciones con un factor de potencia mayor al 90 por ciento y también se imponen cuotas a manera de multas si el factor de notencia es menor a 90.

#### $1.5$ Las Tarifas Fléctricas.

and the company of

**Garage Care Co.** 

 $\cdot$ 

Son pocas las personas que saben que la estructura tarifaria de nuestro país brinda grandes oportunidades de ahorrar dinero. Su estructura permite el diseño de estrategias y programas para la promoción del uso racional y ahorro de energía eléctrica.

El usuario de la red de distribución desaprovecha la oportunidad de ahorro económico que ofrece el sistema de taritas electricas. Este problema se genera debido a una falta de cultura general así como al desconocimiento de las disposiciones legales que regulan la distribución y comercialización de la energía eléctrica. Todo esto se traduce en incrementos de los costos de producción de bienes y servicios, además de una serie de problemas técnicos y económicos que repercuten en la empresa que suministra y distribuye la Energia Eléctrica.

Es prioritario aprovechar al máximo las oportunidades para reducir los pagos por concepto de Energia Eléctrica. El costo del servicio de la Energía depende directamente de la selección de la tarifa que se hava hecho en el momento de la contratación. A pesar de que la selección de una tarifa que no se adecua a las necesidades reales del usuario, puede incrementar el pago futuro del servicio, es muy común que los usuarios sobredimensionen la capacidad de sus equipos, motores v equipo eléctrico en general, ocasionando pérdidas eléctricas y económicas.

Las tarifas eléctricas en la industria, además del cargo por consumo de energía (KWH) hacen un cargo por la demanda (KW), que es importante en la facturación.

CONSUMO es la expresión de la energía utilizada. Se expresa en KWH.

DEMANDA es la potencia que nuestra instalación requiere. Se expresa en KW. Debemos considerar que no se toma en cuenta la demanda máxima instantánea, sino el más alto de los promedios de tres intervalos consecutivos de cinco minutos. La demanda es registrada por un medidor conforme a la potencia de todos los equipos eléctricos funcionando simultáneamente durante un lanso de quince minutos.

Los cargos por consumo se calculan restando las lecturas anteriores de las lecturas actuales del medidor y aplicando las tarifas actuales vigentes. El cargo por demanda se calcula tomando la demanda máxima facturable del período y multiplicando por la tarifa correspondiente vigente: es necesario aclarar que la demanda máxima facturable es la demanda máxima medida en período de punta, más una quinta parte de la diferencia de demandas, la cual es, a su vez, la resta de la demanda máxima medida en período de base, menos la demanda máxima medida en período de punta, en el caso de un resultado negativo en esta resta. la diferencia de demandas es cero,

**Contract an experience of the Contract Contract Contract Contract Contract Contract Contract Contract Contract** 

 $\label{eq:2.1} \mathcal{L}^{\mathcal{A}}(\mathcal{A}) = \mathcal{L}^{\mathcal{A}}(\mathcal{A}) = \mathcal{L}^{\mathcal{A}}(\mathcal{A}) = \mathcal{L}^{\mathcal{A}}(\mathcal{A}) = \mathcal{L}^{\mathcal{A}}(\mathcal{A}) = \mathcal{L}^{\mathcal{A}}(\mathcal{A}) = \mathcal{L}^{\mathcal{A}}(\mathcal{A}) = \mathcal{L}^{\mathcal{A}}(\mathcal{A}) = \mathcal{L}^{\mathcal{A}}(\mathcal{A}) = \mathcal{L}^{\mathcal{A}}(\mathcal{A}) = \mathcal{L}^{\mathcal{$ 

÷.

Es muy importante el no perder de vista que las tarifas se ajustan en función de los precios internacionales de los energéticos y que existen cuotas mínimas mensuales. Si una empresa paga en forma constante la cuota minima mensual, probablemente necesite revisar los términos de su contrato para adecuarlo a sus necesidades reales.

El Factor de Carga es el numero que multiplicado por la demanda máxima haría que el consumo de energía fuera el mismo si la demanda de energía fuera constante en el tiempo. A manera de ciemplo, consideremos un foco que permanece siempre encendido a lo largo de un mes. Su factor de carga es 1.0. Si el foco se prendiera durante un turno (8 Horas) todos los días. el factor de carga sería 0.331-3, el consumo resultante sería exactamente igual que si el foco fuera de 30 Watts v el factor de carga fuera 1.

Una manera sencilla de calcular el factor de carga es tomar la demanda máxima facturable en KW, multiplicarla por 720 (Oue son el numero de horas en un mes.) y dividir el consumo del mes entre este producto. Esto es:

Factor de Carga = F. C. = 
$$
\frac{KWH}{KW \text{ Max. X } 720}
$$

Podemos observar que la demanda máxima va incluida en el factor de carga. En forma ideal, el factor de carga debería ser 1.0, pero, es rara la industria que se encuentra por encima del 0.4. Para aquellas plantas que trabajan solo un turno es difícil pasar del 0.35.

Es necesario tener en mente que administrar la carga no es consumir menos energía, se trata de hacer un uso más eficiente y efectivo de la Potencia que se Demanda y que, por lo tanto, nos cobran. Si bien es cierto que los cargos por consumo de energia eléctrica pueden ser practicamente iguales, por demanda máxima pueden reducirse de manera importante.

#### $1.6$ Consumo de Energía Eléctrica.

and the company of the com-

 $\ddotsc$ 

En el sector industrial de nuestro país, más del 70% de la Energía Eléctrica suministrada es consumida nor motores.

and the proposition of the state of the state of the

a concerta de la provincia de la concerta de la concerta de la concerta de la concerta de la concerta de la co<br>De la concerta de la concerta de la concerta de la concerta de la concerta de la concerta de la concerta de la

El Motor Eléctrico convierte la Energía Eléctrica en energía mecánica que se aprovecha en todos los procesos industriales. Durante este proceso de transformación, el motor genera en codos no processos interessantes que van del 5 al 25 por ciento de la potencia de entrada. Para considerar la eficiencia de un sistema en conjunto, es preciso considerar el factor de potencia, el costo de la energia, la eficiencia y la duración del motor. Es importante mencionar que tanto la eficiencia como el factor de potencia de un motor disminuven si este opera por debaio de su canacidad nominal.

La Eficiencia o rendimiento de un motor es una medida de su capacidad para convertir la potencia eléctrica que toma de la línea en potencia mecánica útil. Se expresa normalmente en un por ejento de la relación de la potencia mecánica entre la potencia eléctrica. Esto es:

### Eficiencia = Potencia Mecánica  $N$  100 Potencia Eléctrica

La Eficiencia es una medida de la efectividad con la que el motor de inducción transforma la Energía Electrica en notencia mecánica.

No toda la Energía Eléctrica es convertida en energía mecánica; durante el proceso de conversión se presentan pérdidas por lo que la eficiencia nunca será del 100 por ciento. Si las condiciones de operación de un motor son incorrectas o este tiene un desperfecto. la magnitud de las pérdidas pueden ser mayores que las de diseño, con la consecuente disminución de la eficiencia.

En un motor eléctrico la potencia se transfiere del estator al rotor por medio de inducción electromagnética. De aqui se concluye que la Eficiencia de un motor de inducción siempre será menor al 100 por ciento debido a las siguientes perdidas:

Pérdidas en el Núcleo. Son debidas a las propiedades magnéticas y al espesor de la lámina de acero. Están presentes aún cuando el motor se encuentre operando en vacio.

Pérdidas en el Estator. También se les conoce como Efecto Joule. Son ocasionadas por la resistencia al naso de la corriente en el devanado del estator. Varian con el cuadrado del par de la carga.

the control of the control of the control of the control of the con-

Pérdidas en el Rotor. Es la potencia perdida debida al defasamiento entre la velocidad de operación y la velocidad de sincronismo.

Además de las perdidas va mencionadas, existen las pérdidas por Fricción, por Ventilación y las pérdidas Indeterminadas, que son producidas principalmente por corrientes parásitas.

Por sus características de construcción, operación y costo, los motores de inducción son los más utilizados en la industria. Sin embargo, debido a su consumo de notencia reactiva. (KVAR) son una de las causas principales del bajo factor de potencia.

En México se venden anualmente - al rededor de 250.000 unidades de motores de corriente alterna. Más de 350.000.000 de motores son utilizados en la actualidad, nor lo que existe un potencial considerable de ahorro de energía eléctrica en la optimización del uso de los mismos

El consumo de Energía Eléctrica se había caracterizado por mantener un ritmo de crecimiento muy elevado (6 por ciento anual); sin embargo a partir de 1990 el consumo disminuyó su tasa de crecimiento de manera significativa en relación a su comportamiento histórico, registrando una tasa promedio de 3.8 por ciento. Adicionalmente, el principal indicador de la economia, el Producto Interno Bruto (PIB), modifico su tendencia de crecimiento en relación al consumo de Energía Eléctrica de la siguiente manera: En los 80's el PIB presentó una tasa promedio de crecimiento de 2.09 por ciento. la cual aumentó a 3.02 por ciento en lo que va de la presente década. Para explicar este fenomeno, podemos mencionar el incremento de las tarifas eléctricas y la aplicación de Programas y Acciones de ahorro de energía eléctrica impulsados por el sector eléctrico.

**Contractor** 

# **Dispositivos de Control** Eléctrico Industrial

#### $2.1$ Elementos Básicos de la Antomatización Eléctrica

Los símbolos gráficos se utilizan como forma taquigráfica para mostrar y definir. los componentes y funciones de un circuito de control eléctrico. En los diagramas elementales de circuitos. Tos símbolos representan los elementos básicos del mismo, es decir. Tos contactos de relevadores, hobinas, interruptores, botones de presión, transformadores y demás. Estos símbolos básicos son representaciones gráficas de las funciones eléctricas que ocurren en el circuito; y como con cualquier tema de tino técnico. La terminología relacionada con los controles de motores es bastante importante. A continuación damos una breve descripción del funcionamiento de estos elementos y sus símbolos básicos.

#### $2.1.1$ Contactos.

Un contacto consiste en partes conductoras que coactúan para completar o interrumpir un circuito eléctrico. Un contacto de una sola interrupción tiene un elemento filo montado en un brazo conductor. Un contacto de doble interrupción tiene dos elementos filos montados en una base aislada y un elemento conductor móvil montado en un brazo aislado, el elemento móvil actúa como conexión variable, entre los dos contactos.

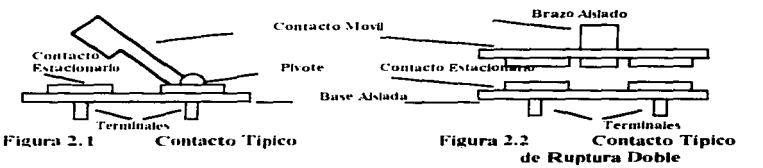

Un contacto esta abierto o cerrado en el estado normal y se conoce como normalmente abierto  $(NO)$  o normalmente cerrado  $(NC)$ . En el caso de contactos que funcionen magnéticamente, el estado normal ocurre cuando la bobina de operación no está energizada.

and the complete state of the complete

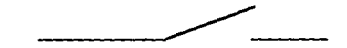

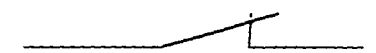

Figura 2.3 Contacto Normalmente Abierto  $\sim$ 

Floura 2.4 **Contacto Normalmente** Cerrado (NC)

#### $212$ Interruptores.

Un interruptor es un dispositivo para establecer, interrumpir o cambiar las conexiones en un circuito eléctrico. Todos los interruptores contienen uno o más polos. Un polo consiste en un conjunto completo de contactos que abre o cierra un circuito eléctrico. En consecuencia se utiliza un interruptor de un solo polo en los casos en que solo participa un circuito. Un interruptor de doble polo se utiliza para dos circuitos, etc.

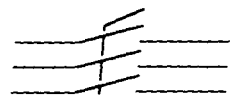

Figura 2.5

Interruptor de desconexión de 3 polos.

#### $2.1.3$ Interruptores de Botones de Presión

Los botones de presión son los dispositivos piloto de más uso en el campo de control de motores. A manera de definición se puede decir que un botón de presión es un interruptor que funciona manualmente para establecer o interrumpir uno o más circuitos de control. Estos circuitos nueden hacer funcionar dispositivos de control magnético tales como arrançadores. contactores y relevadores.

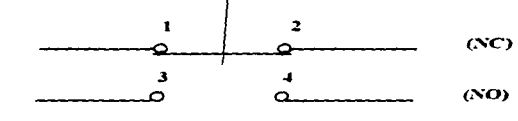

Figura 2.6

Interruptor de Presión o Push Botón

#### $2.1.4$ Interruptores de Palanca.

El interruptor de palança tiene un contacto de una sola interrupción conectado a un brazo (palanca) que cuando se cambia de posición interrumpe un circuito normalmente cerrado y lo

hace normalmente abierto. Cuando se regresa la palanca a su posición normal, los contactos se mantienen en su nuevo estado. lo que se conoce como acción mantenida.

Al interruptor también se le puede llamar interruptor de transferencia va que permite al usuario dirigir (transferir) la energia a cualquiera de dos cargas. Sin embargo, no opera ambas careas al mismo tiempo.

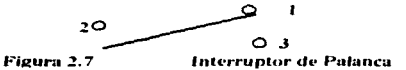

Se pueden conectar dos de estos interruptores de tres terminales para controlar una carga desde dos lugares. Cuando se usan de esta manera se conocen como interruptores de tres vías.

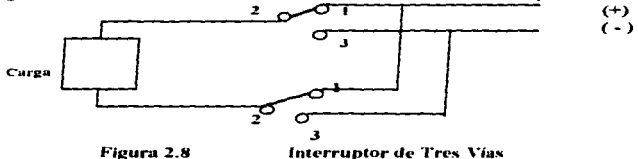

Es posible controlar una carga desde tres o más lugares, colocando uno o más de estos interruptores entre dos interruptores de tres vias. Cuando se utilizan así, se conocen como interruptores de 4 vias.

Tenemos a continuación un interruptor de palanca de cuatro vias, el cual al tener la palanca en una posición la energía es pasada de una terminal de entrada a una terminal correspondiente de salida. Cuando la palanca se pasa a la otra posición, se envía la energía de una de las terminales de entrada a la terminal opuesta como se representa en la siguiente figura.

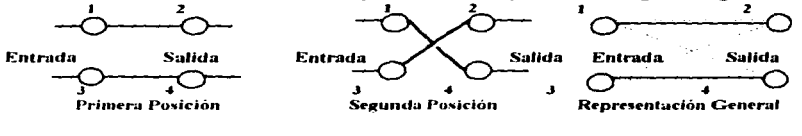

Figura 2.9

Interruptor de Posición de 4 Vias

#### $2.1.5$ **Contactores Electromagnéticos.**

Los contactores son dispositivos para establecer e interrumpir repetidamente un circuito de energía eléctrica. Un contactor electromagnético es un relevador de tipo de potencia con contactos de trabajo pesado para interrumpir cargas industriales. El diseño del magneto de un

contactor de CA consiste en un núcleo estacionario y una armadura móvil. El magneto, hecho de acero laminado de alta nermeabilidad, proporciona la travectoria para el campo magnético que establece la corriente de la bobina. Este campo atrae la armadura hacia el núcleo. Los contactos móviles de la armadura bacen conexión con los contactos estacionarios, completando un circuito eléctrico. Cuando se interrumpe la corriente de la bobina, el campo magnético desaparece y por gravedad o mediante resortes se regresa la armadura a su posición original, separando con ello los contactos. Los contactores pueden tener contactos auxiliares para hacer funcionar lámparas indicadoras, relevadores, otros contactores y para fines de retención o cierre de combinación.

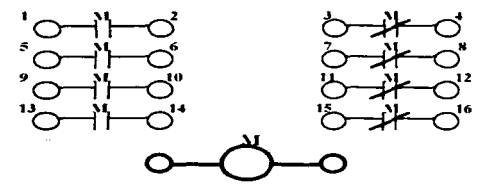

Figura 2.10

**Contactor Modelo EMS9106** 

#### $2.1.6$ Relevador de Tiempo.

Un relevador de tiempo o de retraso es un dispositivo de un circuito de control que suministra una función de conmutación con el paso del tiempo. Puede haber muchos tipos de relevadores de tiempo, tales como los operados por motor, hidráulicos, de decaimiento de flujo magnético, de descarga de capacitor v electronicos. Sin embargo, las características de construcción y comportamiento del relevador con retraso neumático lo hacen adecuado para la mayoría de las operaciones del control industrial. Un Relevador con Retraso Neumático es un dispositivo de restablecimiento que utiliza el escape de un fluido de aire a través de un orificio ajustable. A los relevadores de tiempo que provocan un retraso en la activación a la carga se les conoce como relevadores de retraso.

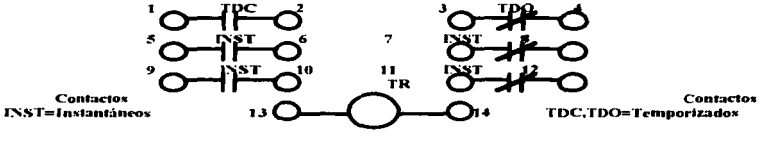

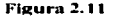

Relevador de Tiempo

#### $2.1.7$ **Relevador de Control.**

Los relevadores de control se diseñaron para ser utilizados como dispositivos en un circuito piloto, en los circuitos de control de diferentes relevadores, contactores u otros dispositivos. Debido a sus requerimientos más bajos de corriente y voltaje de commutación, los contactos pueden ser mucho más pequeños y tener menos separación. Su potencia de operación es relativamente baja y se pueden clasificar como relevadores de trabajo ligero, tipo sensible,

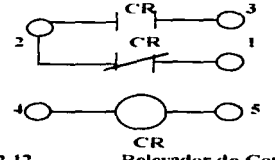

Figura 2.12

**Relevador de Control EMS 9108** 

propose superintent interactions and a set of the control of the con-

#### $2.1.8$ **Relevador de Sobrecarga.**

El relevador de sobrecarga es un dispositivo de circuito de control, se emplea para proteger a un motor contra cargas excesivamente pesadas. En serie con los conductores de la linea del motor se conectan elementos termicos o magneticos sensibles a la corriente. Cuando se produce algún valor predeterminado de corriente de sobrecarga, el relevador se dispara y corta la energía a los controles de arranque, por lo que el motor se para. Se proporciona un botón de restablecimiento manual o automático para poder restablecer el funcionamiento del circuito de control

Los elementos bimetálicos tienen una función de retraso incorporada que impide un disparo inconveniente durante el arranque del motor. Después del disparo se requiere de un periodo de enfriamiento antes de que se restaure el relevador.

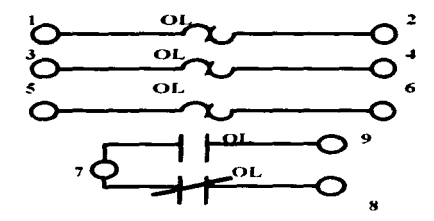

Figura 2.13

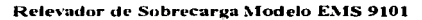

#### $219$ Interruptor de Circuito.

Es un dispositivo diseñado para abrir y cerrar un circuito en forma manual, esto es conuna palanca, y de abrir automáticamente el circuito a una sobrecarga predeterminada de corriente. esto es con la ayuda de un interruntor térmico sin daño a sí mismo cuando se usa apropiadamente de acuerdo a sus especificaciones; este interruptor es un dispositivo de circuito de control magnético de tres polos que proporciona las siguientes funciones:

- Interruntor de Desconexión: Proporciona la manera de aislar los conductores de un circuito de su fuente de energía. Una sola palanca controla los tres polos. Cuando se usa de esta manera también se puede llamar Interruptor de Seguridad o de Aislamtento.

Protector de Circuito: Proporciona protección confiable contra sobrecarga del circuito. La estructura consiste en tres polos simples, compuestos con un cierre de combinación mecánico interno que controla simultáneamente a todas las unidades. Abriendo cada conductor de linea, este elemento se va a la posición de desconectado bajo una sobrecarga. y no se puede forzar a que se cierre sino hasta que esta se hava eliminado; por lo que se le conoce también como Protector a Prueba Disparo.

- Interruptor de Control Manual: Sus características especiales de disparo en serie con retraso y alta canacidad de corriente de ruptura lo hacen muy útil como interruptor de control de encendido-apagado directo de motor cuando se utiliza dentro de sus especificaciones, también se puede llamar Interruptor de Circuito de Motor.

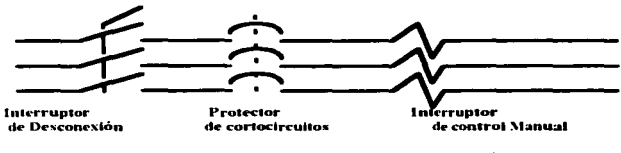

Figura 2.14 Interruptor de Control Manual.

#### $2.1.10$ **Frenos Magnéticos.**

 $\mathcal{L}_{\mathcal{L}}$ 

Los frenos magnéticos se utilizan en diversas aplicaciones de motores no sólo para conseguir la parada rápida de un motor, sino también para impedir que una carga estacionaria se mueva por la influencia de la gravedad, presión del viento u otras fuerzas; se pueden emplear en combinación con sistemas de frenado eléctrico. El freno se aplica conforme el motor reduce su velocidad y actúa para retener al motor después de que ha cesado el movimiento. Se pueden diseñar para que proporcionen torsión de retención cuando la bobina tiene energía o cuando no la tic:nc.

En un freno electromagnético. la bobina del magneto esta sujeta a un plato fijo de fricción . el conjunto de disco y resorte de retención está montado en la flecha del motor y tiene libertad para girar. Cuando la hobina recibe energía se establece un campo magnético que atrae al disco y lo pone en contacto con la placa de fricción. Cuando se interrumpe la energía eléctrica a la bobina, se desvanece el campo magnético y la acción del resorte separa al disco de la placa de fricción. liberando al freno.

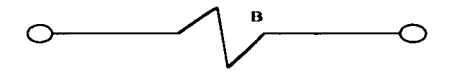

Figura 2.15 Representación de la Bobina del Freno.

## 2.1.11 Capacitorcs y Diodos

Los capaciton:s se utilizan en los circuitos de control para suprimir los arcos eléctricos entre los contactos de los relevadores, para dar tiempo en la operación de relevadores y disminuir el rizo de voltajes rectificados.

Algunos dispositivos de control funcionan Je una manera más eficiente con corriente directa que con alterna. Los diodos permiten que la corriente solo fluya en una dirección, por lo que tienen la habilidad de convertir (rectificar) la corriente alterna, en corriente directa pulsante. La amplitud de ondulaciones o pulsación. se puede reducir conectando un capacitor de filtro a través de la carga. En operación a corriente directa, los diodos se pueden conectar en paralelo con las hobinas para reducir los altos voltajes inversos inductivos durante la conexión y la desconexión.

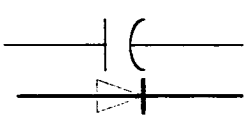

Figura 2.16

Representación de un Capacitor y un Diodo.

#### Lámparas Indicadoras.  $2112$

Las lámparas indicadoras son dispositivos piloto que generalmente se montan en o cerca de los botones de conmutación. Sirven para mostrar una condición de funcionamiento específica del motor tal como directa, reversa, rápido, lento, ascenso, descenso, sobrecarga, etc., Aunque generalmente son roias o verdes, se nueden utilizar en color ámbar azul o blanco.

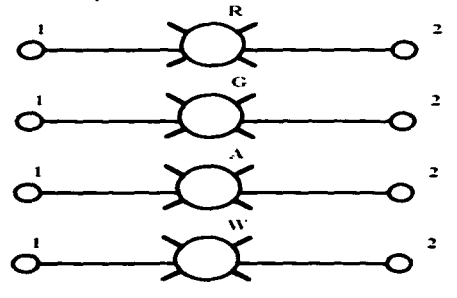

Figura 2.17 **Lámparas Indicadoras** 

#### $2.2$ Automatización por Cableado.

Cualquier tarea de automatización puede realizarse utilizando dos técnicas: una de ellas es el control por cableado. y la otra es empleando el control mediante programa. Con cualquiera de estas técnicas es posible implementar las secuencias lógicas de control necesarias para poder resolver la tarea de automatización

El método más común de automatización y control es por cableado. Esta técnica es también conocida como control convencional. En ella se utiliza la unión física de los diferentes elementos mencionados durante el desarrollo de este capítulo, tales como botones pulsadores, relevadores convencionales, contactores, etc., esto es lo que determina la lógica o secuencia según la cual trabaia el control.

Los distintos dispositivos descritos en los párrafos anteriores fueron representados con símbolos. los cuales representan una forma de abreviar, ahorrar espacio y escritura para representar elementos de circuitos de control. Los simbolos nos sirven para mostrar cómo están conectados eléctricamente.

Los esquemas de representación eléctrica no muestran la situación física de los diversos elementos de control en el panel de mando, ni la situación de los diversos equipos a distancia; estos esquemas nos representan el montaje y secuencia de todos los elementos de control en un diagrama sencillo de manera que cualquiera que esté familiarizado con los símbolos de los circuitos de control normalizados nuede interpretar el esquema o secuencia de funcionamiento del circuito de control.

**Contractor** 

الموري المستحدة المستخدمات المراكب المنادي والمنافس المنافي المستحدة المستخدمات المنافي المستخدمات المستخدمات المنافي

Los símbolos electrónicos están normalizados por diversas asociaciones internacionales tales como la Comisión Electrotécnica Internacional (IEC), que ha elaborado su propio conjunto de símbolos para los circuitos eléctricos en general, la Asociación Americana de Normalización (ASA) en los Estados Unidos, y la Asociación Nacional de Constructores de Material Eléctrico (NEMA); todas ellas han promulgado normas para esquemas eléctricos así como para equipos eléctricos de control industriales. La IEEE (Sociedad de Ingenieros Eléctricos y Electrónicos) ha compendiado las normas ASA y NEMA para simbolos gráficos eléctricos de utilización general en los Estados Unidos y también en otros países

### $2.3$ Diferencias entre Circuitos de Potencia y Circuitos de Control.

Los circuitos de potencia son aquellos que suministran energía directamente a los terminales de los motores de corriente continua o de corriente alterna. Los circuitos de control son aquellos que controlan el flujo de potencia de la fuente a la carga (generalmente un motor).

En los siguientes ejemplos podremos notar la diferencia entre dos normas de representación, en el primero se utiliza la nomenclatura del Código Nacional de Electricidad (NEC) (muy utilizado en los Estados Unidos), en él se describe un circuito de control y de potencia para un arrancador sencillo de C.A. para un motor de inducción de jaula de ardilla. (1) el circuito de control, generalmente protegido con fusibles (FU1 Y FU2) y el circuito trifásico de potencia o de la red del motor, protegido por medio de un disvuntor trifásico CB y del interruptor de desconexión trifásico DS.

En este circuito podemos observar que el circuito de control no esta alimentado hasta que no están cerrados el interruptor de desconexión trifásico DS y el disyuntor manual trifásico CB. Aún en tal caso, el circuito de control es ineficaz hasta que se pulsa un botón momentáneo de puesta en marcha, para excitar al relevador principal (M) y cerrar con esto sus contactos principales y auxiliares en las líneas del circuito de potencia y de control respectivamente. Por lo tanto la bobina del relé M sirve como protección de mínima tensión, en el caso de que el voltaje de linea descienda de 208 volts, sirve como contactor tripolar de puesta en marcha, y como un medio de parar el motor bien normalmente , o en el caso de sobrecarga, automáticamente.

El funcionamiento del circuito de control se inicia pulsando el botón momentáneo de puesta en marcha o arranque, este cierra los contactores principales M normalmente abiertos (NA), y el contacto auxiliar M que sirve para mantener el circuito de control en estado excitado cuando se suelta el botón de arranque; de esta manera arranca el motor a plena tensión, el motor puede pararse mediante alguno de los siguientes métodos:

1.- Manualmente, pulsando el botón de paro (normalmente abierto)

2.- Por una sobrecarga sostenida aplicada sobre las bobinas del relevador de inducción (a través de transformadores de corriente) OL1 y OL2, respectivamente haciendo que se abran sus contactos nórmalmente cerrados.

3,- Por un corto circuito en el motor, que hace que las bobinas de excitación del disyuntor desconecten el motor de la red, desenergizando la bobina M y volviendo todos los contactos M a la posición de normalmente abiertos.

4.- Por un corto circuito o sobrecarga en el circuito de control que hace que salten los finalbles

5.- Por una baja tensión sostenida suficiente para que la bobina M llegue a desenergizarse.

6.- Mediante la apertura del interruptor principal que desconecta el motor de la alimentación trifásica.

7.- Por accidente en una fase del motor, un polo disvuntor defectuoso ocasionando una sobrecarga y haciendo funcionar. OL1 o OL2 o ambas.

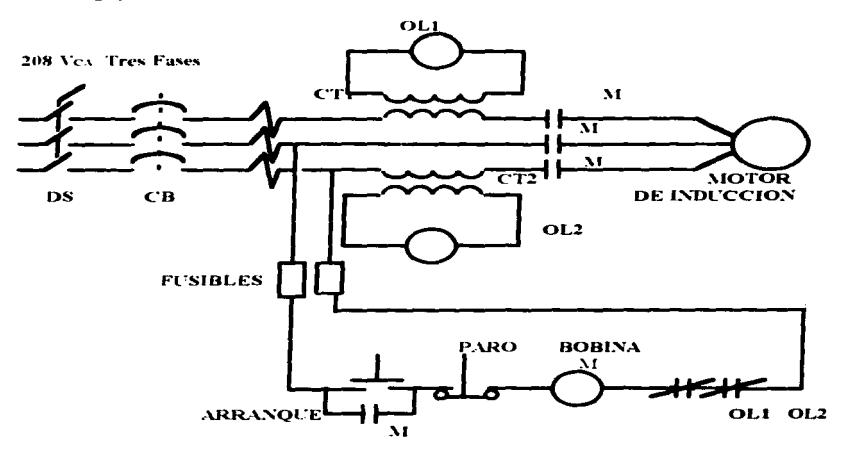

Representación del Sistema Americano de Control Eléctrico para un Figura 2.18 Motor de Inducción.

Para noder entender un noco más, el tipo de control convencional, analicemos el siguiente eiemplo:

La figura nos muestra el circuito principal de un motor y su circuito de control por cableado. En el circuito de control podemos observar como las conexiones serie y paralelo hechas entre los diferentes elementos nos nermiten comandar el arranoue y paro del motor. además de señalizar su estado de operación. Ja lóvica o secuencia de control es la siguiente:

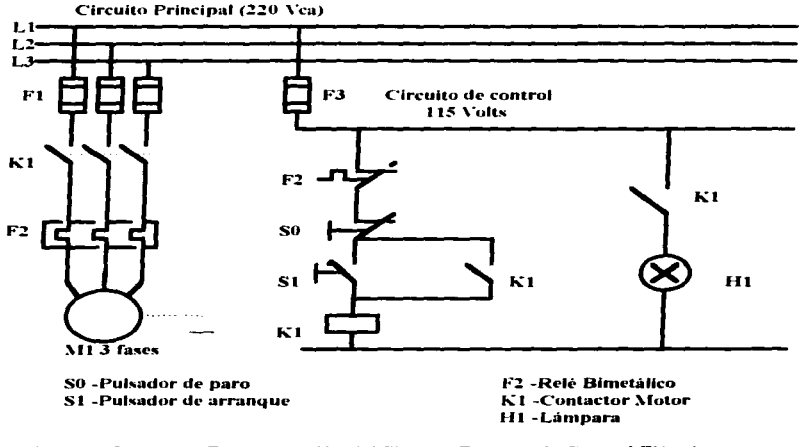

### **Figura 2.19** Representación del Sistema Europeo de Control Eléctrico para un Motor de Inducción

En este diagrama podemos separar tres etapas básicas para la automatización, las cuales son:

Conexión.- Al pulsar el botón de arrangue (S1) se energiza la bobina K1 por lo que el contacto de retención K1 se cierra y se enclava este contactor, de la misma manera se cierran los contactos de fuerza K1 alimentando al motor quedando conectado.

Señalización.. De la misma manera, al accionarse Kl se cierra un contacto auxiliar Kl. que energiza a la lámpara H1. señalizando el estado de operación (conectado) del motor.

Desconexión.- Pulsando el botón de paro SO o al accionarse el bimetálico F2 se desc:nergiza la bobina del contactar K t. por lo que el motor se desenergiza

Si en este ejemplo quisiéramos modificar la lógica de control necesitariamos hacer cambios en el cableado, por lo que se tendría que reorganizar los diversos elementos que participan en el circuito de control.

## 2.4 • Control por Programa.

En la técnica de control por cableado o control convencional, el tener que hacer modificaciones en una secuencia implica descablear y tener posteriormente que volver a cablear para obtener lo que se desea: en el ejemplo que acabamos de analizar, esto parece sencillo y de poca imponancia. pero ¿Que sucede si en el control están in·volucradas decenas de señales o tal vez centenas? En un caso así, hacer modificaciones en el cableado representa un problema relevante que irnplicaria demasiado tiempo y pruebas para asegurar el buen funcionamiento del circuito una vez realizada 13 modificación.

En la técnica de control por programa este inconveniente ha sido resuelto, quedando el correspondiente cableado independiente de la lógica o secuencia, de control deseada.

Utilizando la técnica de control por programa, los contactos de los emisores de señales del proceso. y tas señales de los elementos finales de control son conecudas a las horneras de un dispositivo conocido como PLC ( Controlador Lógico Programable ) quedando el sistema finalmente y en forma esquemática como sigue:

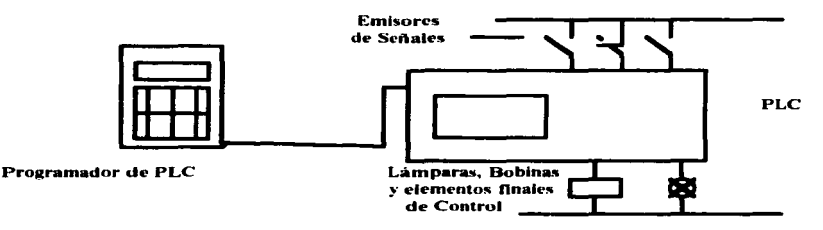

Figura 2.20 Representación Esquemática de un Sistema de Control Empleando PLC

El Controlador Lógico Programable es una computadora electrónica de fácil manejo que realiza funciones de control de muchos tipos y niveles de complejidad. Puede ser programado, controlado y operado por cualquier persona que tenga Jos conocimientos básicos para el manejo de una computadora. El PLC "Dibuja" los diferentes elementos de control simulándolos en el control del proceso. Puede controlar cualquier sistema que tenga dispositivos de salida que deban ser encendidos y apagados; además. puede operar todo sistema con salidas variables. Las señales de entrada pueden ser de cualquier dispositivo del tipo .Apagado-Encendido o cualquier dispositivo de señal variable

La lógica o secuencia según la cual trabaja el control del sistema, se escribe en forma de programa en la memoria de el PLC con la ayuda de un equipo de programación. Este programa se compone de una serie de instrucciones equivalentes a las conexiones serie y paralelo usadas en et control convencional.

El PLC cuenta con una unidad de control, la cual lee las instrucciones del programa almacenado en su memoria, interpreta su contenido y se encarga de la ciecución, al realizar esto el controlador consulta cada uno de los estados de los emisores de señales, tales como botones pulsadores, finales de carrera, fotoceldas, etc. El programa interpreta cada una de estas señales para posteriormente generar señales de salida que provocan la conexión o desconexión de bobinas. timparas. etc.

En caso de querer realizar una modificación a la lógica de control, no es necesario realizar una modificación al cableado, simplemente se moditica el contenido del programa en la memoria del controlador. La independencia entre el cableado y la lógica de la secuencia de control es una de las diferencias fundamentales entre el control por cableado y el control por programa. Esta diferencia nos revela una clara ventaja al usar los Controladores Lógicos Programables (PLC's), para poder implementar las tareas de automatización.

## **Aspectos Básicos del** Step 5

Como ya lo hemos mencionado, un mando con lógica cableada es una forma de automatizar con relevadores y contactores que solo se configura cuando la tarea que se debe resolver ya es conocida. Hasta hace tiempo la tarea de mando se representaba con avuda de un esquema eléctrico. Los diferentes elementos, tales como contactores, relevadores de tiempo, etc. se montaban en un tablero y se enlazaban con cable siquiendo una lista de cableado fija.

Una vez interconectados, se ha fijado la función de los elementos de conmutación en el mando: esto es, se han conectado en serie o en paralelo los contactos normalmente cerrados o normalmente abiertos, respectivamente.

La lógica de su función de mando está basada en el cableado y en la combinación de los elementos de conmutación. Para probar que el mando opere en la forma deseada, es necesario verificar que el cableado esté correcto. El simple hecho de que alguna conexión esté equivocada. significa soltar el cableado y volver a interconectar los elementos. Además, en caso de que se necesite nuevamente el mismo mando para otro proceso de control, se deberá comenzar nuevamente desde el inicio; es decir, montar los aparatos en el armario, cablearlos de acuerdo a la lista correspondiente y comprobar la configuración.

Consideremos que debido a la naturaleza del proceso a controlar, a futuro es necesario modificar el mando. Esto significa añadir nuevos componentes, cambiar cableados y trabajos de montaje. Esto consumirá gran cantidad de tiempo, material y, por lo tanto, costo,

Para un tipo de mando con lógica programable en la que se emplea un PLC se utiliza un Autómata Programable. Este está compuesto por:

- Una Fuente de Alimentación.
- Módulos de Entradas en las que se conectan los Emisores o señales.
- Módulos de Salidas en las que se conectan los Actuadores.
- .- Una Memoria en la que se escribe el programa a ejecutar.
- $\sim$  Un Procesador (CPU) que organiza la ejecución del programa.

El proceso de cableado es extremadamente simple. Los Emisores y Actuadores se conectan - en función de la tarea planteada - a las entradas y salidas del autómata. Las condiciones mediante las cuales los emisores activarán a los actuadores se fijan en el programa. En el se especifica la función del circuito de mando. El programa se introduce empleando un aparato de programación ó Programador, el qual lo transmite al autómata. El procesador lo ejecuta paso a paso. La lógica de la tarea de mando queda fijada en el programa. En el se específica cuando deben conectarse o desconectarse los actualores. En conclusión, la tarea de mando se programa en lugar de cablearla.

a sa mga balang ng pag-alawang nagalalang ng pag-alawang nagalalang ng pag-alawang nagalalang ng pag-alawang n<br>Mga balang ng pag-alawang nagalalang ng pag-alawang nagalalang nagalalang nagalalang nagalalang nagalalang nag

Antes de poner a trabajar al autómata es posible comprobar - con ayuda de un símulador y del Programador - la ausencia de errores en el programa. En caso de que apareciera alguno, basta con modificar la instrucción correspondiente dentro del programa. Un programa va diseñado y probado puede emplearse cuantas veces se desec; esto es una gran ventaja. Va que genera un gran aborro de tiernno y dinero.

Si a futuro se desea modificar la tarea, solo basta con modificar el programa. No es necesario retirar las señales de entrada y salida de los bornes de conexión. Tampoco es necesario rehacer la totalidad del programa, ya que siempre es posible cambiarlo, borrar o insertar determinadas partes del mismo o solo instrucciones individuales. Esto significa que cualquier cambio o ampliación nuede realizarse en forma rápida y simple.

#### $3.1$ Programar.

the control of the control of

En un esquema eléctrico las combinaciones lógicas de las entradas y salidas se representan a través de contactos sa y sc. Por otro lado, el autómata consulta las entradas para ver qué estado guardan: esto es, si se ha aplicado o no voltaje en ellas. Para poder decir al autómata lo que debe hacer, es preciso aprender el lenguaje de programación STEP 5.

Con un lenguaje de programación ocurre lo mismo que con cualquier idioma, en el se especifican las palabras. (Instrucciones), la ortografía y la gramática. A través de instrucciones se escribe un programa que se denosita en la memoria del autómata. Este lo ejecuta paso a paso y al llegar a su fin comienza nuevamente desde el principio. Podemos afirmar que el autómata va sabe lo que tiene que hacer.

Dependiendo del programa, el autómata conecta y desconecta los actuadores. Los estados de Conexión y Desconexión son univocamente diferenciables y se describen en base a los conceptos siguientes:

### Estado "  $0$  " = Ausencia de Voltaje = Desconectado Estado "  $1$  " = Presencia de Voltaje = Conectado

Una señal cuyo estado queda definido exclusivamente por dos valores constituye una señal binaria v se designa como Bit ( BInary DigiT ).

El Bit es la unidad de una señal binaria. Es la unidad minima de información y puede adoptar los estados "1"o "0".

Un Byte está formado por ocho caracteres binarios sucesivos. Así pues, un byte tiene una longitud de ocho bits. En un autómata, esto permite agrupar en un byte de entrada ( B ) o un byte de salida (on) los estados de señal de ocho entradas o de ocho salidas.

Si se agrupan dos bytes - esto es 16 bits - formando una unidad, estas diez y seis posiciones binarias forman una palabra. En el automata, los estados de señal de diez y seis entradas o diez y seis salidas se agrupan en una palabra de entrada ( NV ) o una palabra de salida ( ow ).

#### $3.2$ Sistemas de Numeración.

Estamos acostumbrados a representar los valores numéricos en el sistema decimal. El procesador del autómata solo nuede tratar con "1"o "0". El sistema de numeración que solo precisa de dos citras se denomina Sistema Binario. Como los números binarios tienen muchas más posiciones que los números conivalentes del sistema decimal, su uso nor parte del hombre es incomodo. Sin embargo, todos los sistemas de numeración utilizados en la actualidad tienen la misma estructura fundamental. Tres características describen a cualquier Sistema de Numeración: Cifras. Base v Peso.

La base del Sistema Decimal es el Diez, mientras que en el Binario sólo existen las cifras "1"v "0". Por tanto, el Sistema Binario tiene como base el Dos.

Los números binarios pueden tener una gran longitud. Para poder manipularlos en una forma más sencilla se convierten generalmente al sistema hexadecimal, cuva base es el Diez y Seis.

Números en Bep significa números decimales codificados en binario. En este sistema, cada cifra de un numero decimal se convierte por separado en un número binario de cuatro posiciones. Es entonces que el autómata puede procesarlos. Los números se representan en el autómata en la siouiente forma:

> KM = Configuración Binaria (Números en Sistema Binario) K H = Números Hexadecimales (Números en Sistema Hexadecimal)  $\mathbf{K} \mathbf{F}$  = Números en Coma Fija (Números Enteros que van de -32768 hasta  $-32768$ )

#### $3.3$ Lenguaie de Programación.

STEP 5 es el lenguaje que vamos a emplear en el diseño que desarrollaremos. Con él, la tarea planteada se puede representar en tres formas diferentes:

#### Figura 3.1 **Esquema de Contactos.**

Es similar a un esquema electrico.

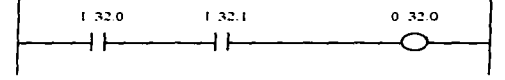

and a straightful and

### Figura 3.2 Esquema de Funciones.

and the company of the company

La tarea de automatización se representa usando símbolos gráficos para las diferentes funciones.

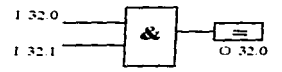

## **Lista de Instrucciones.**

Todas las funciones se programan utilizando abreviaturas mnemotécnicas fáciles de memorizar.

> $A = 1, 32.0$  $A$  1.15.1  $A$  1330  $O$  1 32.1  $=$   $F350$

#### $3.4$ Instrucción.

and a company of the second service of the second second service of the second service of the second service of<br>The second second service of the second service of the service of the service of the service of the service of

En lugar de un esquema eléctrico se utiliza una sucesión de instrucciones que definen la rutina del autómata. Una instrucción constituye la unidad más pequeña de un programa. Esta formada por la Operación y el Operando.

La operación informa de las funciones a ejecutar. Estas pueden ser:

- Consultar el estado de una señal.
- Asignar un Resultado.

El operando lo forman el Identificador y su Parámetro. Describe lo que debe hacerse con:

- Una Entrada o una Salida.
- Una Marca.
- Un Temporizador.
- Un Contador.

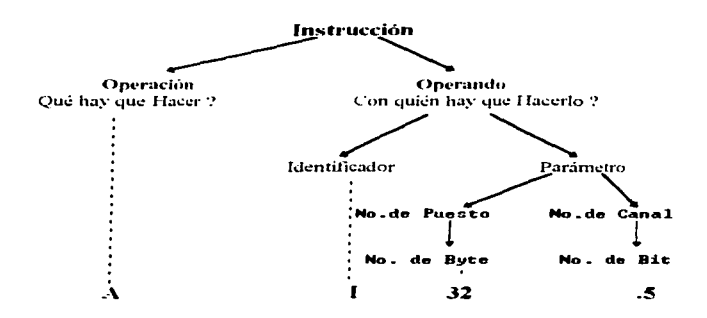

#### $3.5$ Direccionamiento

Para poder referenciar con un Programador las diferentes entradas y salidas del autómata es preciso asignar a éstas determinadas direcciones. Una dirección se compone de:

- El Identificador de Entrada (+1), Salida ( o ), etc.
- El Número de Puesto o Byte.
- El Número de Canal o Bit.

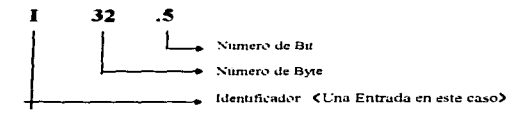

El autómata programable va ciecutando sucesivamente las instrucciones de un programa en el orden en que están depositadas en su memoria. El autómata ejecuta las instrucciones paso a paso. Una vez procesada la última instrucción contenida en la memoria, la ejecución comienza nuevamente desde la primera instrucción en memoria. Esta ejecución que se repite continuamente se denomina: Ejecución Cíclica del Programa. El tiempo necesario para ejecutar todas las instrucciones durante una pasada del programa se denomina Tiempo de Ciclo.

Para que los programas no se pierdan deberán almacenarse en algún lugar. Tanto el Autómata como el Programador disponen de memorias de semiconductor tipo RAM, EPROM V EFFROM.

RAM significa Random Access Memory. La RAM es una memoria que dispone de una cantidad fija de posiciones de memoria. En el programa se elige una dirección y la información se deposita en la posición de memoria. Cuando se pecesite la información se llama de nuevo la dirección y se lee la información. Con esto no se borra la información contenida en la posición de memoria. Cuando ya no se necesite más la información, se borra la nosición o se carga una nueva información en ella

La memoria navi es de tipo volátil. Si se corta la alimentación se nierde su información si el autómota no tiene batería de respaldo.

FPROM significa Erasable Programmable Read Only Memory v FFPROM Electrically Erasable Programmable Read Only Memory. Ambas son memorias muertas borrables, programables y manciables. Una vez que el programa se ha diseñado y probado es posible cargarlo y guardarlo en una memoria de este tipo. Desde ahí se pueden transmitir datos a otros autómatas. Jo que nos permite utilizar el mismo programa en diferentes autómatas

El contenido de una region se borra completo mediante luz ultravioleta. Después de esto es posible volver a programar la segovi.

La EEPROM se borra y se modifica eléctricamente. En ella es posible accesar a posiciones de memoria individuales: es decir, a modificar instrucciones específicas en un programa.

#### $3.6$ **Instrucciones y Operaciones del Step 5.**

#### 3.6.1 **Registros.**

Todas las computadoras tienen Slots internos para almacenar datos e instrucciones. En algunos PLC's se les denomina Registros. Otros sistemas los denominan Direcciones.

Existen varios tipos de registros y se emplean en diferentes formas. El valor o contenido de algunos registros dentro del PLC pueden ser alterados intercambiando valores entre los mismos registros del PLC. El valor previo del registro se borra y se pierde.

En otros tipos de PLC's, una vez que se fija un valor del registro ya no se puede alterar.

La longitud de los Registros puede ser de cuatro, ocho, doce, diez y seis o treinta y dos bits. Esto depende del tipo de sistema que se esté empleando. En nuestro caso, su extensión es de diez v seis bits.

Existen cinco tipos de registros. Su característica más importante es que se pueden manipular y cambiar.

#### 3611 Registros de Retención.

Este tipo de registro mantiene información de los procesos internos de la computadora. No es directamente accesible a las entradas o salidas. En PLC's pequeños sólo se puede contar con diez y seis registros de este tipo. En los de gran capacidad, pueden existir cientos de registros de retención a los que se puede accesar a través del programa, manipularlos y hacer un análisis vienal.

#### $361.2$ Registros de Entrada.

Sus características son básicamente las mismas que las de los registros de retención, excepto en que pueden ser accesados por los módulos terminales de entrada y puertos. Su numero es normalmente un décimo de los registros de retención.

#### 3.6.1.3 **Registros de Salida.**

Al igual que los registros de entrada, sus características son muy parecidas a las de los registros de retención. Sin embargo, difieren de los registros de entrada en que pueden ser accesados por los módulos terminales de salida y puertos. El numero de registros de salida es normalmente jeual al de los registros de entrada.

#### $361.4$ Registros de Entrada en Grupo.

Se diferencian de los registros de entrada en que cada uno de sus diez y seis bits es accesible desde un puerto de entrada. Un registro de entrada en grupo puede recibir datos de diez y seis puertos de entrada en forma consecutiva. Su ventaja radica en que solo se requiere un registro para atender a las diez y seis entradas. Sin él, necesitariamos diez y seis registros para atender a diez y seis entradas, lo que significa que se requeriría una gran capacidad de memoria para correr cualquier programa.

#### 3.6.1.5 Registros de Salida en Grupo.

Su organización es similar a la de los registros de entrada en grupo. Un registro de salida en prupo puede controlar diez y seis salidas. Si un 1 es un bit de posición, convertirá el correspondiente bit de salida en 1. Un 0 hará que su correspondiente salida sea 0.

#### $3.6.2$ **Funciones de Memoria.**

Cuando se trabaja con contactores, una función de memoria se genera con un circuito de autoretención. Para ello se utilizan dos pulsadores. En paralelo con el pulsador starenta se encuentra un contacto six que cierra el circuito de autoretención de la bobina del contactor. El contactor se excita cuando se pulsa aquel. El pulsador PARO (Contacto se) interrumpe el circuito de autoretención con lo que se desenereiza el contactor.

Existen dos tinos de autoretención.

# FALTA PAGINA

 $\lambda$ 

 $\Delta \sim 10$ 

 $\mathcal{A}^{\text{max}}_{\text{max}}$ 

 $\label{eq:2.1} \frac{1}{\sqrt{2\pi}}\int_{0}^{\infty}\frac{1}{\sqrt{2\pi}}\left(\frac{1}{\sqrt{2\pi}}\right)^{2\alpha} \frac{1}{\sqrt{2\pi}}\left(\frac{1}{\sqrt{2\pi}}\right)^{\alpha} \frac{1}{\sqrt{2\pi}}\left(\frac{1}{\sqrt{2\pi}}\right)^{\alpha} \frac{1}{\sqrt{2\pi}}\left(\frac{1}{\sqrt{2\pi}}\right)^{\alpha} \frac{1}{\sqrt{2\pi}}\left(\frac{1}{\sqrt{2\pi}}\right)^{\alpha} \frac{1}{\sqrt{2\pi}}\left(\frac{1}{\sqrt{2\pi}}\right$ 

 $\sim$   $\sim$ 

NO. 30

J.

 $\sim 100$  km s  $^{-1}$ 

 $\overline{a}$ 

 $\sim 100$  km

the many areas are the and the state and all the company of the second company of the second second the second second second second second second second second second second second second second second second second second second second second second second second se

Al emplear el PLC, este tipo de circuitos pueden sustituirse por las funciones biestables. En el STEP 5 existen las instrucciones S (Set ) para activar v R (Reset ) para borrar. Con ellas podemos realizar autoretenciones.

Si se aplica una señal a la entrada de activación, se activa la función biestable de memoria. Con esto, su salida se hace 1.

Aplicando una señal a la entrada de borrado se borra la función de memoria. La señal de salida del hiestable se hará 0.

En caso de que ambas entradas estén en 1, existen dos alternativas:

#### $3.6.2.3$ Prioridad al Rorrado.

 $\sim$ 

La función de memoria Set-Reset se representa através de un rectángulo con una entrada de carga S y una entrada de Borrado R. Un cambio de señal de 0 a 1 en la entrada S significa conexión. Un cambio de señal de 0 a 1 en la entrada R significa desconexión. Si se aplica un estado de señal 0 en las entradas  $R \vee S$ , se mantiene el estado presente con anterioridad.

Durante la ejecución del programa se consulta en último lugar la última instrucción de borrado programada.

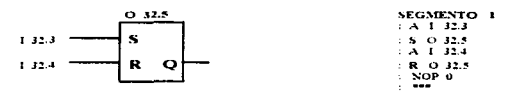

#### $3.6.2.4$ Prioridad a la Activación.

Durante la ejecución del programa se consulta en último lugar la última instrucción de activación programada

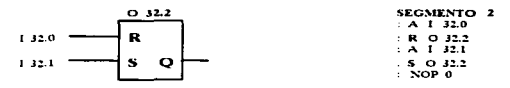

#### $3.6.3$ **Temporizadores.**

Los temporizadores, después de los relevadores y contactores, son los dispositivos de mayor uso en un proceso de control. La función de mayor uso dentro de los temporizadores es la de Retardo a la Conexión.

Las funciones con temporizadores se utilizan con arreglos de varios contactos para realizar un gran numero de tareas. A través de temporizadores podemos controlar el intervalo entre dos operaciones, el tiempo de pintado, el tiempo de tratamiento térmico a un componente, etc. Con un PLC podemos emplear tantos módulos temporizadores como sean necesarios. Su única limitante es la capacidad de memoria del mismo.

Las funciones temporizadas son de gran flexibilidad y de mayor versatilidad que los temporizadores digitales electrónicos industriales que comúnmente se utilizan.
La principal ventaja de los Temporizadores de un PLC es que su tiempo puede ser programado en función de la necesidad que se tenga. El intervalo de la variable de tiempo puede estar en sincronía con el cambio de valor de los registros. Otra de las ventajas es que su precisión y repetición son extremadamente altos, esto debido a que están basados en la tecnología de estado sólido.

Cada temporizador tiene asignadas en la memoria de datos del sistema una nalabra de 16 bits ( ry ). La termogización ry se ajusta, como constante yr, como palabra de entrada ny, como palabra de salida ow, como palabra de marcas o funciones ey o como palabra de datos pe

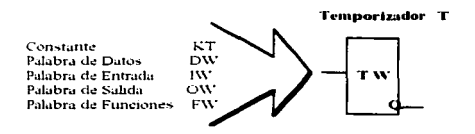

En nuestro caso solo utilizaremos la constante KT. Su precisión depende de la base de tiempos elegida.

Como ejemplo de temporización introduciremos cinco segundos. Este valor puede ajustarse con diferentes bases de tiempo. La base de tiempo determina la precisión:

> $0 = 0.01$  Seg.  $1 = 0.1$  Seg.  $2 = 1.0$  Seg.

La base de tiempo es el número a la derecha del punto, el valor representativo de la temporización se encuentra a la izquierda.

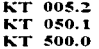

La base de tiempos más pequeña es la que ofrece mayor precisión, en este caso es KT 500.0

### 3.6.3.1 Temporizador de Impulso.

El temporizador Tl mostrado se arranca con la señal 1 32.0. La salida O 32.0 es 1 mientras se mantiene conectada la entrada I 32.0 o como máximo durante cinco segundos ( KT 050.1). La salida se desconecta cuando transcurre la temporización programada. retorna a O la señal de arranque aplicada a la entrada 1 32.0 o se aplica 1 a la entrada de borrado del temporizador ( J 32. 1 está conectada ).

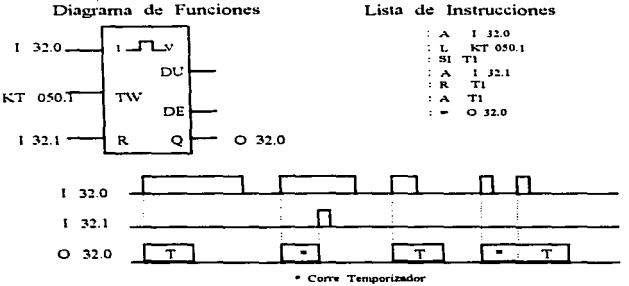

3.6.3.2 Temporizador de Impulso Prolongado. El temporizador Tl mostrado se arranca con la señal 1 32.0. La tcttlporización corre durante cinco segundos ( KT 050.1 ) es decir, la salida O 32.1 está conectada durante cinco segundos. Si se desconecta la entrada I 32.1 antes de que terminen los cinco segundos, la salida  $\overline{O}$  32.1 se mantendrá conectada hasta que transcurra la temporización. Si la entrada permanece conectada mas de cinco segundos, la salida se desconectará hasta pasados cinco segundos. Es decir, Ja desconexión de la entrada de arranque durante la temporización no provoca la desconexión de la salida.

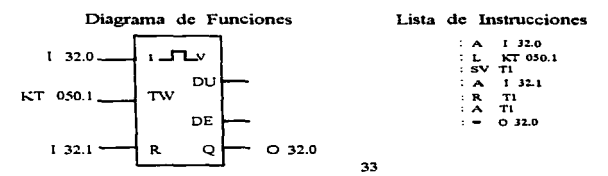

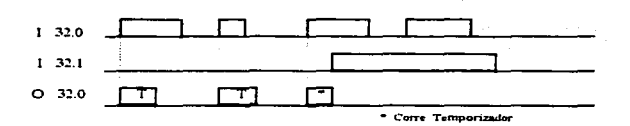

### 3.6.3.3 Temporizador de Retardo a la Conexión.

El temporizador T2 se arranca cuando la señal de entrada I 32.0 vale 1. Sin embargo, la salida O 32.2 solo se conecta cuando ha transcurrido la temporización KT 050.1 ( Es decir. cinco segundos *) y* mientras siga en 1 la entrada I 32.0.

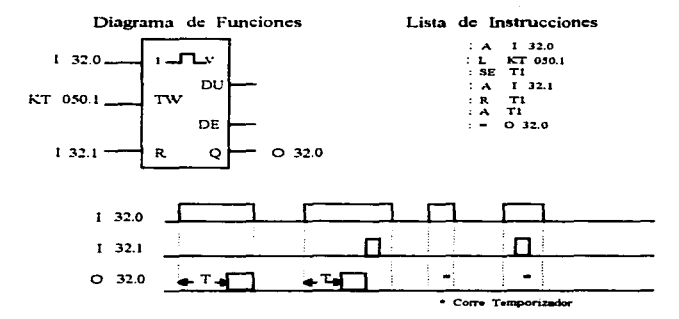

## 3.6.4 **Contadores.**

La mayoría de PLC's incluyen contadores hacia arriba y contadores hacia abajo.<br>Conteo Hacia Arriba CU. El valor numérico del contador se in

El valor numérico del contador se incrementa en 1. Esto lo realiza cuando en la entrada correspondiente se presenta un cambio de flanco positivo ( De 0 a 1 ). El valor numérico máximo que puede alcanzar es el de 999, por lo que los cambios sucesivos de flanco ya no lo afectarán. No existe arrastre de valores a menos que se conecten en cascada.

Conteo Hacia Abaio CD. El valor numérico del contador disminuye en 1. Esto  $\alpha$  realiza cuando en la entrada correspondiente se presenta un cambio de flanco positivo ( $\beta$ e 0 a 1). El valor numérico mínimo que puede alcanzar es cero, por lo que los cambios sucesivos de flanco va no lo afectarán.

<u> 1960 - Jan André Maria (m. 1980)</u>

the control of the con-

and the company of the company

Caros de un Contador. S. El contador se carga cuando en su entrada de carga se presenta un 1 en el primer instante.

**Borrado de un Contador R.** Un contador queda horrado cuando en su correspondiente entrada aparece una señal de 1. Con una señal de cero permanece invariable. El borrado es una operación independiente que al cumplirse inhabilita al contador para cargarse o seguir contando.

### 3.6.5 **Funciones Numéricas de Comparación.**

Casi todos los PLC's de alcance medio cuentan con funciones de comparación. La comparación numérica se realiza internamente en forma similar a como se realiza en las microcomputadoras. Con el PLC no se necesita un programa interno para realizar esta actividad.

Es posible comparar directamente dos valores numéricos que tengan el mismo formato y continuar procesando el resultado de tal comparación. Con números en coma fija es posible elegir entre seis nosibilidades de comparación diferentes:

## Operaciones de Comparación.

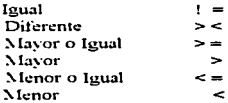

Si se cumple la comparación, la salida del módulo se pondrá a 1.

### $3.7$ Analogía entre Diagramas de Contactos, Lista de Instrucciones y Lógica Digital de Compuertas.

Algunos tipos de PLC's no requieren de principios de lógica digital. Normalmente la programación se realiza dibujando líneas, nodos de conexión, contactos y relevadores o funciones. Sin embargo, la notación digital se ha incluido en los programadores debido a que es más fácil programar a través de ella.

En este capítulo explicaremos las tres formas en que se representan en la pantalla del programador los programas que ejecutará el autómata. Los diagramas de escaleras, las listas de instrucciones y los diagramas basados en compuertas lógicas serán explicados a detalle; y lo más importante es que mostraremos como trasladar de uno a otro de cualquiera de los tres sistemas.

### **Compuertas Lógicas.** 3.8

Todas las compuertas tienen una salida. Puede ser 1 (Encendida ) o 0 (Apagada ). Una condición de una compuerta Encendida es cuando se pueden obtener +5Vcp de su terminal de salida. La condición de Apagado es cuando no hay tensión en la salida,

La compuerta soa siempre tiene solo una salida. Normalmente la compuerta oa Exclusiva tiene dos entradas, pero puede tener más. Los otros cuatro tipos de compuertas pueden tener desde dos hasta, ocho entradas y a veces más.

En forma interna existe una circuitería que hace que las compuertas funcionen adecuadamente. Generalmente existen cuatro compuertas de un tipo dentro de un circuito integrado.

### Compuerta AND.

Para que la salida de la compuerta ASD esté encendida (1), todas sus entradas deben estar encendidas (1). Si al menos una de sus entradas está apagada (0) su salida estará apagada (0).

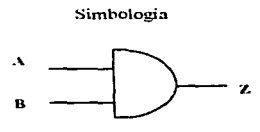

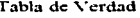

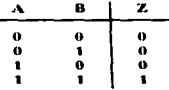

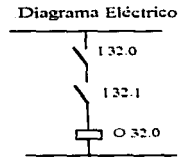

Lista de Instrucciones  $A = 1, 32.0$  $A + 32.1$  $= 0.320$ 

### Diagrama de Funciones

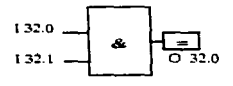

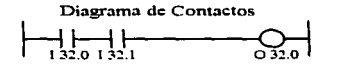

36

Diagrama Eléctrico Diagrama de Funciones 1.32.0  $1320°$  $1,32,1$  $132.1<sup>o</sup>$  $\bar{\mathcal{X}}$ ≂  $1.32.2$ 1.32.2 o me 1323 132.3  $0.320$ Lista de Instrucciones Diagrama de Contactos  $A = 132.0$  $\frac{1}{2}$  i 32.1  $A$  132.1  $A$  132.2  $A$  132.3  $\begin{array}{c} 4 & 132.2 \\ A & 132.3 \end{array}$ . i 32.0  $0.320$  $0.32.0$ Simbologia  $\mathbf{\hat{a}}$ 

En caso de cuatro entradas, tenemos lo siguiente:

### **Compuerta OR.**

 $\bar{c}$ 

ō

Para que la salida de la compuerta on esté encendida (1), basta con que al menos una de sus entradas esté encendida (1). Para que su salida esté apagada, todas su entradas deberán estar apagadas.

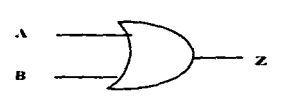

Simbología

Tabla de Verdad

ż.

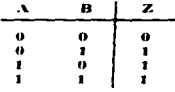

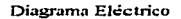

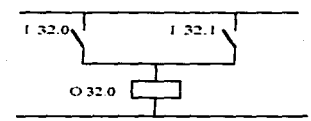

Lista de Instrucciones

 $O = 1, 32.0$  $0$  1 32.1

# Compuerta NOT.

Su salida siempre será el inverso de su entrada.

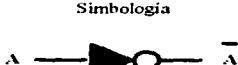

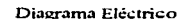

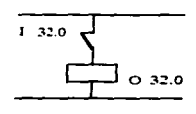

Lista de Instrucciones

 $N_A$  1 32.0<br>= 0 32.0

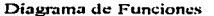

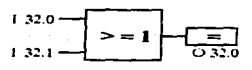

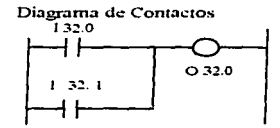

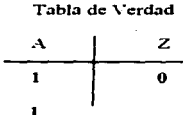

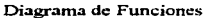

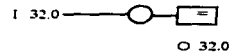

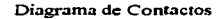

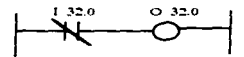

 $\mathbf{o}$ 

## **Compuerta OR Exclusiva.**

Su salida está encendida (1) cuando una y solo una de sus entradas está encendida (1). Si ambas entradas están encendidas, su salida estará apagada (0).

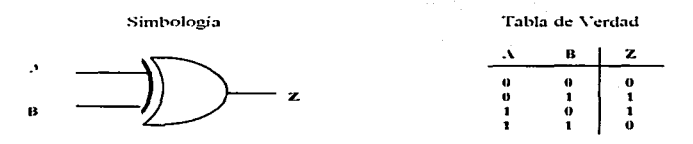

## **Compuerta NAND.**

Es una combinación de una compuerta AND y una NOT.

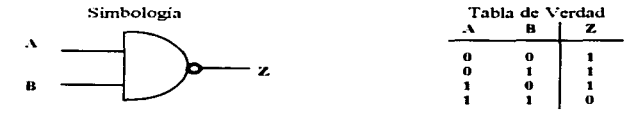

### **Compuerta NOR.**

Es una combinación de una compuerta os y una compuerta sor.

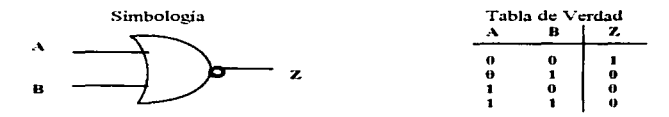

### **Flip Flop Set - Reset.**

Un flip-flop es un circuito digital con memoria. Su salida puede ser un nivel alto o bajo, tal como una compuerta lógica, pero se diferencia de ésta en que el flip-flop permanecerá en un 39.

estado dado aún cuando la señal de entrada, que produjo dicha salida, sea removida. La salida de un flip-flop cambiara de estado solamente cuando le sea ordenado por otra señal de entrada

Podemos decir, en base a la evolicación anterior, que el circuito tiene memoria. Si es llevado por una señal externa al estado en el cual O es nivel alto, mantendrá este nivel alto aunque la señal de mando hava desaparecido. Igualmente, si O es llevada a nivel bajo, mantendrá este nivel bajo aún cuando la señal de mando desaparezca.

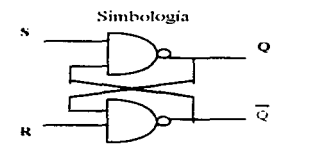

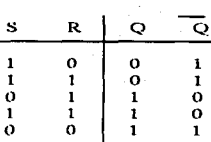

Tabla de Verdad

En todos los Flip-Flops comerciales, hay una segunda salida, denominada Q (Q negada), la cual siempre será la opuesta a la salida O.

A manera de ejemplo, consideremos lo siguiente:

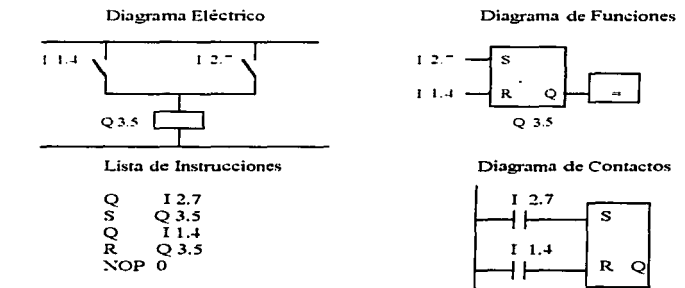

Con un 1 en la entrada I 2.7 se pone en alto la salida Q del Flip Flop 35. Si el estado de esta señal cambia a 0, el estado de la salida se mantiene,

Un 1 en la entrada E 1.4 borra el estado del flin flon. Cuando la señal SET (E 2.7) y la señal RESET (1.1.4) son aplicadas al mismo tiempo, la operación que fue programada al último es la que nredomina

La operación S/R almacena el resultado lógico de la operación (RLO) formado en el procesador. El RLO almacenado representa el estado de la señal del operando direccionado. Dicho almacenamiento puede ser Dinámico (Asignación) o Estático (Set y Reset).

### **Flin Flon Reset-Set.**

El funcionamiento del Flip-Flop RS es similar al del SR. Debido a que su simbología es diferente, procederemos a describirlo en la siguiente forma:

Simbología

Tabla de Verdad

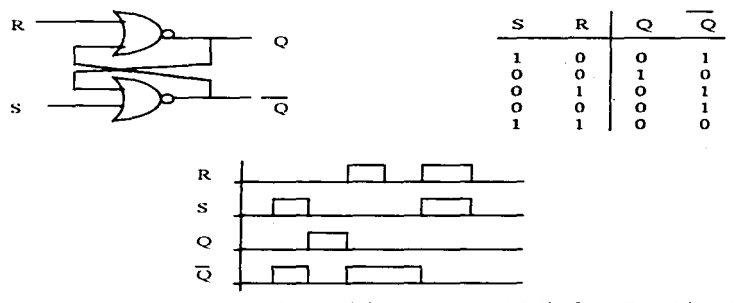

Como podemos observar, mientras el funcionamiento del flip flop SR está basado en en el funcionamiento de la Lógica de compuertas NAND, el funcionamiento del RS se basa en la lógica de compuertas NOR.

La lógica de operación es muy similar en ambos tipos de Funciones de Memoria.

### 3.9 Principios de Programación.

Los diagramas de escaleras son los diagramas de mayor uso en los circuitos de control. También se les conoce como Diagramas Elementales. ¿Por qué a estos diagramas se les llama de Escalera?.

Porque parecen eso. Empiezan en la parte superior de la escalera y terminan en la parte inferior de la miema

En los sistemas de control se emplean dos tipos de diagramas de Escalera: El Diagrama de Escalera de Control y el Diagrama de Escalera de Potencia. Debido a la naturaleza de nuestro diseño, nos concentraremos en el Diagrama de Escalera de Control. Este tiene algunas reglas básicas:

- Todas las salidas se localizan a la izquierda.

- Una linea de entrada puede alimentar más de una salida. Si lo hace así, las salidas estarán concetadas en paralelo.

Interruptores, contactos y demás elementos deben ser insertados a la izquierda de la escalera.

- Interruptores, contactos y demás elementos pueden ser múltiples contactos en serie, paralelo o en arregio serie paralelo.

- Las lineas son numeradas consecutivamente comenzando desde la izquierda.

- Cada nodo de conexión tiene un numero de identificación único.
- Las salidas pueden ser identificadas por funciones a la derecha.
- Puede incluirse un sistema de Identificaciones cruzadas a la derecha. Esto significa que un cierto contacto asociado a un relevador o alguna salida pueden localizarse por la levenda que ahí se describa. En el siguiente diagrama, el tres a la derecha de la línea uno indica que un contacto normalmente abierto del relevador siete se localiza en la línea tres. Para un contacto normalmente cerrado nodría tener un asterisco o una linea sobre de él.
- Los contactos se identifican por el numero del relevador más una secuencia de números. En el diagrama mostrado hemos incluido el contacto ~1. Si otro contacto del relevador siete se utilizara, su identificación sería 7.2 y así. sucesivamente.

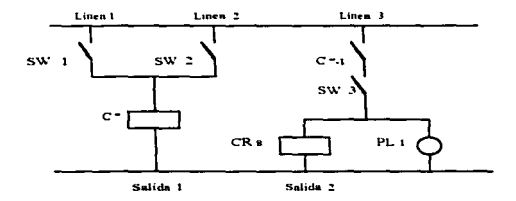

Diagrama de Escalera de Control

La secuencia de operación del diagrama mostrado es la siguiente:

En condiciones iniciales todos los interruptores estan abiertos. Los contactos están desenergizados

Al cerrar swi, swi o ambosi se energiza c\*.

En la tinea tres, cr-i cierra, habilitando la linea 3 -(crs sigue desenergizado).

- Al certar SW3 se energiza CR8 y la luz piloto PL1.
- Al abrir swi y swi todo vielve a su estado original.

A continuación mostramos el mismo diagrama descrito con anterioridad, pero en forma incorrecta. Este circuito Trabajará?

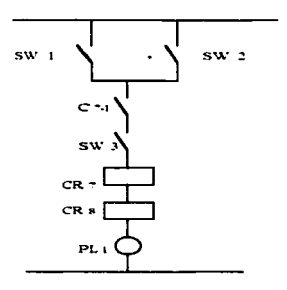

Diagrama de Escalera de Control

Este circuito no trabaja. Si la energía llega al punto 13, las salidas no se activarán debido a que tendrán una tercera parte del voltaje en cada una de ellas. Los relevadores no se activarán y la luz piloto encenderán en forma muy tenue. La salida nunca se habilitará. Si todos los interruptores están cerrados, no llega energía hasta cR\*-1; el cual, no puede cerrar hasta que cR7 esté energizado, lo cual es imposible.

En la industria, planear y no actuar es una perdida de tiempo y dinero. Actuar sin un plan conduce a un caos. Por esto, a continuación detallaremos los pasos básicos para la creación de un Programa de Automatización.

D. - Defina el proceso que será controlado.

2) .- Haoa un bosqueio del proceso de operación.

3) .- Forme una secuencia operacional describiendo cada paso en la forma más detallada nosible. Es conveniente que dicha secuencia esté

and the company of the company of the company of the company of the company of the company of the company of the

espaciada por dos o tres renglones para que en caso de que se omita, o se genere algún paso adicional, este pueda agregarse.

> 4). Agregue los sensores que sean necesarios para crear la secuencia de control.

> 5). Si el proceso lo requiere, agregue controles manuales que permitan ajustar el proceso o revisarlo.

6).- Un punto muy importante es Considerar la Seguridad del personal de operación. Por lo tanto, realice los ajustes y modificaciones necesarios para lograrla.

7).- Agregue un interruptor maestro de paro general. Este punto podría considerarse como parte del paso anterior, pero este tipo de instrucciones requieren de especial atención.

8).- Estructure el diagrama lógico. Este diagrama debe incluir las consideraciones formuladas por los siete pasos anteriores.

9).- Analicelo e identifique áreas que puedan crear problemas. Pregúntese: Oué Pasa si ... ? Después de que el diagrama lógico se havacompletado, deberán listarse todas las situaciones de emergencia. Por ejemplo: Que pasa si la energia electrica falla ? Que pasa si se activa el botón de paro ?

Todas estas preguntas deberán considerarse en la prueba final del programa.

# Diseño e Implementación del Programa de Automatización

### $4.1$ Variables de Entrada.

a construction

Los módulos de entrada de un PLC realizan cuatro tareas. Primero, determinan la presencia o ausencia de una señal en cada uno de sus terminales. Una señal de entrada nos indica que interruptor, sensor o que otro dispositivo está encendido o apagado en el proceso que estamos esontrolando. Segundo, convierte la señal de entrada a un nivel que pueda ser empleado por los circuitos del módulo electrónico. Tercero, el modulo de entrada se encarga de aislar electrónicamente la señal de entrada de la señal de salida. Finalmente, su circuitería electrónica debe producir una salida que pueda ser sensada por la CPU del PLC. Todas estas funciones descritas se ilustran en el siguiente diagrama.

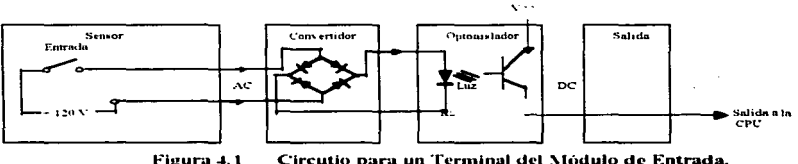

Circutio para un Terminal del Módulo de Entrada.

El módulo de entradas cuenta con 16 terminales, una señal común y un terminal de tierra. La figura solo muestra un circuito para un terminal. Todos los demás terminales tiene una circuitería idéntica.

El Bloque SENSOR se conecta directamente al convertidor. El Bloque CONVERTIDOR recibe la señal de entrada del sensor. Para señales de entrada con Corriente Alterna, este bloque consiste

 $\label{eq:3.1} \frac{1}{1-\alpha} = \frac{1}{1-\alpha} \frac{1}{1-\alpha} \frac{$ 

de un rectificador que convierte la señal a un nivel manejable por el PLC. Para señales de Corriente Directa, se requiere de aloun tino de convertidor de DC a DC.

La salida del Convertidor no se conecta directamente a la CPU. Si así se hiciera, una falla o una mala operación podría afectarlo. Por ejemplo, si el rectificador del Convertidor se cortocircuitara. tendríamos alimentando a la CPU con 120 Vea. Como la CPU trabaja con solo 5 Ven, podría dañarse. El Bloque AISLADOR protege a la CPU de este rino de eventos. El aislamiento se realiza a través de un optoaislador. La señal de apagado o encendido se convierte a un haz de luz con cierta dirección. Ninguna señal eléctrica pasa a través del aislador en ninguna dirección.

El aislador, cuando su entrada está habilitada, envía una señal a la CPU a través del Bloque de S.ALIDA. Cuando la salida del aislador está encendida, esta es enviada mediante una señal codificada hacia la CPU. Cada módulo tiene asignado un código. Cada terminal del módulo tiene asignado un numero. El estado de cada uno de estos números es verificado en cada uno de los ciclos de máquina. Su resultado, apagado o encendido, es colocado en la memoria.

### $-4.2$ **Variables de Salida**

Un módulo de salidas opera en forma contraria a la del Módulo de Entradas. Una señal de co de la CPU es convertida en cada sección del módulo (Terminal ) a un voltaje de salida que pueda ser ermpleado. Va sea ca o cp. A continuación mostramos un diagrama a bloques del módulo de salida.

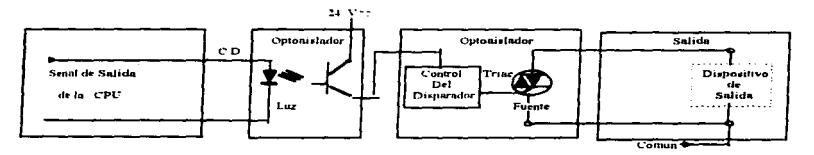

Figura 4.2 Circuito para Un Terminal del Módulo de Salida.

Una señal de la CPU es recibida por el Módulo SENSOR. Una para cada una, En función del número de identificación asignado, se habilita cada uno de los terminales.

La señal enviada por la CPU, si es recibida, pasa a través de una Etapa de Aislamiento. Esta etapa es necesaria para que ningún voltaje equivocado que salga del módulo de salida pueda regresar hacia la CPU y dañarlo. La salida del aislador es enviada hacia un relevador de salida. La conexión o desconexión se realiza, normalmente, a través de un TRIAC. Para salidas de ca se emplean relevadores.

Todas las terminales del módulo tienen el mismo sistema de salida. Esto es, un módulo de 16 salidas no tendrá algunas para ca y algunas para ep.

### $4.3$ Lógica Operacional.

**CALL CO** 

## 1) .- Descripción del Proceso a Controlar.

Un sistema Transportador de Botellas es un componente fundamental dentro del proceso de embotellado. Su función es llevar el producto terminado desde la Llenadora hasta la Encaionadora. Se desea automatizar el proceso de arranque y paro de este sistema, el cual será controlado desde dos paneles distintos de control. Las señales que controlen al proceso serán botones pulsadores y sensores de proximidad. El arranque inicial estará dado a través de botones pulsadores. El paro de cada una de las secciones se generara por una señal que enviará la llenadora. A su vez, cada motor estará controlado por un sensor de proximidad. Los Motores 1, 2, 4 v 5 también estarán controlados por una lógica adicional generada por la información que envie el codificador de producto terminado. El paro total del sistema estará dado por la señal de un botón pulsador. En el caso de que en la Llenadora no hava presencia de botella, los transportadores deberán realizar un paro en forma escalonada. Una vez que en la llenadora vuelva a haber presencia de botella, el arranque del sistema deberá ser en forma escalonada.

المراد المستحدث مناصب المتحدث المتحدة

En caso de que la Encajonadora tenga algún problema de operación y el producto se vaya acumulando, se deberá generar un paro escalonado de los motores conforme la acumulación de producto terminado vava avanzando.

# 2) . - Diagrama del Proceso.

El diagrama que ilustra la posición de los elementos a controlar y de los sensores que enviarán las señales de entrada se muestra en el anexo UNO.

## 3) . - Secuencia Operacional.

El sistema cuenta con diez y seis motores,

Al presionar el botón de arranque en el panel de control de la llenadora los cinco primeros motores deberán arrancar en forma escalonada ascendente, esto es Primero el M1, después el M2,

Si se pulsa el botón de paro en el mismo panel de control se detendrán los cinco motores. Las condiciones de operación del sistema exigen que el ciclo de paro se realice en forma escalonada ascendente. Si la señal de paro se hace presente, el primer motor que se detendrá será el MI, después el M2 y así sucesivamente.

El Ciclo de arranque y el ciclo de paro deberán obedecer un tiempo que se programará en función de las necesidades del proceso. Para el ciclo de arranque, después de arrancar el motor N, el motor N-1 araneará x segundos después; el motor N-2 arraneará ( $x + y$ ) segundos después y así sucesivamente.

Al presionar el botón de arranque deberá inicializar un periodo en el que los transportadores estarán trabajando en vacío y para lubricarse. Si al término de dicho periodo no existe botella dentro de la Llenadora, se deberá iniciar el ciclo de paro escalonado.

En el panel de control, un indicador luminosos servirá para informar que el sistema está habilitado

El proceso de arranque escalonado volverá a iniciarse una vez que la Llenadora tenga presencia de hotella.

Cuando se defe de alimentar botella a la Llenadora, el sistema iniciará el ciclo de naro garantizando que todo el producto terminado será desalojado. El ciclo de arranque se iniciará cuando se vuelva a alimentar a la Llenadora con botella

and the company of the company of the company of the company of the company of the company of the company of the company of the company of the company of the company of the company of the company of the company of the comp

Si en condiciones normales de operación la llenadora se detiene de propto, ya sea que el operador la pare para revisión o por condiciones de emergencia, se deberá iniciar el ciclo de paro garantizando que todo el producto terminado será desalojado.

El Motor 3 tendrá un control diferente. Iniciará el proceso de lubricación con la señal de arranque del panel de control de la Llenadora. Trabajará el tiempo programado y una yez transcurrido este , se detendrá. El motor volverá a trabajar únicamente cuando el Inspector de Nivel y Taponado le envie la señal de que una botella será retirada del proceso. Trabajará el tiempo necesario para transportar la botella recinazida hasta la zona de derrame. Después de esto se detendrá y estará a la espera de la señal de inicio del Inspector de Nivel y Taponado.

Como va se cornentó, el paro del Motor 4 también será controlado por el codificador de producto terminado, este equipo enviara dos señales de su tarieta de interfase hacía el PLC.

- Falla Preventiva. Si el codificador está operando pero tiene alguna deficiencia como falta de solvente, agua o presión, esto se considera una falla preventiva. El transportador seguirá operando y el controlador enviará una señal que habilitará una luz estroboscópica de color ámbar en una torreta.

... Falla Total. Si el codificador ha deiado de operar por algún problema interno, esto se considera una falla total va que el producto terminado no esta siendo codificado. Los motores Uno. Dos. Cuatro y Cinco deben detenerse en forma instantánea para evitar la salida de producto sin codificar, se habilitará una sirena y una luz estroboscópica de color rojo en una torreta.

De la misma forma, al presionar el botón de arranque en el panel de control de la Encajonadora, los motores del seis al diez y seis arrançarán en forma escalonada ascendente.

Si se pulsa el botón de paro en el mismo panel de control se detendrán los once motores. Las condiciones de operación del sistema exigen que el ciclo de paro se realice en forma escalonada ascendente. Si la señal de paro se hace presente, el primer motor que se detendrá será el M6. después el M7.1 y así sucesivamente.

El Ciclo de arranque y el ciclo de paro deberán obedecer un tiempo que se programará en función de las necesidades del proceso. Para el ciclo de arranque, después de arrancar el motor N. el motor N+1 arancará x segundos después; el motor N+2 arrancará ( $x - y$ ) segundos después y así sucesivamente.

Al presionar el botón de arranque deberá inicializar un periodo en el que los transportadores estarán trabajando en vacio y para lubricarse. Si al termino de dicho periodo el motor cinco está parado porque no existe botella dentro de la Llenadora, se deberá iniciar el ciclo de paro escalonado de esta sección.

En el panel de control, un indicador luminosos servirá para informar que el sistema está habilitado

El proceso de arranque escalonado volverá a iniciarse una vez que el motor cinco hava vuelto a operar.

Una condición adicional de paro estará dada por los sensores de proximidad. Estos dispositivos estarán habilitados toda vez que se esté generando una acumulación excesiva de producto terminado en la mesa de carga de Encajonadora. Cada sensor de Proximidad controlará a un motor. Cuando este dispositivo esté habilitado deberá transcurrir un tiempo acorde a las necesidades del proceso y después de transcurrido detendrá al motor correspondiente. Dicho motor volverá a trabajar cuando la acumulación hava desaparecido.

### 4) .- Secuencia de Control.

La ubicación de los sensores que controlarán al proceso se muestra en el anexo Dos.

------

## 5) .- Ajuste del Proceso a través de Controles Manuales.

En este tipo de proceso no son necesarios controles manuales.

## 6) .- Elementos para la Seguridad del Personal.

El sistema Transportador de Botella no es un equipo que presente situaciones de pelioro. para los trabajadores. Aunque contiene elementos en movimiento, no son de peligro significativo, A pesar de esto se decidió colocar en forma espaciada Botones de Paro de Emergencia, los cuales estarán interconectados en serie. En caso de que cualquiera de estos sea habilitado, su señal detendrá inmediatamente el proceso completo. Al desactivarse no será necesario reinicializar el proceso ya que los motores deberán detenerse solo mientras esta señal no esté presente.

## 7) . - Interruntor Maestro de Paro General.

Estará ubicado dentro del tablero del Centro de Control de Motores (CCM).

## 8). - Diagrama Lógico del Proceso.

A continuación se explicará en forma detallada el funcionamiento que cada uno de los elementos tiene dentro del sistema.

El PLC cuenta con circuitos integrados de memoria; mediante el programa y cuando así se requiera podemos almacenar un bit (Ya sea 0 o 1) en alguna de sus localidade, dependiendo de la capacidad del PLC se pueden tener EEPROM's de uno o más kilobytes.

A continuación se representarán en digramas lógicos de bloques, las funciones utilizadas a lo largo de todos los PB's (Bloque de Página) en ellos hay compuertas OR, AND, Contadores, Temporizadores, etc.

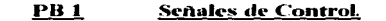

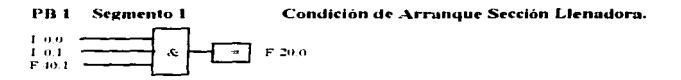

En este segmento la localidad de memoria F 20.0 es ocupada si la senal I 0.0 (Protección Térmica de los Motores) está presente, la I 0.1 (Senal de Arranque Sección de Llenadora) se pulso y la localidad de memoria F 40.1 (Arranca Motor 2 por Falla de Energía Electrica) ha sido creada. E-ra localidad de memoria permite diferenciar el upo de arriaque que presentara el sistema. Si no se presenta una falla de energía electrica, la localidad de memoria F 10.1 viempre existira y el arranque sera normal. Al preventarse una falla de energia electrica la localidad de memoria F 40.1 no existira por un instante programado en el une el atrangue vera prioritario para los motores M2. M4 y M5.

En caso de que algun motor presente problemas y se active un interruptor termomagnetico, la senal 10.0 no estara presente, por lo que el proceso tio podrá dur meio. Esta misma señal revetea todos los contadores del proceso y lo obliga a respetar a las condiciones iniciales.

### PB 1 Segmento 2 Condición de Arranque Sección Encajonadora

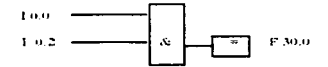

 $\sim$ J.

÷.

La localidad de memoria F 30.0 -e genera -i la -enal 100 (Protección Térmica de los Motores) está presente y la senal I 0.2 (Senal de Arranque Sección Encajonadoral está presente. Esta localidad de memoria tendra uso en el PB 3 "Motores Sección Encajonadora".

 $: BE$ 

Esta Instrucción (Block End.) informa que el bloque se termina con la instrucción anterior inmediata.

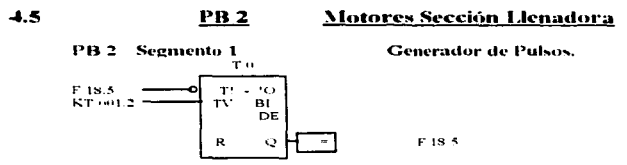

 $\frac{1}{2} \left( \frac{1}{2} \right) \left( \frac{1}{2} \right) \left( \frac$ 

the companies of the

En la figura se representa un de Retardo a la conexion. El temporizador es el nombre dado a un elemento que realiza in funcion de un relevador - en outcomment on or recovery the state of the component of the final dependence was assembled to the contract of the contract of the contract of the contract of the contract of the contract of the contract of the contrac cuando el trenovo programado ha carrido (Un segundo en este caso) y la senal de entrada todos puestes

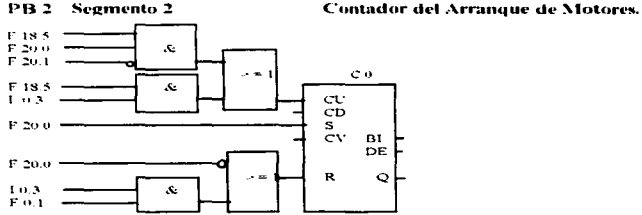

La localidad de memoria F 18.5 (Pulsos en Segundos) conjuntamente con la localidad de Memoria F 20.0 (Arranque sección Llenadora) y la nusencia de la localidad de memoria F 20.1 (Arranque total seccion Llenndora) forman una de las condiciones que harán que el contador<br>mostrado inicie su actividad. La localidad de Memoria F 18.5 en conjunto con la variable que se inicie el conteo ascendente.

La localidad de Memorin F 20.0 Sera la encargada de habilitar al contador para su actividad.

La nuencia de la localidad de memoria F 20.0 es una de las condiciones que borraran la cuenta del contador. La variable de entrada 1 0.3 y la localidad de memoria E 0.1 (Periodo de Lubricación) también pueden borrar el conteo.

exploration of the collection of the continuation of the constant of the control of the control of the control of the control of the constant of the control of the control of the control of the control of the control of th con calla pulso generado el contador incremente en uno su cuenta. Los puntos importantes de este arregio son:

This year of the continuum controls in the order of 20.1) have more do en su totalidad, el controls se detendra.

Si la lleradora deja de producir (10.3) el conteo también se detendrá. Esta variable también es una parte de la condición por la que el conteo «e borrara. Para esto es preciso que el periodo de Lubricación se haya cumplido (F 0.1) sin que la Llenadora haya empezado a producir.

Durante el desarrollo de esta tesis, las localidaddes de memoria seran llamadas unicamente Memorias,

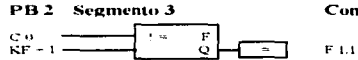

Condición para Arranque del Motor 1.

El arrezlo mostrado es el de un comparador, el cual hará que su salida (F 1.1) sen igual con 1 solo cuando el contador CO haya alcanzado el valor de la constante de comparación que en este caso es de 1

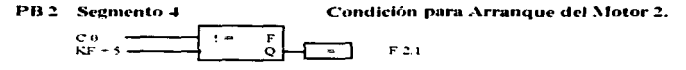

La memoria F.2.1 vera valida una vez cas el contador C0 hava alcanzado el vulor de 2. Esto permitta que el motor M2 arrangue 4 secundos después de que lo linea el M1.

شبوب المراسي

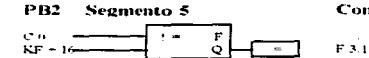

<u> 222 mars et al. 2</u>

Condición para Arranque del Motor 3.

 $- - -$ 

**The contract of the contract of the contract of the contract of the contract of the contract of the contract of the contract of the contract of the contract of the contract of the contract of the contract of the contract** 

La mettioria F 3.4 sera valida una vez que el contador C0 haya alcanzado el valor de 5. El Motor M3 arrançará 15 segundos después del M1 y 11 degnies del M2.

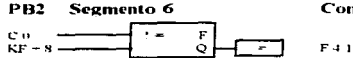

Condición para Arranque del Motor 4.

La memoria F 4.1 sera valida una vez que el contador C0 haya alcanzado el valor de 8. El Motor M4 arrancara " segundos despues del M1 y 3 después del M2

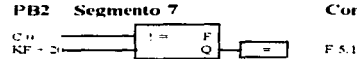

Condición para Arranque del Motor 5.

La mentoria F.5.1 sera valida una vez que el contador C0 hava alcanzado el valor de 20. El Motor M5 arrancará 19 segundos después del M1. 15 despues del M2 y 12 despues del M4

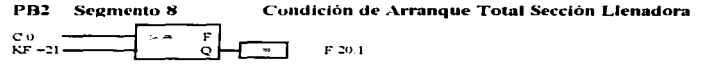

La memoria F 20.1 sera valida una vez que el contador C0 haya alcanzado el valor de 21. La función de esta memoria es que una vez que la sección de motores de Llenadora haya arrançado en su totalidad, el contador C0 detenga su conteo. Esto se hará un segundo después de que el motor M5 se haya puesto en marcha.

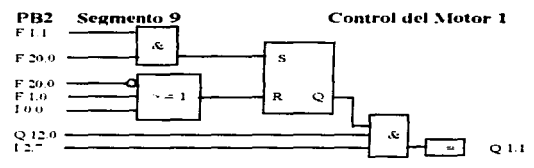

La memoria F 1.1 (Condicion de Arranque M1) y F20.0 (Condicion de Arranque Sección Llenadora) son las senales que haran que la riumpa de necleración del Variador de Frecuencias Motor MI se inicie traves de la salida Q 1.1.

Las conticiones que detienen al Motor M1 von Tres. Que desaparezen la condición de arranque de la sección (F 20.0) o que se presente la condicion de paro del Motor M1 (F1.0) o que se active al menos una de las 15 protección termicas de los motores del proceso (I0.0). Esta senal caractera que esto sucedera al estar presente en la formación de la memoria F 20.0 (Véase el PBI Segmento 1). Cuando cualquiera de estas tres condiciones se de, sera necesario reinicializar el proceso.

Por otro lado, las variables Q 12.0 (Habilita Senal Laminosa Roin) e 12." (Botón de Paro de Emergencia) también detienen al Motor M1, La efferencia con el paro anterior radica en que estas senaies solo lo detienen mientras están presentes. Al desaparecer, el proceso continua normal<br>y no es necesario volver a inicializarlo. Q 12.0 e 12.º desaparecen cumulo s -e termina la condición de emergencia del proceso, respectivamente.

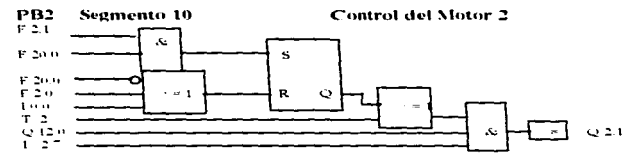

La memoria F.2.1 (Condicton de Arranque M2) y F20.0 (Condicton de Arranque Sección Llenndora) son las senales que haran que la rampa de aceleración del Variador de Frecuencias Motor M2 se micre traves de la sulida Q 2.1.

Las condiciones que detienen al Motor M2 son Tres. Que desaparezca la condición de arrangue de la sección (F 20.0) o que se presente la condicion de paro del Motor M2 (F 2.0) o que se acuve al menos una de las 15 protecciones termicas de los motores del proceso (I 0.0). Esta sentil garantica que esto sucedera al estar presente en la formación de la memoria F 20.0 (Vense el PB1 Segmento 1). Cuando cualquiera de estas tres condiciones se de. sera necesario reinicializar el proceso.

Por ono lado, las variables Q 12.0 (Habilita Senal Luminosa Roja) e 12,7 (Bojon de Paro de Emergencia) también detienen al Motor M2. La differencia con el para auterior radica en que estas senales solo lo detienen mientras estan presentes. Al desiparecer, el proceso continua normal  $\frac{1}{2}$  (because the second control of  $\frac{1}{2}$  (explored control control in the control function of Codification de Products between  $\frac{1}{2}$  (explored control of  $\frac{1}{2}$  (explored control control control control c se termina la condición de emergencia del proceso, respectivamente

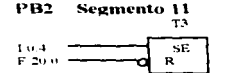

### Temporizador para el Motor 3.

Se univerta un temporizador de Pulso estendido el cual se inicia con el flanco positivo de la señal de Rechazo del Inspector de Nivel (10.4). Cuando la senal de entrada vuelve a cero el temporizador no se ve alectado. A esta funcion se le conoce como Automantenimiento. La salida resulta una senal de myel UNO um larga como el tiempo programado. Si se produce un cambio de la senal de enenda (De 0 a 1) mientras el tienuo programado esta corriendo, el temporizador vuelve a iniciar el período del tienuo extendido. Esto significa que ante una breve señal del Interest of de Recharg, el temporazador permitirá que el M3 trubais 20 sexundos. Si durante este tienno se preventa que rechazo, el M3 trabajará otro» 20 segundos adicionales.

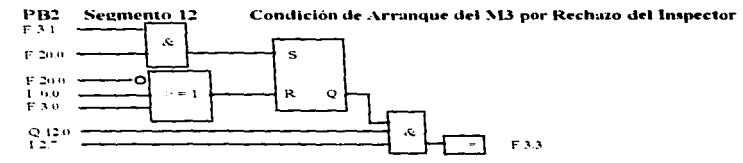

La memoria F 3.1 (Condicton de Arranque M3) y F20.0 (Condicion de Arranque Sección Llenadora) son las señales que harán que se origine la memoria F 3.3

Las condiciones que haran que dicha memoria no sen creada son Tres. Que desaparezon la condición de arranque de la sección (F 20.0) o que se presente la condicion de paro del Motor M3 (F3.0) o que se active al menos una de las 15 protecciones termicas de los motores del proceso (I 0.0). Esta senal carantiza que esto sucedera al estar presente en la formación de la memoria F 20.0 (Vense el PB1 Segmento 1). Cuando cualquiera de estas tres condiciones se de, sera necesario reinicializar el proceso

Por otro lado, las variables Q 120 (Habilita Senal Luminosa Roja) e 12." (Boton de Paro de Emergencia) también evitaran la creación de la memoria F 3 J La diferencia con el paro antertor radica en que estas senales colo lo detienen mientras están presentes. Al desaparecer, el Producto terminado o cuando ve termina la condición de emergencia del proceso, respectivamente.

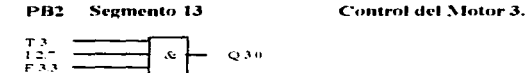

the communication of the communication of the communication of the communication of the communication of the communication of the communication of the communication of the communication of the communication of the communic

and the control

La senal que encraza la bobata del arrinciador del Motor M3 es Q 3 0. Esta senal se genera si el Temporizador para este Motor (T3) està<br>activado, la senal de Puro de Emergencia (12.7) no se ha suspendido y la Condición de presentes simultaneousles. En caso de que cualquiera de las senales niencionadas no existiu el Moror 3 estara parado.

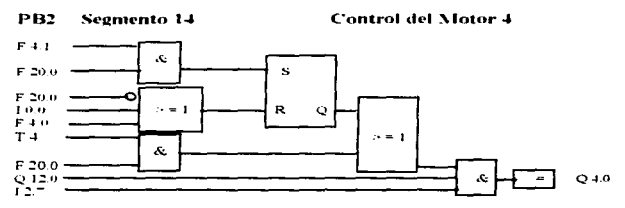

La menioria F 1 I (Condición de Arranque M4) y F20.0 (Condición de Arranque Sección Llenadora) son las senales que harán que el motor M4 empiece a trabitiar a traves de la salida O 4.0.

a suprese a computer de la superior Million Tree, Que desapurezca la condición de arranque de la sección (F 20.0) o que se presente la condicion de paro del Motor M4 (F 4 0) o que se active al menos una de las 15 protecciones ternicas de los motores del proceso (1 0.0). Esta senal carantiza que esto sucedera al estar presente en la tormación de la memoria F 20.0 (Vease el PB1 Segmento 1). Cuando cualquiera de estas tres condiciones se de, sera necesario reinicializar el proceso.

si se pretentara un anno esta communicata el posso.<br>Si se pretentara una falla en el suministro de la Energía Eléctrica durante el proceso, los transportadores se quedarían cargados con producto. Euro obliga a que al reinicio del significato el cerco el M4 tenga orioridad de arranque. Esto se logra con la senal del Temporizador 4, la cual according the community of the community of the community of the community of the state of the set of the control of the control of the control of the control of the control of the control of the control of the control of

service lada, la variable O 12 0 (Habilita Senal Luninosa Roia) e 1.2." (Boton de Paro de Emergencia) también detienen al Motor M4. La differencies can be the control of the control of the control of the control of the control of the control of the control of the control of the control of the control of the control of the control of the control of the con se termina la condición de enjergencia del proceso, respectivamente.

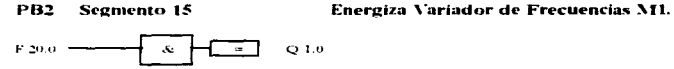

Una vez que la condición de arranque de la sección Llenadora ha sido creada, esta se emplea para energizar el Variador de frecuencias que controla al Motor 1 a través de la salida O 1.0

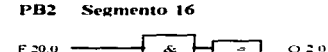

Energiza Variador de Frecuencias M2.

<u>and and the compared of the companies of the set of the set of the set of the set of the set of the set of the set of the set of the set of the set of the set of the set of the set of the set of the set of the set of the </u>

Del nuemo modo. In memoria de arranoue de la sección Llenadora se entolea para energizar el Variador de frecuencias que controla al Motor 2 a traves de la salida O 2.0.

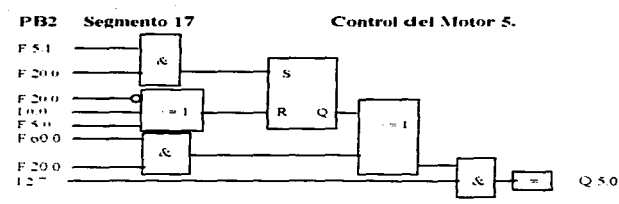

 $\mathcal{L} = \mathcal{L}$  . The constraints of the state of  $\mathcal{L} = \mathcal{L}$ 

Las memorias F. 5. LO ondición de Arranoue M5) y E20.0 (Condición de Arranoue Sección Llenadora) son las senales que haran que el motor M<sup>4</sup> employee a maharar a textes de la solida () 5.0

с опресс а ознаја алазета називања се от Тее. Оне безвратего на совјетон не штопоне de la sección (F-20.0) o que se presente la<br>-Las combiciones que denemen al Motor MS son Tres. Оне безвратего на condictoru de штопоне de condicion de para del Motor M5 (E.5.0) o que se active al menos una de las 15 protectiones termicas de los motores del proceso (1.0.0). Esta senal gurantiza que esto sucedarra al estar presente en la formación de la memoria E-200 (Venee el PBI Segmento I). Cumido confouera de estas tres condiciones se de, sera necesario reinicializar el proceso.

si se presentara una salla et si summero de la Energia Electrica durante el proceso, los mansiotradores se quedarian cargados con producto.<br>Si se presentara una falla et el summero de la Energia Electrica durante el proces Esto obliga a que al reinicio del suministro electrico el M5 tenga prioridad de arrangue. Esto se logra con la función de memoria E 60.0 la cual esiara presente el tiempo necesario para transportar el producto que se medo parado. Para que esto suceda sera mecesario une exista la condicton de Arranque Sección Encajonadora (F.20.0).

Por otro late. In variance and the memorial of the contraction of the second second second second second second<br>Por otro late. In variable 1.2 (Boton de Paro de Emergencia) también detiene al Motor M5. Esta senal solo lo d emercencia del proceso, esto es al retirar el boton de emergencia.

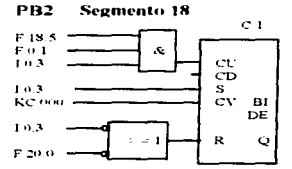

### **Contador de Paro Escalonado.**

**The Committee of the Committee Committee Committee** 

El arregio mostrado es de un Contador Ascendente. El muemonico KC muestra el valor en el que iniciará su conteo. La senal de Interligación de la Llenadora que indica que no hay botella en proceso (I 0.3) habilita al contador para realizar su función.

Una vez que el bertodo de Lubricación ha termundo (F 0 1) el contador esta disponible para iniciar el contro que detendrá a los cinco motores de la seconde l'imadora (assembles) (13 x E 0) son senais constantes mientras que la memoria E 18.5 es un tren de pulsos. Esto permitira nue el contador realice vu funcion.

Las senules que detendrán el proceso de conteo de C1 son dos. Cuando la Llenadora informa que se reanudó el proceso a través de la senal I 0.3 el contro se detendra. Si la condición de arranque de la sección de Llenadora desaprarece el contro también se detendra. Esto se logra cuando en el panel de control » e presiona el boton de paro de transportadores.

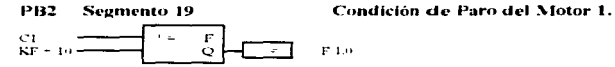

El arresto mostrado es el de un comparador, el cual hara que su salida (F 1.0) sen igual con I cuando el Contador de Paro Escalonado C1 hava alcauzado el valor de la constante de comparación que en este caso es de 10. Estos diez segundos permiten que una vez que la llenadora ha desado de producir, el producto final sea transportado fuera de la zona de trabajo del Motor MI.

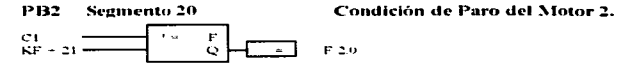

فالدفاء كالفاضح فالمتحدث كالقاط

La memoria F 2.0 permitira detener al Motor M2 inin vez que el Contador de Paro Escalonado C1 haya alcanzado el valor de la constante de comparation. El motor M2 se detenira 11 segundos después de que lo haca el Motor M1. Este tiempo permite que el motor M2 desaloje todo el producto terminado que esta en su zona de trabajo.

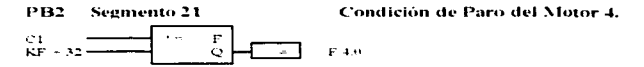

La inemoria E 4.0 permuira detener al Motor M4 una vez que el Contador de Paro Escalonado C4 hava alcanzado el valor de la constante de comparacion. El motor M4 se detendra la segundos después de que lo haga el Motor M2. Este tiempo permite que el motor M4 desalois todo el<br>comparacion. El motor M4 se detendra la segundos después de que lo haga el Motor M2. producto terminado que esta en su zona de trabajo.

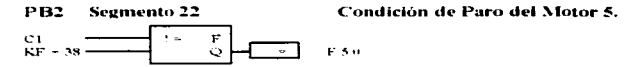

La memoria F 5 0 permitira deteuer al Motor M5 una vez que el Contador de Paro Escalonado C1 hava alcanzado el valor de la constante de comparacion. El motor M5 se detendra 6 segundos despues de que lo haga el Motor M4. Este tiempo permite que el motor M5 desaloje todo el producto terminado que esta en su zona de trabajo.

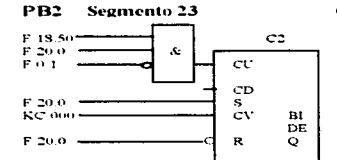

Contador de Paro nor Lubricación.

a sa bandar da bandar da bandar da bandar da bandar da bandar da bandar da bandar da bandar da bandar da banda<br>A bandar da bandar da bandar da bandar da bandar da bandar da bandar da bandar da bandar da bandar da bandar d

El arregio mostrado permitira llevar el conteo del tiempo despues del cual el sistema transportador de botella empezará a parar si no se està re arregio поливно региита лесм ет совето степро первого си смате состава со обезования с обезования на не и и<br>production of a condition of Arrangue section Lienaton a [20,0] yal iniciar el periodio de libricación. el con el valor en el que el contador iniciara su conteo. La ausencia de la memoria F 20.0 hara que el contador sea borrado.

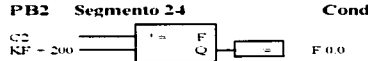

Condición de Paro por Lubricación.

La memoria F 0 0 creara la condición de paro por lubricación una vez que el Contador de Paro por Lubricación C2 haya alcanzado el valor de la constante de comparación. Las doscientas unidades programadas permiten a los transportadores lubricarse en forma adecuada.

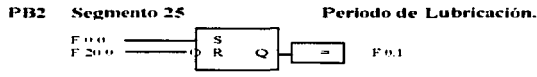

Se naiestra una unidad de memoria conocida como Set Reset. Una vez que se senere la condicion de paro por Lubricación (F 0.0) la memoria F - эе пак-эта ши чанны ос петногій совостай сово зеї Кемеї. Спи угдне зе кейсе за совалено рого работ китологій (F 0,0) за петогій F<br>- 0 - зе ронале ви это - Совишателе сов - Ja - weal de Enterligacion de -Lienalorn си ез

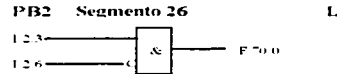

Access of the

Lógica de Control del Codificador.

 $\mathcal{L}_{\text{max}}$  and the property of the same continuous contracts of the  $\mathcal{L}_{\text{max}}$ 

La senal que informa que la finea está produciendo (1.2.3) conjustamente con la senal de que el codificador esta congado. (1.2.6) generaran la metrior of the Producto terms with productions of 2.27 communicate con to senar or the system and contraction of 2.27 communicates of the system of the community of 2.27 communicates of the contraction of the contraction o

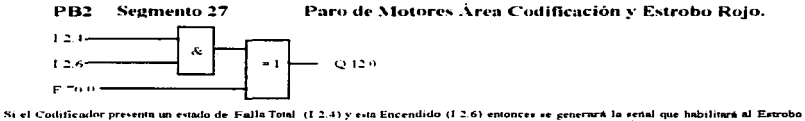

Rojo y que permitira parar a los motores del urea de codificado La memoria F 70.0 (Lógica de Conrol del odificador) puede hacer lo mismo por vi voln. Erta variable activarà la venal Q 12.0 porque la linea puede estar produciendo y el Codificador puede estar apagado.

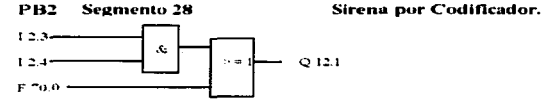

Si la línea esta productendo (I 2.3) y el Codificador esta en Falla Total (I 2.4) se generara la señal Q 12.1 que habilitará la sirena de alarma. La memoria F "0.0 (Logica de Control del Codificador) también puede generar esta senal por si sola.

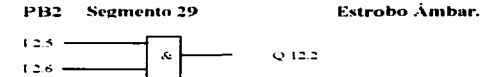

Q 12.2 es la senat que habilita al estrobo-ambary se creara si el Codificador tiene una Falla Preventiva (I 2.5) y el Codificador está Encendido<br>(I 2.6).

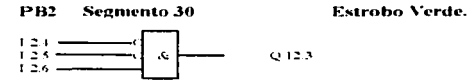

la senal hanggost color Verde se encendera u través de la salida Q12,3 y encargara de autormar al personal de Operación que el Codificador<br>de Producto Temminado esta trabajundo en tornia adecuada. Para igue esta condicion

 $- - -$ 

the contract of the company of the contract of

 $\mathcal{L}$ 

 $: BE$ 

Esta Instrucción ( Block End ) informa que el bloque se termina con la instrucción anterior inmediata.

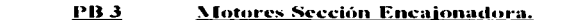

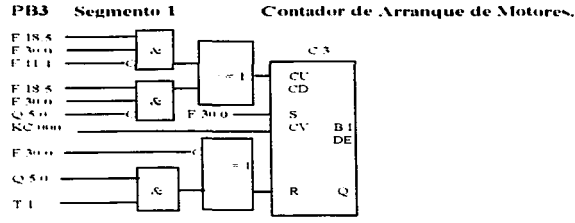

Para que se cenere el contro de Arranque de los Motores de la sección de la Encaionadora, deben existir dos condiciones. La primera es que el Motor 11.12 no este trabajundo en velocidad alta (F 11.4), que la condición de Arranque de la Sección Encajonadora haya sido crenda (F 30.0) y que se este generando el tren de pulsos (F 18.2). La segunda es que el Motor M5 no este habilitado (O 5.0), que la condición de Arranque de la Sección Encajonadora haya sido creada (F 30.0) y que se este generando el tren de pulsos (F 18.5). Del mismo modo, la condiviou de Artimone de la Sección Encajonadora se emplea para habilitar al contador C3. El nuemonico KC muestra el valor en el que el contador unciara -u conteo

zonava mixiari su conso.<br>El proceso de conten se detendra si la condición de Arranque de la Sección Encajonadora ha sido bornida o si el M5 está trabajando (Q-5.0). y se ha cumplido el período de paro por Lubricación (T.1)

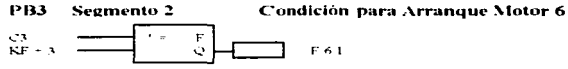

El arregio mostrado es el de un comparador, el cual hara que su sulida (F 6 1) seu igual con 1 cuando el Contador de Arranque de Motores C3 haya alcanzado el valor de la constante de comparación que en este cuso es de 3. Estos tres segundos significan que el M6 podra arrancar 3 segundos despues de que se cumplan todas las condiciones de arranque

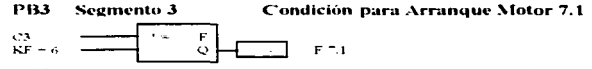

La memoria F.º.1 sera igual a uno cuando el Contador de Arranque de Motores (C3) hava alcanzado el valor de la constante de comparación 

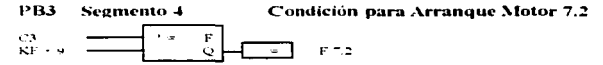

La memoria F = 2 vera igual a uno cumido el Contador de Arranque de Motores (C3) hava alcanzado el valor de la constante de comparación que en este caso es de 9. Esto significa que el M<sup>2</sup> 2 arrancara 3 segundos después de que lo haya hecho el M7.1

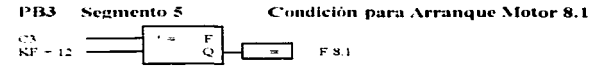

La memoria F.8.1 sera igual a uno cuando el Contador de Arranque de Motores (C3) haya alcanzado el valor de la constante de comparación que en este caso es de 12. Esto vignifica que el M<sup>-2</sup> arrancara 3 segundos despues de que lo haya hecho el M<sup>-2</sup>.2

 $\overline{16}$ 

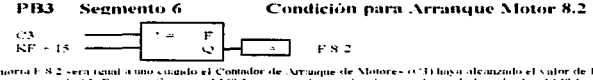

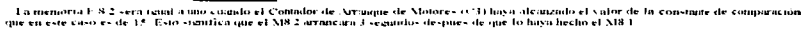

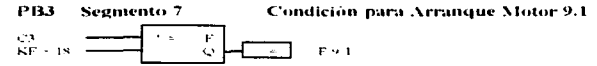

La memoria F.9.1 sera igual a uno cuando el Contador de Arranque de Motores (C3) haya alcanzado el valor de la constante de comparación title en este caso es de 18. Esto significa que el M9 Larrancara à segundos desimes de que lo hava becho el M8.2

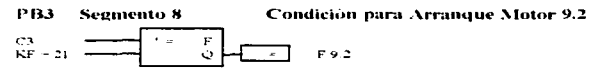

La memoria F 9.2 sera gaiaj a uno cuando el Contador de Arranque de Motores (C3) hava alcanzado el valor de la constante de compagación an memorial r r r r versions where the state of the state of the state of the state of the state of the case of the 21 Evid visiting of the EMP 2 artimicars is vegantified despites de que lo hava hecho el MP 1

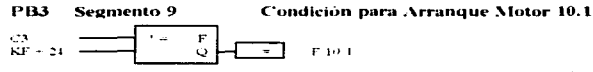

La memoria F 10 1 vera igual a uno cuando el Contador de Arranque de Motores (C3) hava alcanzado el valor de la constante de comparación oue en este caso es de 21. Esto significa que el M10,1 atrancara 1 segundos después de que lo hava hecho el M9,2

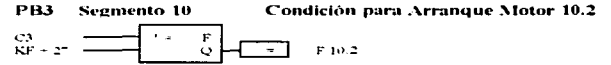

La memoria F 10.2 «era igual a uno citundo el Contador de Arranque de Motores (C3) haya alcanzado el valor de la constante de<br>comparación que en este caso es de 27. Esto significa que el M10.2 arrancora 3 segundos despues

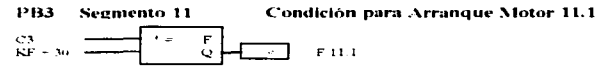

La memoria F 11 1 sera igual a uno cuando el Contador de Arranque de Motores (C3) haya alcanzado el valor de la constante de conjuurne on the en este caso es de 30. Esto significa que el M11.1 arrancara 3 segundos después de que lo haya hecho el M10.2

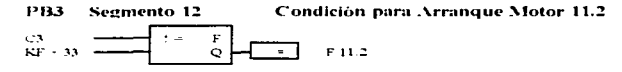

La memoria F 11.2 sera igual a uno cumido el Contador de Arranoue de Motores (C3) hava alcunzado el valor de la constante de to memorial result the series of the case of the case of the case of the case of the case of the case of the case of the case of the case of the case of the case of the case of the case of the case of the case of the case

and the contract of the state of the contract of the contract of the contract of the contract of the contract of the contract of the contract of the contract of the contract of the contract of the contract of the contract

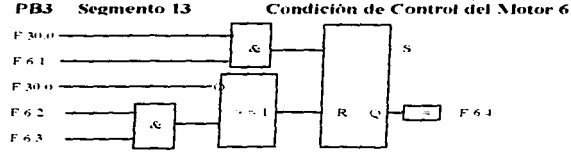

the control of the control of the control of the control of the control of the control of the control of the control of the control of the control of the control of the control of the control of the control of the control

Si la condición de arranque Sección Encajonadora (F 30.0) ha vido creada y si la condición de arranque de M6 (F 6.1) existe, entonces la memoria F64 - e hace cami con uno. Esta condición permitira habilitar al M6.

Si la memoria E 30 0 desparece o si existe la condicion de que el M6 pare por que no hay acuiudación (F 6.2) y por que no hay botella (F 3), entonces la memoria F 6 J sera igual a cero. Esta condición no permite que el M6 trabaie.

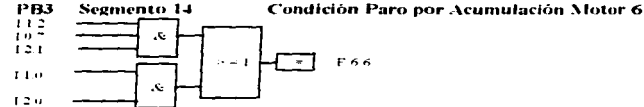

### Existen dos condiciones que huran que el M6 pare por nommineion. La primera es si el sensor de acumulación FS B6 esta activado (11.2). A SERVICE DE CONSUMERT DE LA CONSUMERT DE LA CONSUMERT DE LA CONSUMERTATION DE LA CONSUMERT DE LA CONSUMERT DE<br>La service de determination de la consumidation de la consumer de la consumer de la consumeration de la consume sentor de acumulación FS BJ esta activado (1 1.0) y si se ha seleccionado que trabaje la sección de la llenadora (1 2.0).

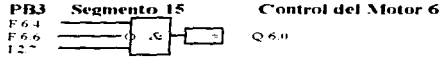

La venal Q 6.0 vera encargada de poner en marcha al M6. Esto se loaraga si la condición de control del M6 ( F6.4) se ha creado o si no existe la condición de paro por acumulación del M6 (F6 6)

Si se activa uno de los botones de paro de Emercencia (I 2 ") la senal O 60 desaparecerá mientras dicho botón siga activado. Al desactivarse no sera necesario remiciar el proceso ya que el motor solo se detendrá mientras esta señal no este presente.

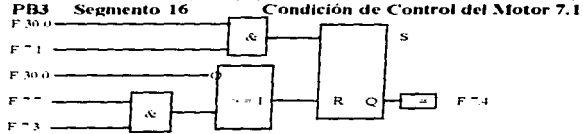

Si la condición de arranque Sección Encajonadora (F30.0) ha sido creada y si la condición de arranque de M7.1 (F 7.1) existe,<br>entonces la memoria F " 4 se hace canal con uno. Esta condición permitira habiling al M".1.

Si la memoria F 300 desaparece o si existe la condición de que el M". I pare por que no hay acumilación (F ".") y por que no hay botella (F ".3), entonces la memoria F " 4 sera (mial 4 cero. Esta condicton no permite que el M" 1 trabaje.

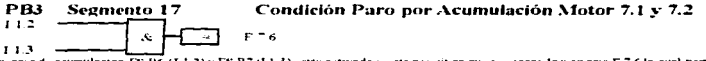

Si los sensores de noumulación FS B6 (I 1.2) y FS B° (I 1.3) están activados, esto permitira que se genere la memoria F ".6 la cual permitirá que se puedan detener los motores M" 1 y M" 2

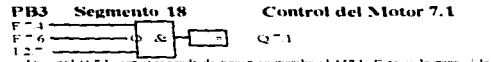

The entity of the end of the power on marcha at MTL. Esto se formata is a condicion de control del MTL (FT-4) se ha<br>Teach o since la condicion de paro por seamulacion del MTL (FT-4) se ha en la condición de control del MTL

desactivarse no sera necesario remiciar el proceso va mie el motor «olo » e detendrà mientras esta senal no este presente.

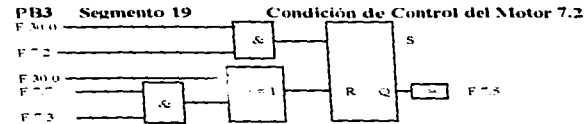

Se In condicion de arranque Sección Encajonadora (F 30.0) ha sido creada y si la condición de arranque de M7.2 (F 7.2) existe, entonces la

Si la memoria F 30.0 desaparece o si existe la condicion de que el MT. I pare por que no hay acumulación (FT. ") y por que no hay botella (FT. "3), entouces la memoria F "5 sera igual a cero. Esta condicion no permite que el M".2 trabaje.

**PB3 Control del Motor 7.2** Segmento 20  $\frac{1}{2}$  =  $\frac{1}{2}$  $-2$  $0 - 2$ 

 $\frac{1}{1}$   $\frac{1}{2}$   $\frac{1}{2}$  and  $\frac{1}{2}$  and  $\frac{1}{2}$  a

Si se activa uno de los botones de paro de Entergencia (I 2.7) la senal O 7.2 desaparecera miempras dicho botón siga netivado. Al desactivarse no sera necesario reimente el proceso va que el motor solo se detendra mientrar esta senal no esté presente.

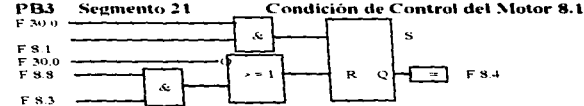

Si la condición de arranque Sección Encajonadora (F 30.0) ha sido creada y si la condición de arranque de M8.1 (F 8.1) existe, entonces la memoria F 8.4 se hace igual con uno. Esta condicion permitira habilitar al M8 1.

Si la memoria F 30.0 desaparece o si existe la condición de que el M8.1 pare por que no hay acumulación (F 8.8) y por que no hay botella (F 8.3), entonces la memoria F 8.4 serà igual a cero. Esta condicion no permie que el M8 1 trabaje.

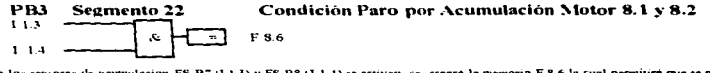

Cuando los sensores de acumulación FS B" (11.3) y FS B8 (11.4) se activen, se creará la memoria F 8.6 la cual permitirá que se puedan detener los motores M8.1 y M8.2.

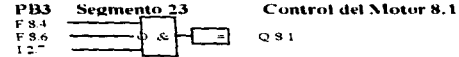

La senal Q 8.1 serú encargada de poner en murcha al MB.1. Esto se lograra si la condición de control del MB.1 (F 8.4) se ha creado o si no existe la condición de paro por acumulación del M8.1 (F 8 6).

Si ce neuvo uno de los botones de turo de Emergencia (I 2.7) la senal O 8.1 desaparecerá mientras dicho boton siga nerivado. Al desuctivarse no serà necesario remiciar el proceso ya que el motor solo se detendrá mientras esta senal no este presente

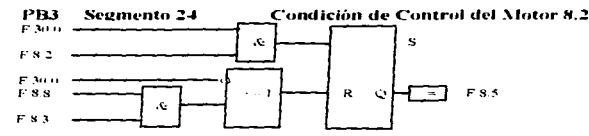

Si la condición de artampe Sección Encajonadora (F 30.0) ha sido treada y si la condición de arranque de M8.2 (F 8.2) existe, entónces la<br>mentoria F 8.5 se hace igual con uno "E-ta condición permitira habilitar al M8.2

Si la memoria F 30 0 desanarece o si existe la condición de que el M8 1 pare por que no hay acamdación (F 8.8) y por que no hay botella (F 8 3), entonces la memoria F 8 5 sera igual a cero. Esta condición no permite que el M8 2 trabiae

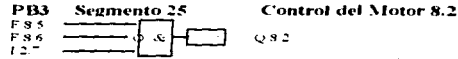

La senal Q 8.2 sera encargada de poner en marcha al M8.2. Esto se lograra si la condición de control del M8.2 (F 8.5) se ha creado o si no existe la condicion de paro por acumulación del M8.2 (F 8 6) Si se activa uno de los boinnes de paro de Emergencia (I-2.7) la senal Q-8.2 desaparecerá mientras dicho boton sign activado. Al

desactivarse no sera necesario reiniciar el proceso va que el motor solo se detendrá mientras esta senal no este presente.

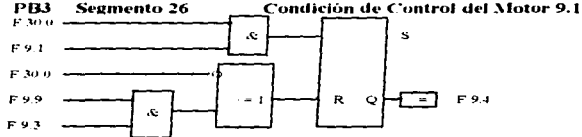

Si la condición de arranque Sección Encajonadora (F 30.0) ha sido creada y si la condición de arranque de M9.1 (F 9.1) existe, entonces la memoria F 9.4 se hace igual con uno. Esta condicion permitira habilitar al M9.1.

St la memoria F 30.0 desaparece o si existe la condición de que el M9.1 pare por que no hay acumulación (F 9.9) y por que no hay botella (F 9.3), entonces la memoria F.9.4 sera i cual a cero. Esta condición no permite que el M9.1 trabaje.

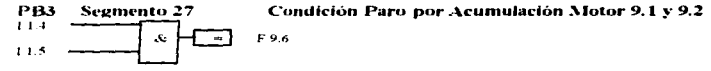

Cuando los «ensores de acumulación ES B8 (1 1.4) y ES B9 (1 1.5) se activen, se creará la memoria E 9 6 la cual permitirá que se puedan detener los motores M9.1 y M9.2

PB3 Segmento 28 **Control del Motor 9.1** 

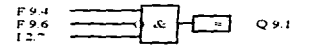

La senal COI será encargada de poner en marcha al M9 L. Esto se lograra si la condición de control del M9 I (F 9.4) se ha crendo o si no existe la condicion de paro por acumulación del M9.1 (F 9.6).

 $\sim$   $_{\star}$ 

والمتعادية فالمراقب المستطر

design a network of the both community of the Energencia (1.2.7) Ja senal Q.9.1 designizeren mientras dicho boton sign activado. Al<br>designizarse no sera necesario remiciur el proceso ya que el motor solo se detendra mientr

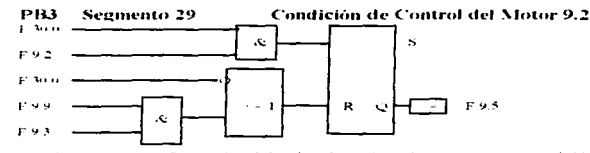

Si la condición de attanque Sección Encajonadora (E 30.0) ha sido creada y si la condición de attanque de M9.2 (E 9.2) existe, entouces la memoria F 9.5 se hace igual con uno. Esta condición permitira habilitar al M9.2.

Si la memoria F 30 0 desapurece o si existe la condicion de que el M9 1 pare por que no hay acumulación (F 9.9) y por que no hay botella (F 9.33, emonces la memoria E 9.3 sera ratial a cero. Esta condicion no permite que el XI9.2 trabaje.

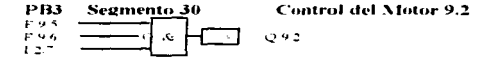

La senal O 9.2 sera encargada de noner en marcha al M9.2. Esto se lograra se la condición de control del M9.2 (F9.9) se ha creado o si no existe la condición de paro por acumulación del M9 2 (F 9.6).

Si se activa uno de los botones de paro de Emergencia (1.2.7) la señal O.9.2 desaparecera mientras dicho botón siga activado. Al devaciivarse no sera necessario reiniciar el proceso ya que el notor solo se detendra mientras esta senal no este presente.

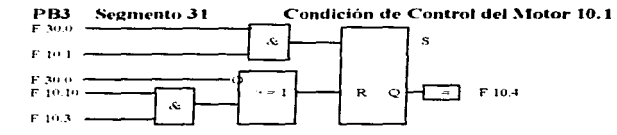

Si la condición de arrancias Sección Encaionadora (F 30.0) ha sido creada y si la condición de arranoue de M10.1 (F 10.1) existe, entonces la niemaria F 10.4 se hace retual con uno. Esta condición permitira habilitar al M10.1

Si la methoria F 30.0 de-susarece o «i eviste la condicion de que el MI0.1 pure por que no hay acumulación (F 10.10) y por que no hay  $\frac{1}{2}$  for  $\frac{1}{2}$  for  $\frac{1}{2}$  f

12133 Seemento 32 Condición Paro nor Acumulación Motor 10.1 v 10.2

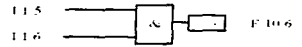

Cuando los sensores de acumulación ES B9 (I 1.5) y ES B10 (I 1.6) se activen, se creara la memoria E 10.6 la cual permitirá que se puedan detener los motores M10 1 y M10 2

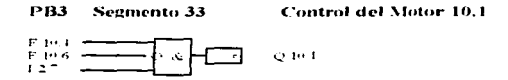

La senal Q 10.1 sera encurcada de poner en marcha al M10.1. Esto se lograra si la condición de control del M10.1 (E 10.4) se ha creado o si no existe la condición de paro por acumulación del M10 1 (F 10.6).

esiste activa uno de para acupatuación de l'inergencia (1-2-5) la senal Q+10-1 desaparecera mientras dicho botón zua activado. Al<br>Si se activa uno de los botónes de paro de Finergencia (1-2-5) la senal Q+10-1 desaparecera designations to set a pecesition reinicial of process yn que el motor solo se detendra mientras esta senal no este presente

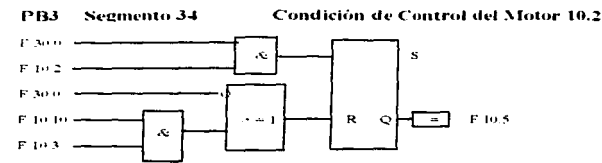

Si la condición de arranque Sección Encajonadora (F 30.0) ha sido creada y si la condición de arranque de M10.2 (F 10.2) existe, entonces la memoria F 10.5 se hace igual con uno. Esta condicion permitira habilitar al M10.2

Si la mettoria F 30.0 desaparece o si existe la condición de que el M10.1 pare por que no hay acumulación (F 10.10) y por que no hay botella (F 10.3), entonces la memoria F 10.5 sera igual a cero. Esta condicion no permite que el M10.2 trabaje.

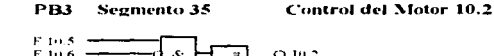

 $0102$ 

.c.

 $F10.6 -$ 

 $1.2.7$ 

La senal Q 10.2 vera encarcada de poner en marcha al M10.2. Esto se locrara si la condición de control del M10.2 (F 10.5) se ha creado o si no existe la condiction de paro por acumularion del M10 2 (F109.6).<br>Si se activa uno de los botones de paro de Emergencia (1.2.7) la señal Q 10.2 desaparecerá mientras dicho botón siga activado. Al

desactivarse no será necesario reiniciar el proceso ya que el motor solo se detendra mientras esta senal no esté presente.

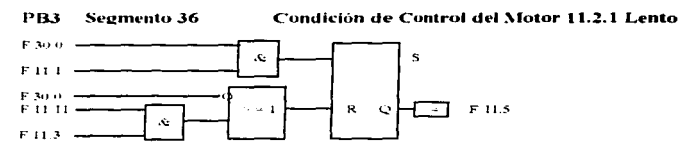

Si la condicton de arranque Sección Encajonadora (F 30.0) ha vido creada y si la condición de arranque de M11.1 (F 11.1) existe, entonces la menoria F 11 ? «e hace igual con uno. Esta condición permitira babilitar al M11.2, en velocidad lenta.

Si la memoria F 30 0 desaparece o si existe la condición de que el MIL1 pare por que no hay acumulación (F 11.11) y por que no hay botella (F 11.3), entonces la memoria F 10.5 sera igual a cero. Esta condición no permite que el M11.2 trabaje,

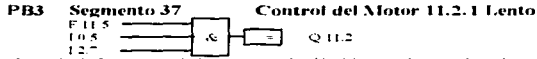

La senal Q 11 2 vera encargada de poner en marcha al M11 2. Esto se losmara «1 la condición de control del M11 2 (F 11.5) se ha creado y si existe in senal de une el mator de la mesa de caren de la Facanadora (10.5) esta parado

имена senard de que ermono de numero de surga de la susquando un constructos.<br>«Si se senara una de los bodones de naro de Emergencia (1,2,7) la senal Q 11,2 designirecem mientras dicho bolon suga activado. Al desactivaise no sera necesario reiniciar el proceso ya que el motor solo se detendra nuentras esta senal no este presente.

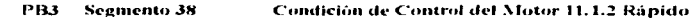

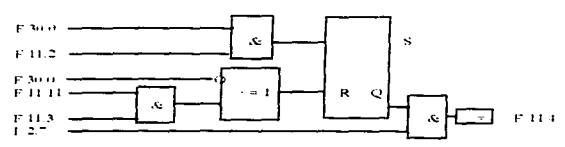

Si la condición de arranque Sección Encatonadora (F 30 0) ha sido creada y si la condición de arranque de M11.2 (F 11 2) existe, entonces In memorial FILE scheen and continue Esta condicion permittra habilitar al MILL en velocidad rapida.

Si la memoria F 30.0 desponses o si existe la condición de que el M11.2 pare por que no hay acumulación (F 11.11) y por que no hay botella (E 11.3), entonces la memoria E 10.4 sera joual a cero. Esta condición no perquite que el XIII I trabaje.

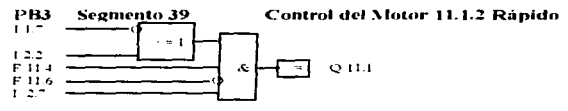

Existen tres condiciones que hacen posible que el motor 11 1 trabaje en velocidad alta. La primera es si el señaor de acumulación FS B11 no esti activado (f. 1.7) o si se ha seleccionado trabujar "Sin Modulación" (f. 2.2). La segunda es si se ha creado la condición de que M11.1 trabaje en velocidad alta (E 11.4) y la tercera es ej el motor 11.2 esti parado por acumulación

PB3 **Control del Motor 11.1.1 Lento** Segmento 40  $117$  $F114$  $F116$  $\frac{1}{1}$   $\frac{1}{2}$  $Q.11.0$ ≂

Para que el MII I trabaje en velocidad baja, deben presentar-e cuatro condiciones simultaneas. Que el sensor de acumulación FS BII esté<br>activado (I 27), que el Motor 11.1.2 este en velocidad alta (F 11.4), que en el mismo acumulación (F 11.6) y que no ve haya releccionado trabajur em modulación (I 2.2).

PB3 Segmento 41

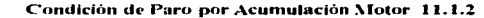

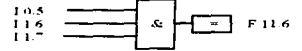

La memoria F 11.6 se generara si la mesa de Carga de la Encajonadora esta parada (1 0.5) y si fos sensores de acumulación FS B10 y 11 (I 1.6 y 1.7) estan activados.

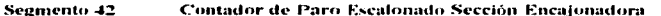

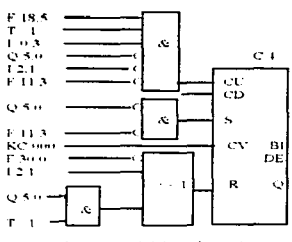

El arregio mostrado permitira habilitar al contador C4 para que realice su función. Para esto, se debe haber cumplido el período de T D. In Henadora debera informar que no esta produciendo (103), el M5 debera estar parado (Q 5.0), no se debera haber velocciotado el trano del Bypas (121) y los Motores 111 y 112 deberar estar con botella (F 113). Estas venales comuntamente con el tren de outson (F.18.5) hardt one el contador emprese su hincion

Si el Al5 esta parado (Q.5.0) y si los motores 11 tienen botella (F11.3) sem la senal conjunta que habilite al contador.

Las condictories out detendent el contex de Cl son mes La primerit et si la condicton de arrangue de la sección Encavonadorn desunarece Like the selection and of the selection and of the selection and the selection of the selection of the selection of the selection of the selection of the selection of the selection of the selection of the selection of the programado para la lubricación de esta zona.

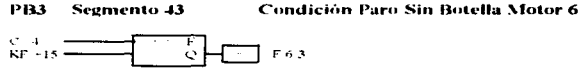

El arrezio mostrado es el de un comparador cuya sajida. F 6.3, sera igual con Uno cuando el valor a comparar sea Mayor o faual al valor de la constante de comparatona. En este caso, el M6 se detendra quince segundos despues de que el M5 se hava parado por falta de botella. Este tiempo permitira al M6 retirar todo el Producto Terminido de su area de trabino

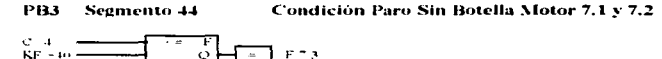

La mentoria F.º 3 será igual con 1 quando el Contador C4 alcunce el valor de la constante de comparación, que en este caso es de 40. Los motores MT1 y MT2 estatan disponibles para parat ventitanco segundos después de que M6 haya parado. Este tiempo permitirá al MT1 y MT2 estatan disponibles para parat ventitanco segundos después de que M6 haya parado. Este

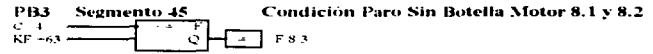

La memoria F 8.3 -era unal con 1 cagado el Contador C4 alcance el valor de la constante de comparación, que en este caso es de 63. Los motors. M3 I v M8 2 s-turan disponibles nata parar veintitres seguidos despues de que M7.1 y M7.2 hayan parado. Este tiempo permitirà al M8 1 s Al8 2 retirar todo el Producto Terminado de su area de trabajo

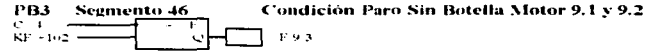

La memoria F 8.3 verà igual con 1 cuando el Contador C4 alcance el valor de la constante de comparación, que en este caso es de 63. Los motores M8.1 y M8.2 esturan disponibles para parar ventitives seguitdos despues de que M8.1 y M8.2 hayan parado. Este tiempo permitira al M8.1 y M8.2 retirar todo el Producto Terminado de su area de trabajo
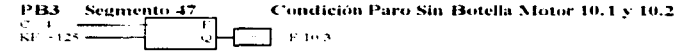

La memoria F. 10.3 sera igual con l'enapito el Contridor C3 alcance el valor de la constante de comparación, que en este caso es de 125. Los a members of the second contract contracted sources of ancience existence of constant or comparation, que en ever case es un two reserves.<br>Interest MP (1) MP (2) established boombles para para result the segments después d

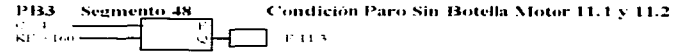

La memoria F. El 3 sera reual con 1 ciamdo el Contador C4 alcance el valor de la constante de compuración, que en este caso es de 160. Los motores M11.1 x M11.2 estaran disponibles para parar venntures segundos despues de que M10.1 y M10.2 havan parado. Este tiempo permitten al MTT 1 s MTT 2 retirat todo el Producto Terminado de su area de trabaio

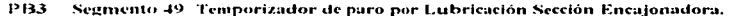

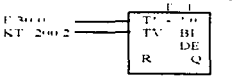

F1 arrelo mostrado es de un Temporizador con retardo a la conexión el cual se inicia con el flanco positivo de la condición de arrangue de In yers on the Encal on the B 30.0). Su validate suita en un nivel (NO nuentras transcurra el tiemno procramado (Doscientos segundos en este caso) y la senal que lo activo todavia este en la entrada.

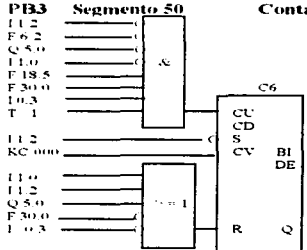

Contador de Paro Motor 6 sin Acumulación.

El arregio mostrado permitira al C6 iniciar el contro ascendente para detener al M6. Para esto, deberan cumplirse las siguientes condiciones. El Sensor de acumulación FS B6 (I 12) no debera estar acusado; No debera existir la Condición de Paro del M6 sin<br>Acumulación (F 6.2), El M5 sa debio haber parado por talin de botella (Q.5.0); El Sensor de Acum 1.0). Debeta estar prevente la Condicion de Arrangue sección Encatonadora (F 30.0); La señal de que No hay Botella en Llenadora (I 0.3) y la senal de que se ha complido el periodo de lubricación (T 1). Todas estas senales conjuntamente con el tren de pulsos F 18.5 haran que se micre el conteo para que el M6 se detenga.

Para que el Cri este habilitado para contar, el sensor de nominación ESB6 no debe estar notivado

La consigne KC indica el pignero en el que el contador iniciara su conteo

Las senates que detendien el contro de C6 pueden ser cinco. Que el senso de acumulacion FS B3 (1 1.0) este activado, que el Sensor de C6 pueden ser cinco. Que el sensor de C6 pueden ser cinco. Que el sensor de C6 pueden se

a kelomban berbagai dan bertama di terbesar dan bawah dan di terbesar di menjadi berbagai dan mengangkan di te

### PR3 Segmento 51 Condición Paro Motor 6 Sin Acumulación

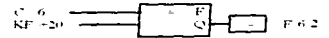

Fl arrecto modrado es el deun comparador cuya salida. E 6-2 será igual con Uno cuando el valor a comparar sea Mayor o lanal al valor de In constants de comparación que en este caso es de veinte

 $\sim$   $-$ 

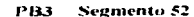

Contador de Paro Motor 7.1 v 7.2 sin Acumulación.

سيبول سير  $\sim$ 

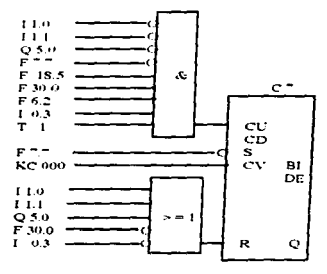

El urresto mostrado permitira al C" iniciar el conteo ascendente para detener a los motores M7.1 y M7.2. Para esto, deberán cumplirse las siguientes condiciones: Los Senaores de acumulación ES B3 y ES B4 (110 e 1111) no deberán estar activados: El M5 ya debió haber parado<br>por falta de botella (O 5.0); No debera existir la Condición de Paro del M7 sin Acumula Arrangue sección Encajonadora (F 10.0); La condición de que el M6 ha parado por falla de acumulación (F6.2); La senal de que No hay Botella en Llenadora (103) y la senal de que se ha cumplido el periodo de lubricación (T1). Todas señales conjuntamente con el tren de pulsos F 18.5 haran que se inicie el conteo para que los M<sup>o</sup>se deterigan.

Para que el C<sup>-</sup> este habilitado para comar debera estar presente la condición de paro de los M<sup>-</sup> (F<sup>-7</sup>, <sup>7</sup>) por falta de acumulación.

La constante KC indica el numero en el que el contador iniciara su conteo.

La comparison en universitat de la contration museum en controls.<br>Las senates que détendran el contro de C" passion ser cinco. Que el sensor de acumulación FS B3 (I 1.0) este activado, que el Sensor de<br>acumulación FS B4 ( este presente o que la senal de que no hay botella en Lienadora haya desaparecido.

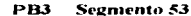

Condición Motor 7.1 y 7.2 sin Acumulación.

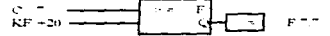

El arregio mostrado es el de un comparador cuya salida. F +2 sera igual con Uno cuando el valor a comparar sea Mayor o Igual al valor de la constante de comparación que en este caso es de veinte.

**PR3** Segmento 54

Contador de Paro Motor 8.1 v 8.2 sin Acumulación.

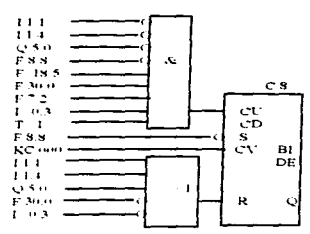

El arregio mostrado permitira al C8 iniciar el contro ascendente para detener a los motores M8.1 y M8.2. Para esto, deberan cumplies in source moviment and contract the sense of contract the sense of the sense of the sense of the sense of the sense of the sense of the sense of the sense of the sense of the sense of the sense of the sense of the sompouse on contracts committed to the consequence of manufacture range of the contract of the selection of a select of the selection of the select of the select of the select of the select of the selection of the selectio condition de Arrangue vection Encaionadora (E 30.0). La condition de que los motores M<sup>2</sup> han ourado por falta de acumulación (E<sup>m</sup>."). La commution or carrier second and proposed of 0.3) y in senal de que se ha cumplido el periodo de lubricación (T.1). Todas estas senales consultanetite con el tren de pul-o- F 18 5 haran que -e inicie el conteo para que los M8 se detenenn

para que el CS estr habilitado para contar, deberá estar presente la conde ou de baro de los MS (E S S) por falla de acumulación

La constante KC milica el numero en el que el contador iniciara su comeo

Las senales que detendrar el conten de C8 preden ser cuica. Que el sensor de acumilación E8 B4 (1.1) este acuvado, que el Sensor de acumulación ES B8 (f.1.4) este activado, que el M5 este activado (C.5.0), que la Condición de Arranque sección Encaionadora. (F.30.0) no referente y que la senal de oue no hay botella en Elenadora haya desaparecido.

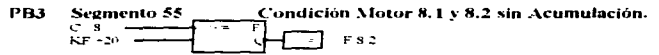

El arregio mostrado es el de un comparador cuya salida. E 8.2 sera igual con Uno cuando el valor a comparar sea Mayor o Igual al valor de In constitute de comparación que en este caso es de veinte

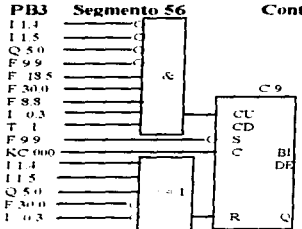

Contador de Paro Motor 9.1 v 9.2 sin Acumulación.

the project of the state in the con-

El arregio mostrado permitira al C9 iniciar el comeo ascendente para detener a los motores M9.1 y M9.2. Para esto, deberán cumpliers the signifier condicioney. Los Senaores de acumulación ES B8 v ES B9 (1 1.4 e 1 1.5) no deberan estar activados: El M5 va debió haber parado por falta de botella (Q 5.0). No debera existir la Condición de Paro del M9 sin Acumulación (F 9.9), Debera estar presente la Condicton de Arrangue veccion Encaronadora (F 30.0). La condición de que los matores M8 han parado por falta de acumulación (F8.8). La

the age of

and a state of the state

**Contract Contract** 

senal de que No hay Botella en Llenadorn (1.0.3) y la senal de que se ha cumplido el periodo de lubricación (T.1). Todas estas senales computancing con el tren de pulso- E 18.5 haran que se micie el contro para que los M8 se detenenti-

Para que el C9 este habilitado para contar, deberá estar presente la condición de paro de los M9 (F 9.9) por falta de acumulación.

La constante KC milica el munero en el que el contador iniciará su conteo.

 $\sim$   $\sim$ 

1.as senatos que detendria el contro de C3 pueden ser cinco. Que el sensor de aciendación FS B8 (1.1.4) este activado, que el Sensor de actual proposal of the second control of the control of the control of Afrance Control of Afrance Control of Afrance Control of Afrance Control of Afrance Control of Afrance Control of Afrance Control of Afrance Control of sale integrite N can la senal de que no hay botella en Llenidora haya de-apierecido

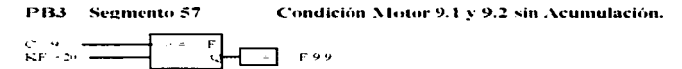

El stregio mostrado es el de un comparador cuva salida, F 9 9 será igual con Uno cuando el valor a comparar sea Mayor o figual al valor de la constante de connaración que en este caso es de venite

PRI Segmento 58 Contador de Paro Motor 10.1 v 10.2 sin Acumulación.

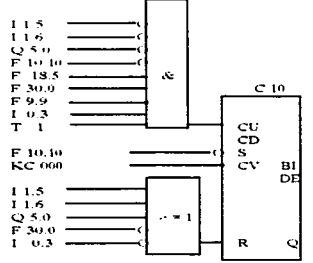

El arregio mostrado permitira al C10 iniciar el conteo ascendente para detener a los motores M10.1 y M10.2. Para esto, deberán cumplirse las signestes condiciones: Los Seniores de acumulación ES B9 y ES B10 (1 1.5 e 1 1.6) no deberan estar activados: El M5 ya debio haber parado por talta de botella (Q 5.0 ). No debera existir la Condicion de Paro del M10 sin Acumulación (F 10.10); Debera estar presente la Condición de Arranous sección Encaronadora (F 30.0). La condición de que los motores M9 han parado por falta de acumulación (F9.9): La senal de que No hay Botella en Llenadorn (10.3) y la senal de que se ha cumplido el periodo de lubricación (T 1). Todas estas senales conjuntamente con el tren de pulsos F 18.5 harán que se inicia el conteo para que los M8 se detengan.

The successive contract particle particle in the state of the control of the state of the state of the SM10 (F10.10) por faita de acumulación. La constante KC indica el numero en el que el contador iniciara su conteo.

Las venales que detendran el conteo de C10 pueden ser cinco. Que el sensor de acumulación FS B9 (I 1.5) este activado, que el Sensor de acumulación FS B10 (11.6) este activado, que el M5 este activado (Q 5.0), que la Condición de Arranque sección Encajonadora. (F 30.0) no este presente y que la senal de que no bay botella en Llenadora haya desaparecido.

PR3 Segmento 59

Condición Paro Motor 10.1 y 10.2 sin Acumulación.

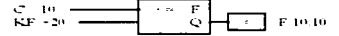

El arrecio mostrado es el de un comparador cuya salida, F 10.10 sera igual con Uno cuando el valor a comparar sea Mayor o Igual al valor de la constante de comparación que en este caso es de veinte

### pax. Segmento 60

### Contador de Paro Motor 11.1 v 11.2 sin Acumulación.

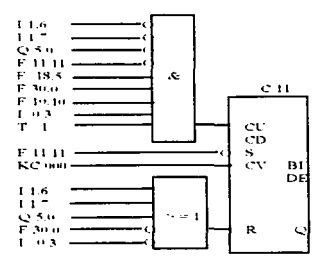

El arregio mostrado permitira al C11 sinciur el conteo ascendente para detener a los motores M11 1 y M11.2. Para esto, deberan cumplirse<br>Jos contentes condiciones. Los Sensores de acumulación FS B10 y FS B11 (11.6 e 11.7) par so por falta de botella (O 5.0.). No debera existir la Condición de Paro del MI1 vin Acumilación (F 11.11): Deberá estar presente la Condicion de Arrangue section Encajonadora (F30.0). La condición de que los motores M10 han parado por falm de acumulación (F10.10). La senal de que No has Botella en Llenadora (10.3) y la senal de que se ha camplido el periodo de lubricación (T 1). Todas estas renales computative con el tren de tadsos F 18.5 liuran que se micre el contro para que los M10 se detenzan.

Para que el C11 este habilitado para contar, debera estar presente la condición de paro de los M11 (F 11,11) por falta de acumulación La constante KC indica el numero en el que el contador micrará su conteo.

the concentration of the control of the

Las senales que detendran el conten de CT1 pueden ser cinco. Que el sensor de acumulación FS B10 ([1.6) este activado, que el Sensor de as senare specific that the process of the second condition of ATTHONE CONDITIONATED TO THE SOLO INC. este presente y que la senal de que no hay botella en Llenad + + haya desaparecido.

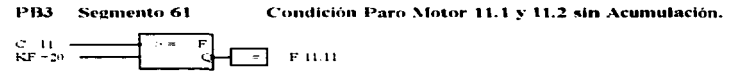

El arregio movirado es el de un comparador cuya salida. F 11.11 será igual con Uno cuando el valor a comparar sea Mayor o Igual al valor de la constante de comparación que en este caso es de vente.

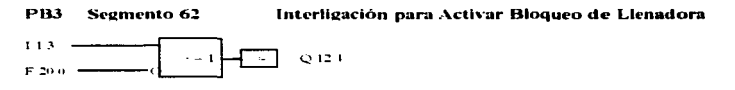

El PLC del Sistema Transportador de Botella enviara una senal de Interligación a la Llenadora para que deje de producir a través de la senal O 12.4, la cual se generara cuando el sensor de acumulación FS B° (1 1.3) este activado o cuando la condición de Arranque de la Sección Lienadora haya desaparecido. Esto significa que los transportadores pueden estar saturados por alguna falla en la Encajonadora (1 1.3) o que la Lienadorn esta produciendo pero los Transportadores estan apazados.

المنافع المواضح المنافع المستقل الت<del>عريض ال</del>مرين وليتعلق التعاقل المستوردة والمنافعة المنافعة المنافع المنافعة المنافع

### **PR3** Segmento 63 Interligación Velocidad Media de Llenadora

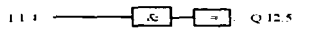

El PIC del Sistema Transportador de Botella enviara una senal de Interligación a la Llenadora para que disminaya su velocidad de production a fraction de la central COINTY of the computer of the computer of the neuron FS BR (1.1.4) este activates, Esto significa que los transportadores pueden estar sancudos por alguno falla en la Encajonadora y que la acunulación se está aprovinando a la salida de fa Liemsdorn

J.

### $: BE$

Esta instrucción (Block End) informa que el bloque se termina con la instrucción amerior inmediata.

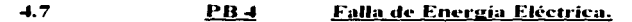

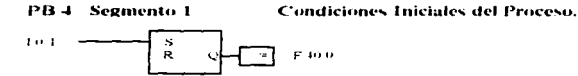

La senal de arrumpe Sección Llengdora (1 0 1) habilitara el Flip Flop con prioridad al arrumpe, el cual solo se borrara si falla la energia electrica o si se desenversa el PLC. Esta condición genera la memoria E 10 0

### PB J Segmento 2 Contador de Arranque por Falla de Energía Eléctrica

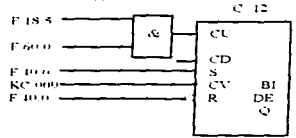

El contador mostrado miciara su contro ascendente una vez que se presente la condición de arrangue del M5 por talla de Euergia Electrica (F60 0) y que conjuntamente con el tren de pulsos (F18.5) generara el comeo

La memoria F 40.0 (Comiciones nucleire del Proceso) se encaranza de habilitar al contador para que realice su función. Del mismo modo, su ausencia borrara el comeo del sistema. La constante KC indica el numero en el que el contador enmezara.

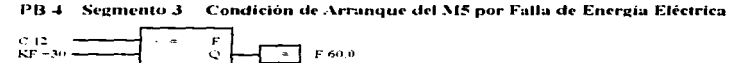

La menioria F60.0 «e pondra en uno imitediatamente que el C12 empiece a contar. Se volverà a hacer cero cuando el valor de C12 sea igual a 30. Esto permite que cuando se presente la falla de energia electrica el M5 tenga prioridad para arrancar

### PB 4 Segmento 4 Condición de Arrangue del T4 para arrancar el M4 por Falla de Energia Electrica-

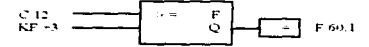

La Memoria F 60 1 se pondra en uno cuando el C12 alcance el valor de la constante de comparación que en este caso es de 3. Esto permitirá que el XII arranque tres segundos despues de que se restablezcu el sistema por talia de energia electrica.

### PB<sub>4</sub> Segmento 5 Temporizador de Arranque del M4 por Falla de Energía Eléctrica  $\tau$  $\mathbf{A}$ F 60 L  $kT$  and  $k =$ **TV**  $B<sub>1</sub>$ DE Þ  $\mathbf{C}$

El arresto mostrado es un Temporizador de Impuiso el cual se miciara con el flanco positivo de la condición de arranoue del T4 por falla de Energia Electrica (F 60.1). La salida del T4 se pondra en uno y durara el tiengo programado (venticinco segundos) y mientras siga existendo la venal que lo habilita. Esto significa que en caso de Falla de Energia Eléctrica la prioridad del M4 para el armoque solo digaro veintienco sent the Despites de transcurrido este tiempo el M4 podrá volver a sus condiciones normales de operacion.

PB 4 Segmento 6 Condicion de Arranque del T2 para arrancar el M2 por Falla de Energia Electrica.

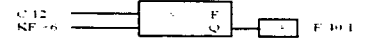

La Memoria E 40.1 se pondra en uno cuando el C12 alcance el valor de la constante de comparación que en este caso es de 6. Esto permitira que el M2 arranque vers vegandos después de que ve restablezca el sistema nor talla de Energia Electrica.

PB 4 Segmento 7 - Temporizador de Arranque del M2 por Falla de Energía Eléctrica.

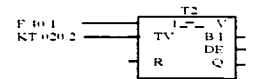

El arregio mostrado es un Temporizador de impulso el cual se iniciara con el flanco positivo de la condición de arranque del T2 por talla de Energia Flectrica (F 40.1). In suitche del T2 se pondra en uno y durara el tiempo programado (venne segundos) y mientras sign existendo la venial que lo habitita. Esto significa que en caso de Falla de Energia l'lectrica la prioridad del M2 para el arranque solo durara venite seguidos. Despies de transcurrido este tiempo el M2 podra volver a sus condiciones normales de operación.

 $: BE$ Esta instrucción (Block End) informa que el bloque se termina con la instrucción anterior immediata.

### 上全 PR<sub>5</sub> Lógica de Control de Llenadora.

PR 5 Secmento 1

Contador de Producto Terminado.

وسيرسط

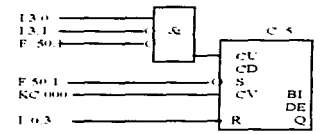

El arregio mostrado nermitira llevar el conteo con el cual ve informara que la Llenadora está o no está produciendo.

La presencia de botella (13 il) conjuntamente con la ausencia del ciclo de la Llenadora (13.1) y la ausencia de la condición para contar (F es prevencia de potena (1.5 to conjuntamente con la aute

 $\therefore$   $\therefore$   $\therefore$ 

La constante KC indica el numero en el que el C5 empezara a contar.

La unica senal que borrara al C5 sera la de Interligación de la llenadora que indica que no hay botella (I-0.3).

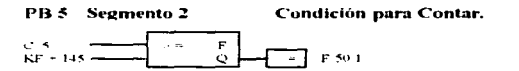

La methoria F 50 1 se pondra en uno cuando el comparador alcance el valor de la constante de comparación que en este caso es de ciento couremn y cinco. Este numero indica la camidad de botellas que la llenadora debe desalojar antes de que se micre el ciclo de paro escalonado de los motores del transportador de producto terminado

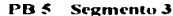

Interligación Llenadora sin Botella.

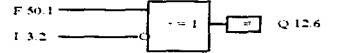

Cuando la salida Q 12.6 se haza uno, el PLC del transportador de botella lo tomara como el inicio del ciclo de paro escalonado. Esta senal se genera de dos formas posible

Cuando en la llenadora se cuenten ciento cuarenta y cinco ciclos sin que entre botella (F 50.1), o Cumdo la Henadora deje de trabajar (I 3-2).

 $: BE$ 

Esta instrucción (Block End) informa que el bloque se termina con la instrucción anterior inmediata.

# **Beneficios Obtenidos v** otras aplicaciones.

### $5.1$ **Repeficios del Uso de los PLC's.**

A continuación se mencionan algunos de los beneficios que se obtienen al utilizar los Controladores Programables en la automatización de procesos de control :

Flexibilidad. Hasta hace algunos años, cada máquina electrónicamente controlada requería su propio controlador : 15 maquinas podian requerir 15 diferentes controladores. En la actualidad, es posible utilizar un sólo tipo de PLC para controlar cualquiera de esas 15 máquinas va que es tal su capacidad, que puede gobernar fácilmente cualquier tipo de proceso: incluso, cada máquina puede tener su propio y diferente programa.

Facilidad para los Cambios y la Corrección de Errores. Con un panel del tipo convencional, cualquier alteración al programa implica mucho tiempo para recablear los dispositivos. Al emplear un PLC el programa puede ser cambiado desde un teclado y en pocos minutos. Para un sistema controlado por un PLC no es necesario recablear.

**Gran Cantidad de Contactos.** Supongamos que un panel del tipo convencional tiene 16 contactos y que todos ellos están siendo usados. Cuando se requieren cambios en el proceso, esto significa que se tomará tiempo para conseguir e instalar la cantidad necesaria de relevadores. Con el uso del PLC, la cantidad de contactos que se necesiten depende de la capacidad disponible de memoria del PLC. Estos pueden llegar a ser más de cien nara cada relevador.

Baio Costo. El avance de la tecnología hace posible conjuntar más funciones dentro de paquetes más pequeños y más baratos. Actualmente puede adquirirse un PLC con much relevadores, temporizadores, contadores, secuenciadores y algunas otras funciones por muy pocos miles de pesos.

ಾರ್ಗ ಸಂಗೀತ ಸಂಪರ್ಕಾರ ಸಂಗೀತ್ ರಾಜ್ಯಗಳು ಸಂಗೀತ ನಡೆಸುವ ಸಮುದಾಯ ಮಾಡಿದರು. ಪ್ರಾಥಮ್ ಪ್ರಾಥಮ್ ಮಾಡಿದ್ದಾರೆ. ಸಿ. ಸಂಸ್ಕೃತಿ ಸಂಸ್ಕೃತಿ

Pruebas Piloto. Un circuito programado en un PLC puede ser previamente probado y evaluado en la oficina o en el laboratorio. El programa puede ser escrito, probado, observado y modificado en caso de ser necesario, ahorrando con esto muchísimo tiempo, Además, al permitir realizar la prueba en partes o en su totalidad, pueden realizarse ahí mismo las modificaciones pertinentes al programa. Por el contrario, los sistemas convencionales basados en Relevadores tienen que ser probados en campo, lo cual puede consumir mucho tiempo...

Observación Visual. La operación de un circuito programado en el PLC puede ser vista directamente en la pantalla del programador. La correcta o deficiente operación de una parte del circuito puede ser vista y analizada mientras esta sucede. - Las secuencias lógicas se observan en la nantalla mientras son energizadas. Una falla nuede localizarse făcilmente mediante la observación. Existen utilerías en el software que facilitan la detección de fallas. tanto del programa de control, como del controlador.

En sistemas avanzados de PLC's puede programarse un mensaje para cada posible error. La descripción del error aparece cuando la lógica del PLC detecta una alteración en el proceso.

Alta Velocidad de Operación. Para procesos de alta precisión, la lógica basada en relevadores puede considerarse muy lenta al actuar. La velocidad de operación de un programa de PLC es muy rápida. Esta está determinada por el Ciclo de Máquina, el cuál nuede ser de milisegundos.

La programación del PLC puede realizarse en Metodología Variable. forma de diagrama de escalera o en lista de instrucciones. Ambas tecnicas pueden ser empleadas por un técnico o electricista. Además, si personal que está programando tiene conocimientos de sistemas digitales o de Álgebra Booleana, también puede realizar la programación en forma fácil.

Confiabilidad. Los dispositivos de estado solido son más confiables que los relevadores y temporizadores mecánicos o eléctricos. El PLC está fabricado con dispositivos electrónicos de estado sólido de muy altos niveles de confiabilidad.

Facilidad al Adquirir los Componentes del Sistema de Control. El PLC es un dispositivo con "Una Sola Fecha de Entrega". En los sistemas convencionales, frecuentemente se tienen lotes de diferentes proveedores con diferentes características. En caso extremo de Emergencia, se tienen diferentes y a veces muy largos tiempos de entrega. El olvidar comprar un componente puede significar un retraso en el arranque o reparación de un sistema de control hasta que ese componente sea entregado. Con el PLC, un componente más siempre estará disponible. Esto depende de la capacidad de memoria del equipo.

Los diversos elementos del hardware que intervienen en la lógica de control cableada, tales como los refevadores de tiempo, contactores, contactos auxiliares, etc. son sustituidos por estructuras lógicas tales como compuertas dentro del programa del PLC. Estas estructuras no requieren de espacios especiales (dentro de gabinetes o tableros) como ocurre en el control convencional.

Documentación. Podemos disponer de una correcta actualización del diagrama de control en pocos mínutos y en caso de necesitarla. No es necesario buscar el

diagrama en los archivos distantes de la oficina o del almacen. El PLC puede mandar a imprimir el programa que está controlando al proceso en cualquier momento y sin necesidad de verificar el alambrado. Frecuentemente, los diagramas impresos basados en lógica de relevadores no están actualizados

Secondidad -No puede realizarse una modificación al programa a menos que el PLC esté adecuadamente desbloqueado y programado. La lógica basada en relevadores tiende a "Sufrir" alteraciones sin que estas sean documentadas.

**Facilidad al Realizar Modificaciones** Desde que el PLC puede ser reprogramado con facilidad, se han dado avances muy importantes en los cambios de presentación o productos en las líneas de producción. El producto B puede empezar a producirse, mientras que el producto A está siendo todavía procesado. Los ajustes para que esto pueda realizarse en las líneas de producción, pueden tomarse muy pocos segundos.

Expansión. Según la marca se puede expandir el controlador la más de cien entradas o salidas que pueden ser controladas por la Unidad de Procesamiento Central (C.P.U.) (como en la marca Cutler - Hammer modelo Micro D-100); o hasta 256 entradas o salidas en modelos muy compactos como el SIMATIC S5-100U.

Ahorro de Energia Eléctrica. El uso de P.L.C. en el control de procesos industriales reditúa en un gran ahorro de Energía Eléctrica ya que al aplicar estos sistemas en programación de arranques y paros de motores de acuerdo a las necesidades del usuario, se disminuve el trabajo continuo de los mismos.

Aumento de la rentabilidad de los equipos. Con el control de los paros y arranques de maquinaria, se disminuye además el desgaste de piezas mecánicas tales como rodamientos, retênes y otras piezas s logrando con ello el incremento del tiempo de vida de los elementos que se encuentran en movimiento cada yez que la maquinaria se activa.

Disminución del Mantenimiento. Al existir menos desgaste en los equipos, los periodos de mantenimiento aumentan, y el cambio de elementos de desgaste se realizan con un mayor período de tiempo, reduciendo los gastos por compra de refacciones y mano de obra.

## **ESTA TESIS NO DEBE** SALLE DE LA BIBLIOTECA

### $5.2$ Desventajas del Uso de los PLC's.

Las ventajas descritas en el punto anterior demuestran el porqué la técnica de control por programa se está imponiendo en la actualidad. Sin embargo, también existen algunas desventajas o quizá precauciones, que se dan por el uso de los PLC's:

Tecnologia de Punta Es muy difícil cambiar los concentos que el personal tiene de diagramas de escaleras y lógica de relevadores a los conceptos y simbología que el PLC emplea.

<u>Product</u> and the state of the

Anticaciones Filas. Algunas anlicaciones son extremadamente sencillas  $x$  no requieren el uso de un  $\tilde{P}$ l  $C$ . En caso de utilizarlo, su uso no pagaria las múltiples habilidades que éste brinda.

**Consideraciones Ambientales.** El ambiente de ciertos procesos, tales como altas temperaturas y vibraciones, interfieren con los dispositivos electrónicos de los PLC's, lo que limita sus aplicaciones.

Operación por Falla de Seguridad. En el sistema basado en relevadores, el botón de paro desconecta eléctricamente al circuito: si la energía falla, el sistema se detiene. Además, el sistema de relevadores no se reinicia en forma automática cuando se restablece la energía. Esto puede ser programado en el PLC: sin embargo, en algunos programas es necesario aplicar cierta señal, para obligar al sistema a detenerse. A este tipo de sistemas se le denomina "Sistema sin Falla de Seguridad". Esta desventaja nuede corregirse fácilmente con el uso de algunas instrucciones básicas.

A todo esto hay que agregar que un PLC es más efectivo cuando se realizan cambios periódicos en un proceso o en una línea de producción.

### $5.3$ **Otras Aplicaciones.**

La automatización facilita el desarrollo de una actividad, proporcionando rapidez seguridad, control y conocimiento de todas las variables dentro del sistema.

Un ciemplo de aplicación es el conteo, el cual no consiste unicamente en totalizar botones, pastillas u otras piezas, sino también frecuencias, impulsos mecánicos o eléctricos. El conteo pues sirve para medir velocidades de rotación con la ayuda de un generador de pulsos. longitudes, tiempos con avuda de un temporizador, niveles de llenado, etc. Para el PLC prácticamente no hay un límite de velocidad que no pueda medirse.

Con estos elementos podemos realizar diversas acciones tan pronto como se alcancen determinadas posiciones dentro de un recorrido en un proceso, como ejemplo una instalación embotelladora donde el P.L.C. es el que pregunta, el sensor es el que transmite la respuesta y los diferentes actuadores son los que realizan las diferentes acciones, así pues todo se desarrolla de la siguiente manera:

¿Ha llegado la botella al punto definido?, si, ;llenar!, ¿se ha alcanzado la altura de llenado?, si, jentonees taponar!, gesta el tapón en su sitio?, si, jllevarla hacía la caja!.

Antes de que una botella llegue: al püblico. ha reconido un trayecto en el que tuvo qui.! hacer un cierto número de paradas: limpieza. llenado, taponado, eticuctado, etc. en cada una de ellas se tuvo que haber posicionado el producto en el sitio adecuado.

Para ello los motores de la banda transportadora se tuvieron que haber sincronizado al paso correcto.

Para conocer el recorrido de las botellas y para efectuar las acciones deseadas a su llegada a su posición prefijada, hasta ahora se utilizaban combinaciones o controladores de levas inecánicas, un procedimiento relativamente complicado. En efecto esto precisaba una gran cantidad de contactos que debían se cableados individualmente y que además para cuakquier modificación era necesario modificar el cableado y utilizar durante un buen rato la mano de obra *1.h:* ;1lgún h.;cnico.

Con las levas electrónicas estas tareas pueden realizarse con un máximo de simplicidad y flexibilidad. Cuando se cambia la forma de la botella es necesario modificar la altura de tlcxihilid.:-1J. Cuando ~e ...:arnbia la forma de la botella es necesario modificar la altura de: llenado: esto se logra modificando el software del PLC con lo que se evita la modificación del cableado de nuestro tablero.

Otro ejemplo donde la posición es muy importante es en la elaboración de los cuadros de bicicleta, que pueden ser de montaña, de carrera, turismo, para niños, etc. todas pasan por la misma cadena de fabricación y el cabezal de soldadura tiene que realizar su trabajo en todo momento y en el sitio adecuado. y este es cada vez diferente. Los P.L.C. cuentan con tarietas inteligentes las cuales controlan motores paso a paso con tal precisión que cada punto de soldadura queda siempre exactamente donde debe ser.

El ser humano esta maravillosamente bien automatizado: cuando manejamos una bicicleta cada uno de los musculos de las piernas y los brazos es alimentado continuamente en el momento adecuado por señales provenientes de nuestro cerebro que les dicta la dosis necesaria de contracción. y nadie tiene que preocuparse por ello. Todo se efectua automáticamente. En nuestro cerebro se programan todos los movimientos, supervisión de semáforos, se evalúan las distancias etc.

La fabricación de bicicletas utiliza la misma organización de trabajo. El proceso en sí es automatizado por un P.L.C. las tareas especiales como el posicionamiento durante la soldadura son aseguradas por tarietas periféricas inteligentes, estas controlan los motores paso a paso de los dispositivos de alimentación. todo con una gran precisión. de tal manera que las diferentes partes del cuadro queden en la posición correcta en la estación de soldadura.

Otras de las muchas tareas de posicionamiento durante la producción se efectúa en los  $\alpha$ lmacenes intermedios donde son suspendidos los cuadros. Los requerimientos de velocidad y precisión no son muy importantes en esta acción, por lo que se puede controlar todo con un sencillo sistema de nosicionamiento con dos velocidades.

Así pues, cuando dos piezas del cuadro de la bicideta llegan a la posición deseada y se <leliencn en el momento preciso. llega un cabezal de soldadura que se para también en el instante

onortuno, none un nunto de soldadura y después none otro. El PLC puede contar con tarietas de posicionamiento. Ia cuales son ideales cuando se requiera una perfecta coordinación entre los motores paso a paso y diversos componentes de control.

Las tarietas inteligentes disponen de un microprocesador propio (de ahí la "inteligencia") y son capaces de efectuar de manera autónoma la tarea que les hava sido confiada. Con ello el procesador central puede consagrarse exclusivamente a sus funciones primarias de control y regulación: estas tarietas se denominan periféricas porque están unidas directamente al proceso a través de entradas y salidas propias.

Dada la canacidad de un PLC podemos decir que no es solamente un controlador, sino un autómata ya que asegura la automatización en prácticamente todos los sectores de actividad de todo lo que de una u otra manera pueda ser automatizado.

Un aplicación del PLC al conteo ocurre cuando se requiere una captación ultrarrápida de niezas, tiempos, velocidades, cantidades o frecuencias.

Para poder medir estas magnitudes, la forma de proceder consiste en convertir las variables físicas o eléctricas en trenes de impulsos: luego estos se cuentan como se hace con las Estas operaciones se realizan mucho más rápido con avuda de estas tarietas niezas. .<br>especializadas.

En muchos casos no siempre es preciso contar el número de piezas a empacar, y esto puede ocurrir cuando se trata de granos de café, grapas, chinchetas o caramelos por ejemplo, donde interesa más la cantidad que el número exacto. En este caso la cantidad se determina no contando sino midiendo la deflexión de un elemento elástico como un resorte.

También es posible contar otras magnitudes tales como tiempos, velocidades o frecuencias, presentándolas en forma de impulsos y para esto existen tarietas de contaie.

Los automatas programables también se pueden utilizar en aplicaciones donde la exactitud sea muy necesaria como por ejemplo en la elaboración de muebles de madera donde los cortes deben de ser milimétricos. Aqui los requerimientos impuestos a los accionamientos de las sierras. fresadoras y cepillos son enormes. Así, si la velocidad de giro está mal regulada la superficie a cortar presentará defectos de astillas o quemaduras que afectan la calidad de la pieza.

Es aqui donde intervienen los accionamientos de regulación de posición que permiten una acción precisa, rápida y dinámica, ofreciendo una operación de los accionamientos al máximo de sus posibilidades.

Toda la gamma de tarietas mencionadas se pueden encontrar en la marca SIEMENS, Así, tenemos las tarietas de regulación de temperatura (IP244), tarietas de contadores (IP 244 A o bien la IP 242 B), tarieta de lectura digital de recorrido (IP 241). T, de lectura de recorrido por ultrasonido (IP 241 USW), tarjeta leva electrónica con control de velocidad rápido-lento (IP 288), tarieta módulo de posicionamiento para el control de motores paso a paso (IP 247 e IP 267), tarieta dosificadora (IP 261), tarieta para mando de válvulas (IP 245).

Las aplicaciones que a continuación se listan son solo algunas en las cuales se puede utilizar el P.L.C. y existen otras en las que el lector de acuerdo a su irmaginación puede aplicarlo.

Automatización de Edificios. En la actualidad existen "Edificios Inteligentes" y son aquellos donde el encendido o apagado de lámparas, apertura o cierre de puertas, control de la calefacción, la ventilación, el aire acondicionado, manejo de cortinas, toldos, ascensores, lavabos, mingitorios, y hasta los excusados se encuentran automatizados con un Circuito Lógico Programable (P.L.C.).

Máquinas de Fabricación de Ladrillos. Aquí se puede utilizar para controlar la temperatura del horno, el secado, la extracción y abastecimiento de los mismos, control de la dosificación de las arenas y en general de los materiales a usar.

En la Agricultura. Para el control del nível en los silos donde se almacenan los granos. para el control del pesaje de costales, pacas, riego de campos de cultivo, control de temperatura y variables dentro de invernaderos etc.

Compañías Lecheras. Para el control de la fermentación, separación de suero, control de temperaturas en las instalaciones de esterilización, ordeñadoras automáticas, dosificación a los envases, nivel de llenado, etc.

Control de Tráfico. Control de semáforos, asignación de prioridades en las avenidas principales, control de pasos a desnivel, señalización.

Extracción de Madera. Manejo de máquinas tronzadoras, sistemas de clasificación de maderas, manejo de sierras, control de tamaños de corte, conteo, transporte, la apilación etc.

Cocinas Industriales Cintas transportadoras de trastes, separación de desechos. encendido y apagado de lava vajillas etc.

## **Conclusiones**

En México más del 50% de la Energía Eléctrica generada anualmente es a partir del uso de hidrocarburos, el restante se genera a partir de las plantas hidroeléctricas, geotérmicas, carboeléctricas, nucleoeléctricas y duales.

La conservación de los recursos naturales, la generación y ahorro de la energía eléctrica están intimamente ligados. Haciendo un análisis global del total de Energía Eléctrica producida en nuestro país (Más de 29.204 MW), el 55.9% de esta energía se basa en la utilización de hidrocarburos. 28% se originó en plantas hidroeléctricas, mientras que el 16.1% restante se originó en geotérmicas, carboeléctricas, nucleoeléctricas y duales. En conclusión, el 67.2% de la capacidad instalada se basa en plantas que consumen combustibles fósiles.

Hasta hace tres años el ahorro de energía eléctrica generado por diversas actividades no pasaba de 20 GWH al año, tan solo en 1993 se tuvo un aborro de 15 GWH, lo que equivale a dejar de consumir 107.639 barriles de combustible fósil.

Pocas personas saben que la estructura tarifaria de nuestro país ofrece oportunidades para ahorrar dinero, de hecho la estructura tarifaria es tal que permite el diseño de estrategias v programas para la promocion del uso racional de la Energía Eléctrica.

No hay que perder de vista que las estructuras tarifarias de nuestro país estan basadas en los precios internacionales de los hidrocarburos.

Desafortunadamente la gran mayoría de los usuarios de este servicio público no aprovechamos las opciones de ahorro que ofrecen las tarifas eléctricas y esto se debe a que desconocemos las disposiciones legales bajo las que están regidas las tarifas eléctricas. lo que se traduce en un incremento en la producción de bienes y servicios.

Dentro de los objetivos de este trabajo se encuentran el de aprovechar al máximo la utilización de la Energía Electrica sin afectar la calidad. la productividad y el funcionamiento de un proceso de producción.

Tan solo en nuestro país más del 70% de la energía eléctrica suministrada es consumidapor los motores. Un motor eléctrico convierte la Energía Eléctrica en Mecánica, durante este proceso existen diversas pérdidas que sumadas entre si van desde un 5% hasta un 25% de la potencia de entrada. Para poder cuantificar la eficiencia de un sistema, hay que considerar el factor de notencia, el costo de la energía, y la duración del motor. Hay que mencionar que tanto la eficiencia como el factor de potencia de un motor disminuyen si este opera por debaio de su canacidad nominal.

En México se utilzan en la actualidad más de 350.000 motores en la industria, por lo que existe una gran area de oportunidad donde se puede poner en práctica la automatización del arranque y paro de motores, con el fin de noder aborrar energía eléctrica.

Como va se dijo en el primer capítulo, existe una gran ventaja al realizar arranques en serie pues se disminuven los picos de demanda máxima de corriente generados por los arranques en paralelo. Con esto se evita caer en una tarifa de cobro más elevada y se reduce el despaste mecánico de rodamientos, retenes etc.

Para poder realizar una automatización es necesario contar con algunos componentes para noder tener un control eléctrico, tales como relevadores, interruptores, bobinas, botones, lámparas, displays, sensores, transductores, etc. Como va se explico hay dos tipos de automatización, por cableado y, por programa, la tradicional que es por cableado implicaba la utilización de muchos elementos electricos, manejo de un gran espacio, dificultad en el rastreado de problemas y otras desventajas ya mencionadas.

En la automatización por programa se pueden hacer modificaciones sin tener que alterar la arquitectura del cableado va que con un programador podemos modificar las instrucciones del PLC, podemos monitorear el funcionamiento del sistema, llevar registros, facilitar la detección de fallas y disminuir fallas por falsos contactos. En procesos donde se requiere una alta presición, el PLC resulta ideal va que maneja una alta velocidad de operación.

Algo que resulta muy importante es el hecho de que para programar un PLC se requieren conocimientos mínimos, ya que se pueden introducir programas en forma de diagrama de escalera, en lista de instrucciones o bien en forma de bloques lógicos, los cuales son similares a las compuertas lógicas que conocemos.

Otra de las ventajas de los PLC's es el costo, va que este va disminuvendo de acuerdo al avance de la tecnología, lo que hace posible que los PLC's sean cada véz más pequeños, rápidos v baratos.

Un PLC no solo se puede aplicar en la Industria Refresquera, y para el control de motores, sino para muchas otras, tales como plantas siderúrgicas donde es muy importante

controlar la temperatura de los hornos, en la industria del vestido, donde por programa se llevan a cabo el corte de la tela por tallas y tipo de prenda, esto por mencionar algunas, pero prácticamente en cualquier tino de industria se puede aplicar un PLC, y dada la oran variedad de tamaños que existen, se nuede elevir uno a la medida.

the control of the control of

El PLC se puede aplicar en cualquier lugar donde se requiera realizar conteos, totalizaciones, analisis de frecuencias e impulsos mecanicos o eléctricos. Tambien se puede utilizar para medir velocidades de rotación. Iongitudes, niveles de llenado, etc.

Para algunas de esta aplicaciones se utilizan tarjetas auxiliares, llamadas periféricos que trabajan en conjunto con el PLC a través de entradas y salidas propias.

Para la rnedición de velocidades se utilizan elementos tales como generadores de pulsos (tacogeneradores). los cuales convierten la variable física en trenes de pulsos los cuales son contados y con una relación de vueltas a distancia se pueden medir velocidades.

Esperamos que al lector le sirvan estas nuevas ideas para aplicaciones del Controlador Lógico Programable (PLC), y que el presente trabajo sirva como base de una metodología de diseño ya que se involucran diversas áreas tales como la programación. la electricidad y la electronica, las cuales al conjuntarse en una sola forman la Ingenieria.

> **García Hernández Víctor Monroy Osornio Emilio**

Anexos

 $\mathcal{L}$ 

 $\sim 100$ 

 $\mathcal{F}^{\text{max}}_{\text{max}}$ 

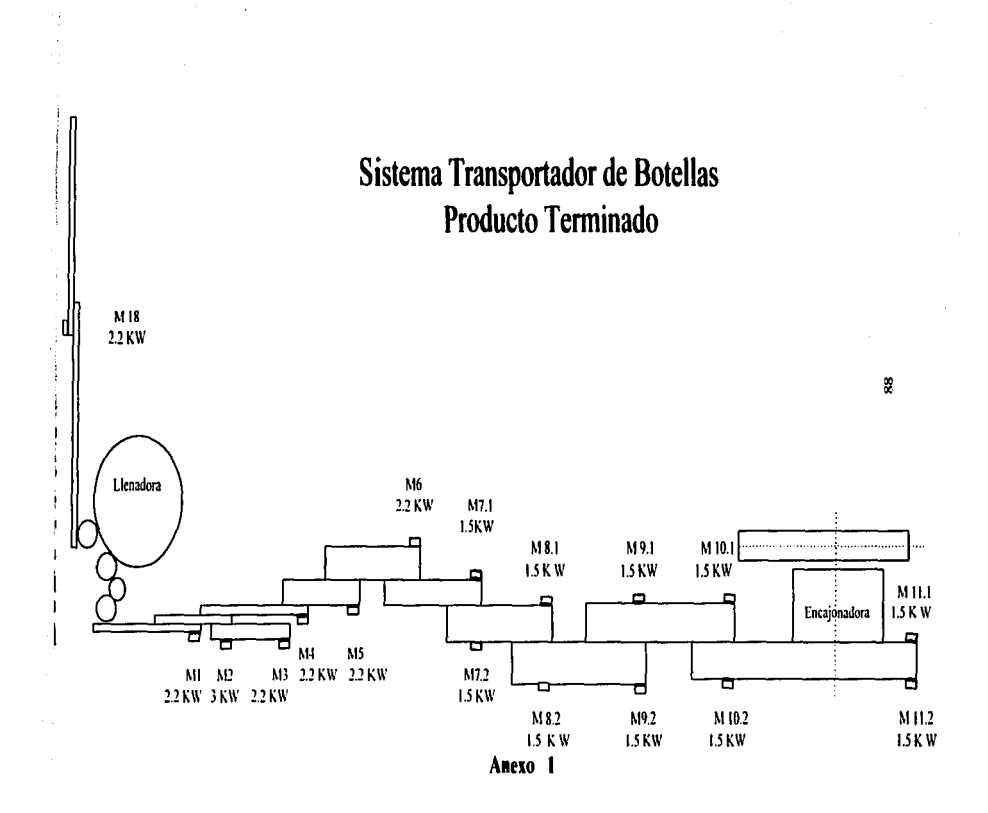

 $\ddot{\phantom{a}}$ 

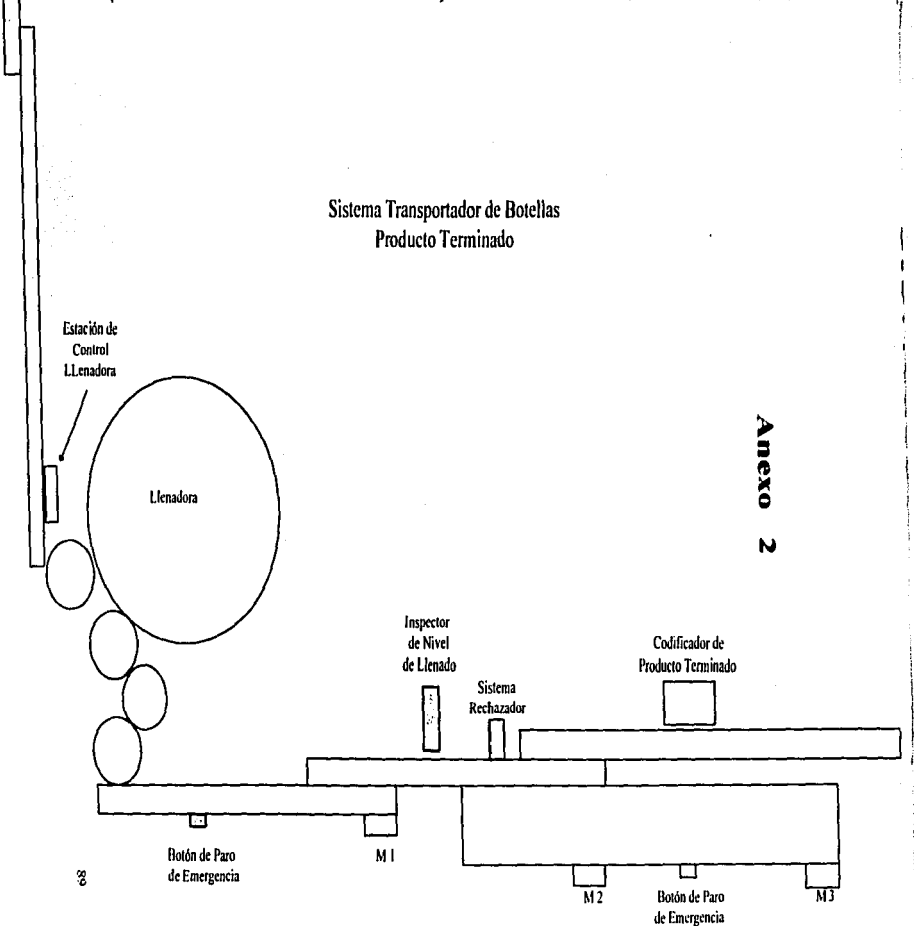

## Sistema Transportador de Botellas Producto Terminado

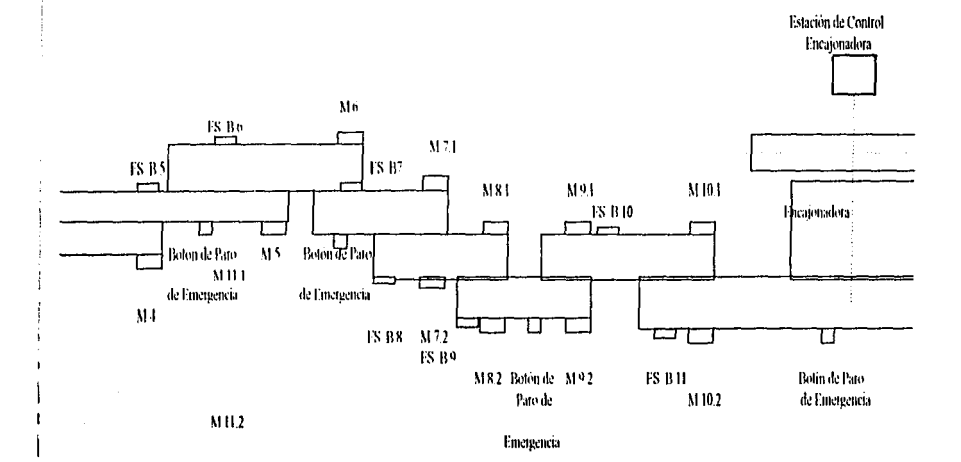

### Programa de Automatización del Transportador de Botellas Sección FS **Relación de Señales de Entrada**

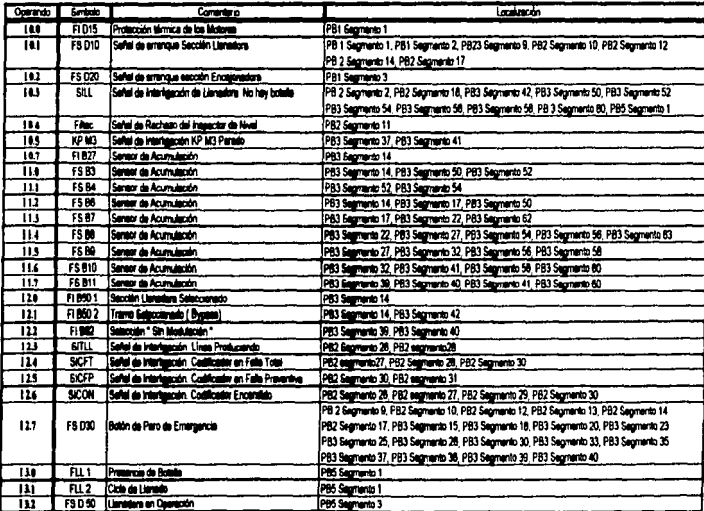

### Programa de Automatización del Transportador de Rotellas Sección FS Relación de Funciones

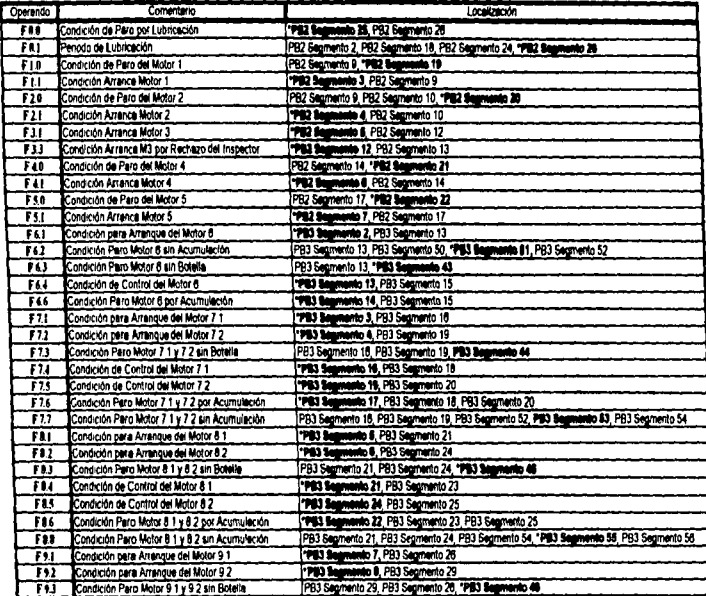

## Programa de Automatización del Transportador de Botellas Sección FS<br>Relación de Funciones

Í

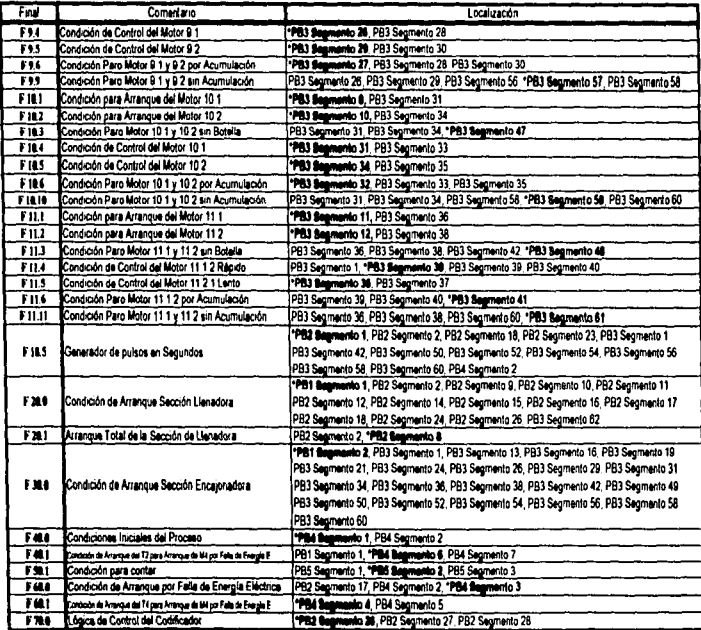

### Programa de Automatización del Transportador de Botellas Sección FS Relación de Señales de Salida

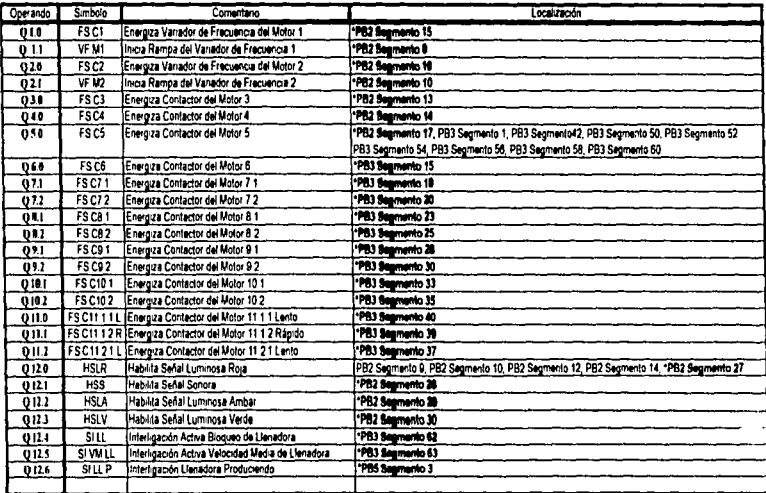

## Programa de Automatización del Transportador de Botellas Sección FS Relación de Elementos

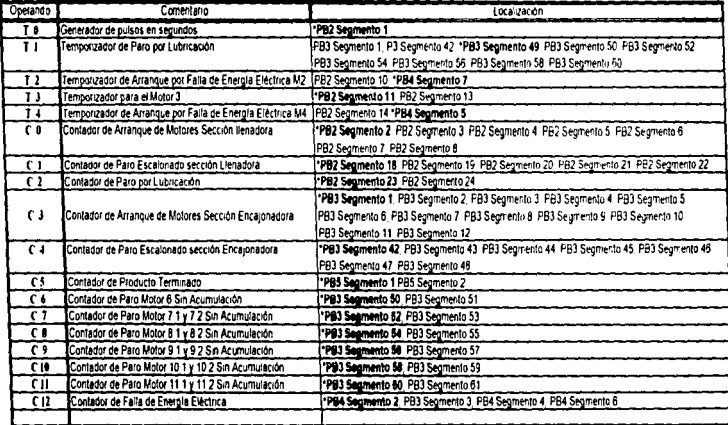

ي

ś

## **Lógica de Control** Sistema Codificador de Producto Terminado

## **Tabla de Verdad**

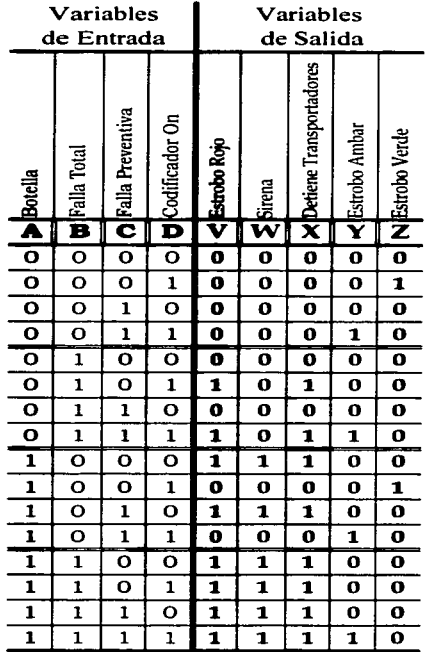

**Mapas de Karnaugh** 

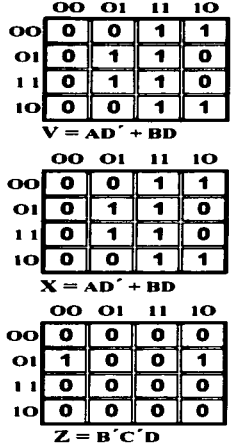

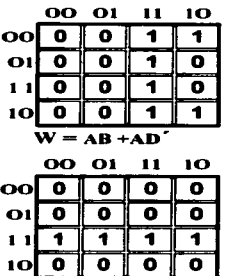

 $\overline{\mathbf{Y} = \mathbf{C} \mathbf{D}}$ 

96

## Glosario

## A

**Actuador** Dispositivo que realiza una accion en base a una señal eléctrica.

**Algebra Booleana** Notación que expresa funciones lógicas en expresiones tipo ecuación.

Compuerta lógica cuya salida es UNO sólo si todas sus entradas son **AND (Lógica)** T<sub>mo</sub>

**Automata** Dispositivo electrónico que nos permite controlar una máquina o una instalación en forma automática.

## R

**Band** Relación en la transmisión de datos. Es una relación igual al numero de elementos codificados que se transmiten por segundo.

Digito Binario Sencillo. Puede tener un valor de 0 o 1. **Bit** 

Brinco Comando en la computadora del programa que origina que la secuencia vava hacia el punto determinado del brinco. Usualmente, el siguiente punto no es el de la secuencia del programa.

**Bus** Uno o más conductores para transmitir datos entre destinos.

Byte Secuencia de digitos binarios que se emplean como una unidad. El número exacto de digitos variará en función del sistema, pero normalmente se emplean 4, 8, 16 o 32.

 $\bullet$ 

## $\mathbf C$

**Circuito Paralelo** Circuito eléctrico en el que loi terminales eléctricos opuestos de dos o más componentes estan conectados en el mismo nodo

**Circuitos Digitales** Cicuitos electrónicos cuvas salidas únicamente opueden cambiar en instântes específicos, y entre un número limitado de voltajes diferentes.

Sistema de simbolos o bits para representar datos, ideas o caracteres. Código

Comparador Es una función del PLC que permite comparar dos numeros para verificar si cumplen o no un determinado criterio.

Contacto Componente de un relevador don dos terminales. Dentro de los PLC's es un estado de conducción o no conducción dependiendo del correspondiente estado del relevador y tipo, puede ser normalmente abierto o normalmente cerrado.

Contacto Normalmente Abierto Es un contacto que no conduce cuando su relevador no está energizado.

Contacto Normalmente Cerrado Es un contacto que conduce cuando su relevador no está energizado.<br>Contador

**College College** 

**Contractor** 

Dispositivo para contar pulsos de entrada o eventos. Su salida presenta un cambio cuando el numero fijado de cuentas es alcanzado.<br>Contador de Retención — Temporizado.

Temporizador condos entradas. Una habilita/resetea y la otra actua el ciclo de tiempo. Si el ciclo de tiempo es interrumpido durante su intervalo, el tiempo acumulado es retenido. Cuando la señal de entrada se vuelve a habilitar, el temporizador inicia su tiempo de retención. El tiempo puede ser rcsctcado a su valor de inicialización sólo cuando la señal de Reset es desactivada.

Control Loop Control de Procesos que empica la retroalimentación.Un indicador del estado de salida modifica los efectos de la señal de entrada en el proceso de control.

Controlador Es el elemento dentro de un proceso de control que evalúa el error de la variable controlada, e inicia las acciones correctoras oportunas, enviando una señal a la variable controlada.

Corriente Alterna Corriente cuyo valor está alternando 60 veces por segundo.<br>Corriente Directa Fluio Continuo de corriente que se da en la misma di

Corriente Directa Flujo Continuo de corriente que se da en la misma dirección. nonnalmente a un valor predeterminado.

Curva de Respuesta En los Sutemas de Control. gráfica de Posición contra Tiempo, la cual muestra el movimiento de \Ul dúpositivo dcade un punto dado huta una nueva posición especifica.

and the con-

**Commission** Commission

 $\sim$  100  $\pm$ **Contract** 

D <br>Diagrama de Escalera Sistema de lineas horizontales succaivas con simbolos que representan la operación lógica de un siatema de control. Los simbolos se muestran en lógica de relevadores. Los contactos de control se encuentran a la izquierda y nlas funciones y relevadores a la derecha.

Digital Sístema de estados discretos: Apagado o Encendido, Alto o Bajo, 100.<br>Disparo Sencillo — Acción que se realiza una vez por señal. Una vez inicia

Acción que se realiza una vez por señal. Una vez iniciada, la acción dura por el tiempo determinado sin importar si la entrada tiene un cambio en su valor inicial.

Dispositivo de SalidaDispositivo conectado a los modulos de salida para recibir incipal os ancien de carrente de seu tempo de lor de carrente de los de carrentes de carrentes de carrentes de<br>dura por el tiempo determinado sin importar si la entrada tiene un cambio en su valor inicial.<br>Dispositivo de S de aalida.

Dispositivos de Entrada Dispositivos conectados al módulo de entrada del PLC para<br>enviar la información de los estados. Algunos ejemplos de dispositivos de entrada son Botones enviar la información de los cstados. Relevadores, Ventiladores, y Luces son ejemplos de estos dispositivos de salida.<br>
Dispositivos de Entrada Dispositivos conectados al módulo de entrada del PLC para<br>
enviar la informaci Pulsadores, Sensores de Proximidad, Interruptores de Límite, etc.

 $+11$ 

ECUACIÓN Booleana Expresa las relaciones entre funciones lógicas dentro de una ecuación escrita en forma de Algebra Booleana.

Etiqueta Significa identificar un registro, dirección, contacto o relevador. Normalmente se hace con letras o numeros.

**Contract Contract** 

and the control

 $\frac{1}{2}$  and  $\frac{1}{2}$ 

F<br>**Formato de Relevadores** Es una pantalla del Programador del PLC con funciones de rclavador a la derecha. Las salidas y los datos de opcracion internos son insertados en relacion a la lógica de relcvadorcs

<sup>H</sup>Hexadecimal Sistema nwncnco con cuatro bits binarios. Representa del O al 1 *S* en el sistema decimal empleando los dígitos del O al 9 y las letras de la A a la F.

## $\mathbf{I}$

Interruptor de Limite señal de apagado o encendido. Dispositivo mecánico que convierte un movimiento en una

J<br>Joggeo En control, es el estado momentáneo generado por presionar un botón pulsador. Cuando éste se suelta. el dispositivo regresa a su estado inicial.

LACCO Dispositivo mecánico o electrónico que energiza un relevador y lo mantiene así aún cuando su señal de entrada haya desaparecido.<br>Lenguaie Grupo de letras y simbo

Grupo de letras y simbolos emplados para intercomunicarse entre personas, computadoras. o personas y computadoras.

En la lógica digital, es un sistema en el que el UNO es eléctricamente más negativo que et CERO.

En la lógica digital, es un sistema en el que el UNO es eléctricamente más positivo que el CERO.

## **M**

Memoria En el PLC.Grupo de direcciones y registros donde la información y los programas son almacendados. El almacenamiento puede ser permanente o temporal y borrable.<br>Memoria de Lectura/Escritura Memoria que puede recibir y almacenar (Le

 $M$ emoria que puede recibir y almacenar (Leer). información. La información almacenada puede ser borrada o reemplazada.

Menú. Lista de opciones o programas que se muestran en la pantalla del programador del PLC.

~ llcroproce~dor Circuito integrado que contiene funciones que normalmente se encuentran en circuitos integrados variados. Puede contener ALU. Memoria. Lógica y Registros.<br>Microsegundos

Una millonésima parte de un segundo.

Milisegundo Una milésima parte de un segundo.<br>Mnemónico código breve de una func

Código breve de una función. Usualmente es una abreviación o combinación de letras iniciales de una palabra para su fácil reconocimiento. Por ejemplo. MCR para Relevador de Control Maestro. PLC para Controlador Lógico Programable. etc.

Módulo de Entrada Unidad eléctrica o circuito empleado para conectar elétricamente dispositivos de entrada hacia el PLC. Un módulo envía una señal codificada hacia el PLC indicando el estado de cada entrada.

Módulo de un PLC con terminales capaces de recibir un valor eléctrico continuo o ·variable desde un dispositivo de salida o proceso.

 $C$ ircuito o unidad eléctrica empleada para conectar el PLC a los dispositivos externos que serán controlados.

Módulo de un PLC con terminales capaces de emitir un vottage de salida continuo o variable hacia un dispositivo de salida.

Módulo I/O Dispositivo electrónico del sistema PLC que sirve de interfase entre el CPU del PLC y el "Mundo Exterior".

## N

NANDCompuerta digital cuya salida es Cero solo si todas sus entradas son UNO.

Xo Retenth•a Describe un dispositivo lógico del PLC que pierde la cuenta de los incrementos cuando la entrada se hace CERO.

~Nodo Punto eléctrico o lógico con dos o más puntos del circuito conectados.<br>NOR compuerta digital cuva salida es Cero cuando una o más de

Compuerta digital cuya salida es Cero cuando una o más de sus entradas son **LNO**.

 $SOT$ cnun L""NO. Compuerta digital inversora. Combierte un UNO en un CERO y un CERO

100

## $\Omega$

Oneración en Cascada Operación que consiste en conectar dos o más funciones del mismo tipo en secuencia. Su propósito es extender el numero de pasos operacionales más allá del de una función individual.

Operando Numero empleado en una operación aritmética como una entrada.

Aislamiento electrónico de dos etapas de un circuito a traves de un **Ontoaislamiento** pequeño haz de luz entre dos partes de un circuito. Un a parte produce un haz de luz con la adecuada variación de intensidad, y el otro recibe y decodifica la variación de luz.

Compuerta digital cuva salida es LNO si almenos una de sus entradas está en OR. LNO.

## $\mathbf{P}$

Palabes Rinaria Grupo de bits localizados en un registro sencillo o dirección.

En los sistemas computacionales, es el dispositivo conectado o Periféricos controlado por una CPU.

Proporcional-Integral-Derivativo. Es un sistema de control analógico que permite PID. controlar los parametros de salida en forma rápida y precisa.

Controlador Lógico Programable. PLC.

and a state

Pneumático Sistema que emplea aire.

Programa Secuencia lógica de instrucciones ciecutadas en forma secuencial por la computadora.

Programador Teclado u otro dispositivo empleado para introducir un programa dentro de la computadora. También permite controlar, modificar, monitorear y editar el programa.

Puerto En computación, punto de conección hacia una entrada periférica o un dispositivo de solida.

## R

RAM Memoria de Acceso Aleatorio. Circuito integrado capaz de leer y escribir instrucciones.

Red Cierto numero de dispositivos lógicos interconectados.

**Referencias Cruzadas** 

Localidad en la memoria del PLC para almacenar información en forma de Registro bits. Escencialmente es una dirección especificada.

Registro de Entrada Registro o dirección de un PLC asociado con dispositivos de entrada.

Registro de Salida Registro o dirección de un PLC asociado con los dispositivos de salida.

Registro Grupal de Entradas Registro simple en el que el PLC almacena los estados de ungrupo de 8 o 16 registros de entradas.

Registro Grupal de Salidas Registro o direcciones de un PLC que puede controlar multiples salidas a través del estado individual de sus bits. Normalmente controla 8 o 16 salidas,

Relavador Representa la salida de un Controlador Lógico Programable. En los dispositivos de salida es el relevador eléctrico que, cuando es energizado cambia el estado de su correspondiente contacto.

Relevador de Enclavamiento Relevador con tipo de operación Latch y dos salida, Apagado y Encendido.

Reloi - Circuito que genera pulsos de tiempo para sincronizar diferentes operaciones.

## $\mathbf{S}$

Salida. Señal eléctrica de un PLC empleada para controlar un dispositivo del proceso.

**Semiconductor** Es un material que no es un buen conductor de la electricidad, pero tampoco es un buen aislador de la misma, constituye el material básico con que se fabrican los transistores diodos y circuitos integrados.

Es un dispositivo conversor de energía, que mide una determinada magnitud Sensor física, y la convierte en una magnitud eléctrica.

Sensor de Proximidad Dispositivo indicador que permite detectar sin contacto la presencia de un objeto asociado con el proceso. Puede ser discreto o de valor analógico variable, dependiendo del proceso que este siendo controlado.

Señal Analógica Un valor continuo entre dos límites. Puede representar posición. Voltage, Angulo o cualquier señal eléctrica con un valor variable.

Señal Digital Es la información cuantificada o discreta que únicamente pueden tomar dos valores posibles  $(1 \circ 0)$ , definidos por niveles de tensión o corriente.

**Software** Constituye al conjunto de las instrucciones dentro de un programa en un ordenador, que le indican a este que debe de hacer.

## T

Temporizador con Retardo a la Desconección Temporizador que inicia su acción un tiempo determinado después que otra acción finaliza.

Tiempo de Proceso I/O Intervalo de tiempo en milisegundos que toma el PLC para actualizar el estado de todos los modulos de entrada y salida.

Tiemno Muerto Es el tiempo de retardo ocasionado por la distancia física, entre los cambios en la variable manipulada y su detección por el sensor.

Transmisión en Paralelo Operación en la que dos o más bits de información, son transmitidos en forma simultánea.

## $\mathbf{I}$

Unidad Central de Proceso (CPU) Es la unidad central de control del sistema controlador lógico programable.

and the company of the state

 $\blacksquare$ 

## $\checkmark$

**Variable Controlada** Es la variable del proceso regulada por el sistema de control. Variable de Carea Es el cambio similar a una perturbación, pero que se espera, a causa de la propia naturaleza del proceso controlado.

La variable o variables manipuladas, son aquellos parámetros Variable Manipulada que el controlador modifica, con el objeto de mantener la variable controlada muy próxima al valor descado.
# Bibliografía

 $\mathcal{L}^{(1)}$  .

### **Programable Logic Controllers** Principles and Aplications.

John Webb. Macmillan Publishing Company.  $1997$ 

## Robótica y Sistemas Automáticos

selection of the context of the company of the context of the context selection of the context of the

Neil M. Schimitt Robert F. Farwell Anava Multimedia. 1988

#### **Autómatas Programables**

Andre Simon Paraninfo 1990

#### **Sim-Al Step 5 Basico**

Centro de Información y Entrenamiento para Automatización **SIEMENS** 1995